# Random Networks Complex Networks, Course 295A, Spring, 2008

## Prof. Peter Dodds

Department of Mathematics & Statistics University of Vermont

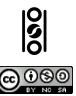

<span id="page-0-0"></span>Licensed under the *Creative Commons Attribution-NonCommercial-ShareAlike 3.0 License*.

#### [Basics](#page-5-0) **[Definitions](#page-5-0)** [How to build](#page-18-0) [Some visual examples](#page-36-0)

**[Structure](#page-56-0)** 

**[Clustering](#page-56-0)** [Degree distributions](#page-63-0) [Configuration model](#page-85-0) [Largest component](#page-172-0)

**[Generating](#page-222-0) Functions** [Definitions](#page-222-0) [Basic Properties](#page-236-0)

**[References](#page-380-0)** 

Frame 1/88

## **Outline [Basics](#page-5-0) [Definitions](#page-5-0)** [How to build](#page-18-0)

[Some visual examples](#page-36-0)

### [Random Networks](#page-0-0)

## [Basics](#page-5-0)

[Definitions](#page-5-0) [How to build](#page-18-0) [Some visual examples](#page-36-0)

### **[Structure](#page-56-0)**

[Clustering](#page-56-0) [Configuration model](#page-85-0) [Largest component](#page-172-0)

# **[Generating](#page-222-0)** Functions [Definitions](#page-222-0) [Basic Properties](#page-236-0)

**[References](#page-380-0)** 

Frame 2/88

 $P$   $QQ$ 

# **Outline**

## **[Basics](#page-5-0)**

**[Definitions](#page-5-0)** [How to build](#page-18-0) [Some visual examples](#page-36-0)

## **[Structure](#page-56-0)**

**[Clustering](#page-56-0)** [Degree distributions](#page-63-0) [Configuration model](#page-85-0) [Largest component](#page-172-0)

## [Random Networks](#page-0-0)

## [Basics](#page-5-0)

[Definitions](#page-5-0) [How to build](#page-18-0) [Some visual examples](#page-36-0)

### **[Structure](#page-56-0)**

**[Clustering](#page-56-0)** [Degree distributions](#page-63-0) [Configuration model](#page-85-0) [Largest component](#page-172-0)

# **[Generating](#page-222-0)** Functions [Definitions](#page-222-0) [Basic Properties](#page-236-0) [Useful results](#page-281-0)

**[References](#page-380-0)** 

Frame 2/88 同

 $\eta$ an

# **Outline**

# **[Basics](#page-5-0)**

**[Definitions](#page-5-0)** [How to build](#page-18-0) [Some visual examples](#page-36-0)

## **[Structure](#page-56-0)**

**[Clustering](#page-56-0)** [Degree distributions](#page-63-0) [Configuration model](#page-85-0) [Largest component](#page-172-0)

# [Generating Functions](#page-222-0)

**[Definitions](#page-222-0)** [Basic Properties](#page-236-0) [Giant Component Condition](#page-249-0) [Component sizes](#page-271-0) [Useful results](#page-281-0) [Size of the Giant Component](#page-313-0) [Average Component Size](#page-351-0)

## [Random Networks](#page-0-0)

#### [Basics](#page-5-0) [Definitions](#page-5-0)

[How to build](#page-18-0) [Some visual examples](#page-36-0)

### **[Structure](#page-56-0)**

**[Clustering](#page-56-0)** [Degree distributions](#page-63-0) [Configuration model](#page-85-0) [Largest component](#page-172-0)

## **[Generating](#page-222-0)** Functions [Definitions](#page-222-0) [Basic Properties](#page-236-0) [Component sizes](#page-271-0) [Useful results](#page-281-0) Component

**[References](#page-380-0)** 

Frame 2/88

# **Outline**

# **[Basics](#page-5-0)**

**[Definitions](#page-5-0)** [How to build](#page-18-0) [Some visual examples](#page-36-0)

## **[Structure](#page-56-0)**

**[Clustering](#page-56-0)** [Degree distributions](#page-63-0) [Configuration model](#page-85-0) [Largest component](#page-172-0)

# [Generating Functions](#page-222-0)

**[Definitions](#page-222-0)** [Basic Properties](#page-236-0) [Giant Component Condition](#page-249-0) [Component sizes](#page-271-0) [Useful results](#page-281-0) [Size of the Giant Component](#page-313-0) [Average Component Size](#page-351-0) **[References](#page-380-0)** 

## [Random Networks](#page-0-0)

## [Basics](#page-5-0)

[Definitions](#page-5-0) [How to build](#page-18-0) [Some visual examples](#page-36-0)

### **[Structure](#page-56-0)**

**[Clustering](#page-56-0)** [Degree distributions](#page-63-0) [Configuration model](#page-85-0) [Largest component](#page-172-0)

## **[Generating](#page-222-0)** Functions [Definitions](#page-222-0) [Basic Properties](#page-236-0) [Component sizes](#page-271-0) [Useful results](#page-281-0) Component

**[References](#page-380-0)** 

Frame 2/88

## **Outline [Basics](#page-5-0)**

## **[Definitions](#page-5-0)**

[How to build](#page-18-0) [Some visual examples](#page-36-0)

[Structure](#page-56-0)

**[Clustering](#page-56-0)** 

[Degree distributions](#page-63-0)

[Configuration model](#page-85-0)

[Largest component](#page-172-0)

[Generating Functions](#page-222-0)

**[Definitions](#page-222-0)** 

[Basic Properties](#page-236-0)

[Giant Component Condition](#page-249-0)

[Component sizes](#page-271-0)

[Useful results](#page-281-0)

[Size of the Giant Component](#page-313-0)

[Average Component Size](#page-351-0)

<span id="page-5-0"></span>**[References](#page-380-0)** 

## [Random Networks](#page-0-0)

[Basics](#page-5-0)

[Definitions](#page-5-0) [How to build](#page-18-0) [Some visual examples](#page-36-0)

**[Structure](#page-56-0)** 

**[Clustering](#page-56-0)** [Degree distributions](#page-63-0) [Configuration model](#page-85-0) [Largest component](#page-172-0)

**[Generating](#page-222-0)** Functions [Definitions](#page-222-0) [Basic Properties](#page-236-0) [Component sizes](#page-271-0) [Useful results](#page-281-0)

**[References](#page-380-0)** 

Frame 3/88

Pure, abstract random networks:

### [Random Networks](#page-0-0)

### **[Basics](#page-5-0)**

[Definitions](#page-5-0) [How to build](#page-18-0) [Some visual examples](#page-36-0)

#### **[Structure](#page-56-0)**

[Clustering](#page-56-0) [Degree distributions](#page-63-0) [Configuration model](#page-85-0) [Largest component](#page-172-0)

# **[Generating](#page-222-0)** Functions [Definitions](#page-222-0)

**[References](#page-380-0)** 

Frame 4/88

 $ADA$ 

# Pure, abstract random networks:

▶ Consider set of all networks with *N* labelled nodes and *m* edges.

## [Random Networks](#page-0-0)

### [Basics](#page-5-0)

[Definitions](#page-5-0) [How to build](#page-18-0) [Some visual examples](#page-36-0)

### **[Structure](#page-56-0)**

[Clustering](#page-56-0) [Degree distributions](#page-63-0) [Configuration model](#page-85-0) [Largest component](#page-172-0)

**[Generating](#page-222-0) Functions** [Definitions](#page-222-0) [Basic Properties](#page-236-0) [Useful results](#page-281-0)

**[References](#page-380-0)** 

Frame 4/88 同

# Pure, abstract random networks:

- ▶ Consider set of all networks with *N* labelled nodes and *m* edges.
- $\triangleright$  Standard random network = randomly chosen network from this set.

## [Random Networks](#page-0-0)

### [Basics](#page-5-0)

[Definitions](#page-5-0) [How to build](#page-18-0) [Some visual examples](#page-36-0)

#### **[Structure](#page-56-0)**

**[Clustering](#page-56-0)** [Degree distributions](#page-63-0) [Configuration model](#page-85-0) [Largest component](#page-172-0)

**[Generating](#page-222-0)** Functions [Definitions](#page-222-0) [Basic Properties](#page-236-0) [Useful results](#page-281-0)

**[References](#page-380-0)** 

Frame 4/88

# Pure, abstract random networks:

- ▶ Consider set of all networks with *N* labelled nodes and *m* edges.
- $\triangleright$  Standard random network = randomly chosen network from this set.
- $\triangleright$  To be clear: each network is equally probable.

## [Random Networks](#page-0-0)

### [Basics](#page-5-0)

[Definitions](#page-5-0) [How to build](#page-18-0) [Some visual examples](#page-36-0)

### **[Structure](#page-56-0)**

**[Clustering](#page-56-0)** [Degree distributions](#page-63-0) [Configuration model](#page-85-0) [Largest component](#page-172-0)

### **[Generating](#page-222-0)** Functions [Definitions](#page-222-0) [Basic Properties](#page-236-0)

[Useful results](#page-281-0)

**[References](#page-380-0)** 

Frame 4/88

# Pure, abstract random networks:

- ▶ Consider set of all networks with *N* labelled nodes and *m* edges.
- $\triangleright$  Standard random network = randomly chosen network from this set.
- $\triangleright$  To be clear: each network is equally probable.
- $\triangleright$  Sometimes equiprobability is a good assumption, but it is always an assumption.

## [Random Networks](#page-0-0)

#### **[Basics](#page-5-0)**

[Definitions](#page-5-0) [How to build](#page-18-0) [Some visual examples](#page-36-0)

#### **[Structure](#page-56-0)**

**[Clustering](#page-56-0)** [Degree distributions](#page-63-0) [Configuration model](#page-85-0) [Largest component](#page-172-0)

## **[Generating](#page-222-0)** Functions [Definitions](#page-222-0) [Basic Properties](#page-236-0) [Component sizes](#page-271-0) [Useful results](#page-281-0) .<br>Component **[References](#page-380-0)**

Frame 4/88

つへへ

# Pure, abstract random networks:

- ▶ Consider set of all networks with *N* labelled nodes and *m* edges.
- $\triangleright$  Standard random network = randomly chosen network from this set.
- $\triangleright$  To be clear: each network is equally probable.
- $\triangleright$  Sometimes equiprobability is a good assumption, but it is always an assumption.
- $\triangleright$  Known as Erdös-Rényi random networks or ER graphs.

## [Random Networks](#page-0-0)

#### **[Basics](#page-5-0)**

[Definitions](#page-5-0) [How to build](#page-18-0) [Some visual examples](#page-36-0)

#### **[Structure](#page-56-0)**

**[Clustering](#page-56-0)** [Degree distributions](#page-63-0) [Configuration model](#page-85-0) [Largest component](#page-172-0)

**[Generating](#page-222-0)** Functions [Definitions](#page-222-0) [Basic Properties](#page-236-0) [Component sizes](#page-271-0) [Useful results](#page-281-0) .<br>Component **[References](#page-380-0)** 

Frame 4/88

## Some features:

 $\blacktriangleright$  Number of possible edges:

$$
0\leq m\leq \binom{N}{2}=\frac{N(N-1)}{2}
$$

### [Random Networks](#page-0-0)

### **[Basics](#page-5-0)**

[Definitions](#page-5-0) [How to build](#page-18-0) [Some visual examples](#page-36-0)

**[Structure](#page-56-0)** 

[Clustering](#page-56-0) [Degree distributions](#page-63-0) [Largest component](#page-172-0)

**[Generating](#page-222-0)** Functions [Definitions](#page-222-0) [Basic Properties](#page-236-0)

**[References](#page-380-0)** 

Frame 5/88

 $\bigoplus$  $\eta$ ar

## Some features:

 $\blacktriangleright$  Number of possible edges:

$$
0\leq m\leq\binom{N}{2}=\frac{N(N-1)}{2}
$$

Given *m* edges, there are  $\binom{\binom{N}{2}}{m}$  different possible networks.

### [Random Networks](#page-0-0)

### **[Basics](#page-5-0)**

[Definitions](#page-5-0) [How to build](#page-18-0) [Some visual examples](#page-36-0)

**[Structure](#page-56-0) [Clustering](#page-56-0)** [Degree distributions](#page-63-0) [Configuration model](#page-85-0) [Largest component](#page-172-0)

**[Generating](#page-222-0) Functions** [Definitions](#page-222-0) [Basic Properties](#page-236-0)

**[References](#page-380-0)** 

Frame 5/88

 $2990$ 

# Some features:

 $\blacktriangleright$  Number of possible edges:

$$
0\leq m\leq\binom{N}{2}=\frac{N(N-1)}{2}
$$

- Given *m* edges, there are  $\binom{\binom{N}{2}}{m}$  different possible networks.
- ► Crazy factorial explosion for  $1 \ll m \ll {N \choose 2}$ .

### [Random Networks](#page-0-0)

### [Basics](#page-5-0)

[Definitions](#page-5-0) [How to build](#page-18-0) [Some visual examples](#page-36-0)

**[Structure](#page-56-0) [Clustering](#page-56-0)** [Degree distributions](#page-63-0) [Configuration model](#page-85-0) [Largest component](#page-172-0)

**[Generating](#page-222-0)** Functions [Definitions](#page-222-0) [Basic Properties](#page-236-0) [Useful results](#page-281-0)

**[References](#page-380-0)** 

Frame 5/88

## Some features:

 $\blacktriangleright$  Number of possible edges:

$$
0\leq m\leq\binom{N}{2}=\frac{N(N-1)}{2}
$$

- Given *m* edges, there are  $\binom{\binom{N}{2}}{m}$  different possible networks.
- ► Crazy factorial explosion for  $1 \ll m \ll {N \choose 2}$ .
- In Limit of  $m = 0$ : empty graph.

### [Random Networks](#page-0-0)

### [Basics](#page-5-0)

[Definitions](#page-5-0) [How to build](#page-18-0) [Some visual examples](#page-36-0)

**[Structure](#page-56-0) [Clustering](#page-56-0)** 

[Degree distributions](#page-63-0) [Configuration model](#page-85-0) [Largest component](#page-172-0)

**[Generating](#page-222-0)** Functions [Definitions](#page-222-0) [Basic Properties](#page-236-0) [Useful results](#page-281-0) **[References](#page-380-0)** 

Frame 5/88

つへへ

# Some features:

 $\blacktriangleright$  Number of possible edges:

$$
0\leq m\leq\binom{N}{2}=\frac{N(N-1)}{2}
$$

- Given *m* edges, there are  $\binom{\binom{N}{2}}{m}$  different possible networks.
- ► Crazy factorial explosion for  $1 \ll m \ll {N \choose 2}$ .
- In Limit of  $m = 0$ : empty graph.
- In Limit of  $m = {N \choose 2}$ : complete or fully-connected graph.

### [Random Networks](#page-0-0)

#### **[Basics](#page-5-0)**

[Definitions](#page-5-0) [How to build](#page-18-0) [Some visual examples](#page-36-0)

**[Structure](#page-56-0) [Clustering](#page-56-0)** [Degree distributions](#page-63-0) [Configuration model](#page-85-0) [Largest component](#page-172-0)

**[Generating](#page-222-0)** Functions [Definitions](#page-222-0) [Basic Properties](#page-236-0) [Component sizes](#page-271-0) [Useful results](#page-281-0) Component

**[References](#page-380-0)** 

Frame 5/88

ຕα∩

# Some features:

 $\blacktriangleright$  Number of possible edges:

$$
0\leq m\leq\binom{N}{2}=\frac{N(N-1)}{2}
$$

- Given *m* edges, there are  $\binom{\binom{N}{2}}{m}$  different possible networks.
- ► Crazy factorial explosion for  $1 \ll m \ll {N \choose 2}$ .
- In Limit of  $m = 0$ : empty graph.
- In Limit of  $m = {N \choose 2}$ : complete or fully-connected graph.
- $\triangleright$  Real world: links are usually costly so real networks are almost always sparse.

### [Random Networks](#page-0-0)

#### **[Basics](#page-5-0)**

[Definitions](#page-5-0) [How to build](#page-18-0) [Some visual examples](#page-36-0)

**[Structure](#page-56-0)** 

**[Clustering](#page-56-0)** [Degree distributions](#page-63-0) [Configuration model](#page-85-0) [Largest component](#page-172-0)

**[Generating](#page-222-0)** Functions [Definitions](#page-222-0) [Basic Properties](#page-236-0) [Component sizes](#page-271-0) [Useful results](#page-281-0) Component

**[References](#page-380-0)** 

Frame 5/88

ຕα∩

## **Outline [Basics](#page-5-0)**

# **[Definitions](#page-5-0)**

## [How to build](#page-18-0)

[Some visual examples](#page-36-0)

[Structure](#page-56-0)

**[Clustering](#page-56-0)** 

[Degree distributions](#page-63-0)

[Configuration model](#page-85-0)

[Largest component](#page-172-0)

## [Generating Functions](#page-222-0)

**[Definitions](#page-222-0)** 

[Basic Properties](#page-236-0)

[Giant Component Condition](#page-249-0)

[Component sizes](#page-271-0)

[Useful results](#page-281-0)

[Size of the Giant Component](#page-313-0)

[Average Component Size](#page-351-0)

<span id="page-18-0"></span>**[References](#page-380-0)** 

## [Random Networks](#page-0-0)

[Basics](#page-5-0) [Definitions](#page-5-0) [How to build](#page-18-0) [Some visual examples](#page-36-0)

**[Structure](#page-56-0)** 

**[Clustering](#page-56-0)** [Degree distributions](#page-63-0) [Configuration model](#page-85-0) [Largest component](#page-172-0)

**[Generating](#page-222-0)** Functions [Definitions](#page-222-0) [Basic Properties](#page-236-0) [Component sizes](#page-271-0) [Useful results](#page-281-0)

**[References](#page-380-0)** 

Frame 6/88

# How to build standard random networks:

► Given *N* and *m*.

### [Random Networks](#page-0-0)

#### **[Basics](#page-5-0)** [Definitions](#page-5-0) [How to build](#page-18-0)

[Some visual examples](#page-36-0)

### **[Structure](#page-56-0)**

[Clustering](#page-56-0) [Degree distributions](#page-63-0) [Configuration model](#page-85-0) [Largest component](#page-172-0)

**[Generating](#page-222-0)** Functions [Definitions](#page-222-0) [Basic Properties](#page-236-0)

**[References](#page-380-0)** 

Frame 7/88

 $ADA$ 

## How to build standard random networks:

- ► Given *N* and *m*.
- $\blacktriangleright$  Two probablistic methods

### [Random Networks](#page-0-0)

#### **[Basics](#page-5-0)** [Definitions](#page-5-0)

[How to build](#page-18-0) [Some visual examples](#page-36-0)

### **[Structure](#page-56-0)**

[Clustering](#page-56-0) [Degree distributions](#page-63-0) [Configuration model](#page-85-0) [Largest component](#page-172-0)

**[Generating](#page-222-0) Functions** [Definitions](#page-222-0) [Basic Properties](#page-236-0)

**[References](#page-380-0)** 

Frame 7/88 同

 $\eta$ an

# How to build standard random networks:

- ► Given *N* and *m*.
- $\blacktriangleright$  Two probablistic methods (we'll see a third later on)

## [Random Networks](#page-0-0)

#### [Basics](#page-5-0) [Definitions](#page-5-0) [How to build](#page-18-0) [Some visual examples](#page-36-0)

#### **[Structure](#page-56-0)** [Clustering](#page-56-0) [Degree distributions](#page-63-0) [Configuration model](#page-85-0) [Largest component](#page-172-0)

**[Generating](#page-222-0)** Functions [Definitions](#page-222-0) [Basic Properties](#page-236-0) [Useful results](#page-281-0)

**[References](#page-380-0)** 

Frame 7/88

同

# How to build standard random networks:

- ► Given *N* and *m*.
- $\triangleright$  Two probablistic methods (we'll see a third later on)
- 1. Connect each of the  $\binom{N}{2}$  pairs with appropriate probability *p*.

## [Random Networks](#page-0-0)

### [Basics](#page-5-0) [Definitions](#page-5-0) [How to build](#page-18-0) [Some visual examples](#page-36-0)

### **[Structure](#page-56-0) [Clustering](#page-56-0)** [Degree distributions](#page-63-0) [Configuration model](#page-85-0) [Largest component](#page-172-0)

**[Generating](#page-222-0)** Functions [Definitions](#page-222-0) [Basic Properties](#page-236-0) [Useful results](#page-281-0)

**[References](#page-380-0)** 

Frame 7/88

# How to build standard random networks:

- ▶ Given *N* and *m*.
- $\triangleright$  Two probablistic methods (we'll see a third later on)
- 1. Connect each of the  $\binom{N}{2}$  pairs with appropriate probability *p*.
- 2. Take *N* nodes and add exactly *m* links by selecting edges without replacement.

## [Random Networks](#page-0-0)

#### **[Basics](#page-5-0)** [Definitions](#page-5-0) [How to build](#page-18-0) [Some visual examples](#page-36-0)

**[Structure](#page-56-0) [Clustering](#page-56-0)** [Degree distributions](#page-63-0) [Configuration model](#page-85-0) [Largest component](#page-172-0)

**[Generating](#page-222-0)** Functions [Definitions](#page-222-0) [Basic Properties](#page-236-0) [Useful results](#page-281-0)

**[References](#page-380-0)** 

Frame 7/88

ຕα∩

# How to build standard random networks:

- ▶ Given *N* and *m*.
- $\triangleright$  Two probablistic methods (we'll see a third later on)
- 1. Connect each of the  $\binom{N}{2}$  pairs with appropriate probability *p*.
	- $\triangleright$  Useful for theoretical work.
- 2. Take *N* nodes and add exactly *m* links by selecting edges without replacement.

## [Random Networks](#page-0-0)

#### **[Basics](#page-5-0)** [Definitions](#page-5-0) [How to build](#page-18-0) [Some visual examples](#page-36-0)

**[Structure](#page-56-0) [Clustering](#page-56-0)** [Degree distributions](#page-63-0) [Configuration model](#page-85-0) [Largest component](#page-172-0)

**[Generating](#page-222-0)** Functions [Definitions](#page-222-0) [Basic Properties](#page-236-0) [Component sizes](#page-271-0) [Useful results](#page-281-0)

**[References](#page-380-0)** 

Frame 7/88

ຕα∩

# How to build standard random networks:

- ▶ Given *N* and *m*.
- $\triangleright$  Two probablistic methods (we'll see a third later on)
- 1. Connect each of the  $\binom{N}{2}$  pairs with appropriate probability *p*.
	- $\triangleright$  Useful for theoretical work.
- 2. Take *N* nodes and add exactly *m* links by selecting edges without replacement.
	- $\blacktriangleright$  Algorithm: Randomly choose a pair of nodes *i* and *j*,  $i \neq j$ , and connect if unconnected; repeat until all *m* edges are allocated.

### [Random Networks](#page-0-0)

#### **[Basics](#page-5-0)** [Definitions](#page-5-0) [How to build](#page-18-0) [Some visual examples](#page-36-0)

**[Structure](#page-56-0) [Clustering](#page-56-0)** [Degree distributions](#page-63-0) [Configuration model](#page-85-0) [Largest component](#page-172-0)

**[Generating](#page-222-0)** Functions [Definitions](#page-222-0) [Basic Properties](#page-236-0) [Component sizes](#page-271-0) [Useful results](#page-281-0)

**[References](#page-380-0)** 

Frame 7/88

# How to build standard random networks:

- ▶ Given *N* and *m*.
- $\triangleright$  Two probablistic methods (we'll see a third later on)
- 1. Connect each of the  $\binom{N}{2}$  pairs with appropriate probability *p*.
	- $\triangleright$  Useful for theoretical work.
- 2. Take *N* nodes and add exactly *m* links by selecting edges without replacement.
	- $\blacktriangleright$  Algorithm: Randomly choose a pair of nodes *i* and *j*,  $i \neq j$ , and connect if unconnected; repeat until all *m* edges are allocated.
	- $\triangleright$  Best for adding small numbers of links (most cases).

### [Random Networks](#page-0-0)

#### **[Basics](#page-5-0)** [Definitions](#page-5-0) [How to build](#page-18-0) [Some visual examples](#page-36-0)

#### **[Structure](#page-56-0) [Clustering](#page-56-0)** [Degree distributions](#page-63-0) [Configuration model](#page-85-0) [Largest component](#page-172-0)

## **[Generating](#page-222-0)** Functions [Definitions](#page-222-0) [Basic Properties](#page-236-0) [Component sizes](#page-271-0) [Useful results](#page-281-0)

**[References](#page-380-0)** 

Frame 7/88

# How to build standard random networks:

- ▶ Given *N* and *m*.
- $\triangleright$  Two probablistic methods (we'll see a third later on)
- 1. Connect each of the  $\binom{N}{2}$  pairs with appropriate probability *p*.
	- $\triangleright$  Useful for theoretical work.
- 2. Take *N* nodes and add exactly *m* links by selecting edges without replacement.
	- $\blacktriangleright$  Algorithm: Randomly choose a pair of nodes *i* and *j*,  $i \neq j$ , and connect if unconnected; repeat until all *m* edges are allocated.
	- $\triangleright$  Best for adding small numbers of links (most cases).
	- ► 1 and 2 are effectively equivalent for large N.

### [Random Networks](#page-0-0)

#### **[Basics](#page-5-0)** [Definitions](#page-5-0) [How to build](#page-18-0) [Some visual examples](#page-36-0)

**[Structure](#page-56-0) [Clustering](#page-56-0)** [Degree distributions](#page-63-0) [Configuration model](#page-85-0) [Largest component](#page-172-0)

**[Generating](#page-222-0)** Functions [Definitions](#page-222-0) [Basic Properties](#page-236-0) [Component sizes](#page-271-0) [Useful results](#page-281-0)

**[References](#page-380-0)** 

Frame 7/88

# A few more things:

 $\blacktriangleright$  For method 1, # links is probablistic:

$$
\langle m\rangle = \rho\binom{N}{2}
$$

### [Random Networks](#page-0-0)

#### [Basics](#page-5-0) [Definitions](#page-5-0)

[How to build](#page-18-0) [Some visual examples](#page-36-0)

### **[Structure](#page-56-0)**

[Clustering](#page-56-0) [Degree distributions](#page-63-0) [Configuration model](#page-85-0) [Largest component](#page-172-0)

# **[Generating](#page-222-0) Functions** [Definitions](#page-222-0) [Basic Properties](#page-236-0)

**[References](#page-380-0)** 

Frame 8/88

 $\eta$ ar 同

# A few more things:

 $\blacktriangleright$  For method 1, # links is probablistic:

$$
\langle m \rangle = \rho \binom{N}{2} = \rho \frac{1}{2} N(N-1)
$$

### [Random Networks](#page-0-0)

#### [Basics](#page-5-0) [Definitions](#page-5-0)

[How to build](#page-18-0) [Some visual examples](#page-36-0)

### **[Structure](#page-56-0)**

[Clustering](#page-56-0) [Degree distributions](#page-63-0) [Configuration model](#page-85-0) [Largest component](#page-172-0)

# **[Generating](#page-222-0) Functions** [Definitions](#page-222-0) [Basic Properties](#page-236-0)

**[References](#page-380-0)** 

Frame 8/88 同

 $\eta$ ar

## A few more things:

 $\blacktriangleright$  For method 1, # links is probablistic:

$$
\langle m \rangle = p \binom{N}{2} = p \frac{1}{2} N(N-1)
$$

 $\triangleright$  So the expected or average degree is

$$
\langle k \rangle = \frac{2 \langle m \rangle}{N}
$$

### [Random Networks](#page-0-0)

### [Basics](#page-5-0) [Definitions](#page-5-0) [How to build](#page-18-0) [Some visual examples](#page-36-0)

**[Structure](#page-56-0) [Clustering](#page-56-0)** [Degree distributions](#page-63-0) [Configuration model](#page-85-0) [Largest component](#page-172-0)

**[Generating](#page-222-0) Functions** [Definitions](#page-222-0) [Basic Properties](#page-236-0)

**[References](#page-380-0)** 

Frame 8/88

同

# A few more things:

 $\blacktriangleright$  For method 1, # links is probablistic:

$$
\langle m \rangle = p \binom{N}{2} = p \frac{1}{2} N(N-1)
$$

 $\triangleright$  So the expected or average degree is

$$
\langle k \rangle = \frac{2 \langle m \rangle}{N}
$$

$$
=\frac{2}{N}p\frac{1}{2}N(N-1)
$$

## [Random Networks](#page-0-0)

#### [Basics](#page-5-0) [Definitions](#page-5-0) [How to build](#page-18-0) [Some visual examples](#page-36-0)

**[Structure](#page-56-0) [Clustering](#page-56-0)** [Degree distributions](#page-63-0) [Configuration model](#page-85-0) [Largest component](#page-172-0) **[Generating](#page-222-0)** 

**Functions** [Definitions](#page-222-0) [Basic Properties](#page-236-0)

**[References](#page-380-0)** 

Frame 8/88

同

## A few more things:

 $\blacktriangleright$  For method 1, # links is probablistic:

$$
\langle m \rangle = p \binom{N}{2} = p \frac{1}{2} N(N-1)
$$

 $\triangleright$  So the expected or average degree is

$$
\langle k \rangle = \frac{2 \, \langle m \rangle}{N}
$$

$$
= \frac{2}{N}p\frac{1}{2}N(N-1) = \frac{2}{N}p\frac{1}{2}N(N-1)
$$

## [Random Networks](#page-0-0)

#### [Basics](#page-5-0) [Definitions](#page-5-0) [How to build](#page-18-0) [Some visual examples](#page-36-0)

**[Structure](#page-56-0)** [Clustering](#page-56-0) [Degree distributions](#page-63-0) [Configuration model](#page-85-0) [Largest component](#page-172-0) **[Generating](#page-222-0) Functions** 

[Definitions](#page-222-0) [Basic Properties](#page-236-0)

**[References](#page-380-0)** 

Frame 8/88

同

# A few more things:

 $\blacktriangleright$  For method 1, # links is probablistic:

$$
\langle m \rangle = \rho \binom{N}{2} = \rho \frac{1}{2} N(N-1)
$$

 $\triangleright$  So the expected or average degree is

$$
\langle k \rangle = \frac{2 \langle m \rangle}{N}
$$

$$
= \frac{2}{N}p\frac{1}{2}N(N-1) = \frac{2}{N}p\frac{1}{2}N(N-1) = p(N-1).
$$

## [Random Networks](#page-0-0)

#### [Basics](#page-5-0) [Definitions](#page-5-0) [How to build](#page-18-0) [Some visual examples](#page-36-0)

**[Structure](#page-56-0) [Clustering](#page-56-0)** [Degree distributions](#page-63-0) [Configuration model](#page-85-0) [Largest component](#page-172-0) **[Generating](#page-222-0)** 

**Functions** [Definitions](#page-222-0) [Basic Properties](#page-236-0)

**[References](#page-380-0)** 

Frame 8/88

同

# A few more things:

 $\blacktriangleright$  For method 1, # links is probablistic:

$$
\langle m \rangle = p \binom{N}{2} = p \frac{1}{2} N(N-1)
$$

 $\triangleright$  So the expected or average degree is

$$
\langle k \rangle = \frac{2 \langle m \rangle}{N}
$$

$$
= \frac{2}{N}p\frac{1}{2}N(N-1) = \frac{2}{N}p\frac{1}{2}N(N-1) = p(N-1).
$$

 $\triangleright$  Which is what it should be...

## [Random Networks](#page-0-0)

### [Basics](#page-5-0) [Definitions](#page-5-0) [How to build](#page-18-0)

[Some visual examples](#page-36-0)

**[Structure](#page-56-0) [Clustering](#page-56-0)** [Degree distributions](#page-63-0) [Configuration model](#page-85-0) [Largest component](#page-172-0)

**[Generating](#page-222-0)** Functions [Definitions](#page-222-0) [Basic Properties](#page-236-0) [Useful results](#page-281-0)

**[References](#page-380-0)** 

Frame 8/88

# A few more things:

 $\triangleright$  For method 1, # links is probablistic:

$$
\langle m \rangle = p \binom{N}{2} = p \frac{1}{2} N(N-1)
$$

 $\triangleright$  So the expected or average degree is

$$
\langle k \rangle = \frac{2 \langle m \rangle}{N}
$$

$$
= \frac{2}{N}p\frac{1}{2}N(N-1) = \frac{2}{N}p\frac{1}{2}N(N-1) = p(N-1).
$$

- $\triangleright$  Which is what it should be...
- If we keep  $\langle k \rangle$  constant then  $p \propto 1/N \rightarrow 0$  as  $N \rightarrow \infty$ .

## [Random Networks](#page-0-0)

#### [Basics](#page-5-0) [Definitions](#page-5-0) [How to build](#page-18-0) [Some visual examples](#page-36-0)

**[Structure](#page-56-0) [Clustering](#page-56-0)** [Degree distributions](#page-63-0) [Configuration model](#page-85-0) [Largest component](#page-172-0) **[Generating](#page-222-0)** 

Functions [Definitions](#page-222-0) [Basic Properties](#page-236-0) [Useful results](#page-281-0) .<br>Component

**[References](#page-380-0)** 

Frame 8/88
## **Outline [Basics](#page-5-0)**

# **[Definitions](#page-5-0)** [How to build](#page-18-0)

## [Some visual examples](#page-36-0)

**[Structure](#page-56-0)** 

**[Clustering](#page-56-0)** 

[Degree distributions](#page-63-0)

[Configuration model](#page-85-0)

[Largest component](#page-172-0)

[Generating Functions](#page-222-0)

**[Definitions](#page-222-0)** 

[Basic Properties](#page-236-0)

[Giant Component Condition](#page-249-0)

[Component sizes](#page-271-0)

[Useful results](#page-281-0)

[Size of the Giant Component](#page-313-0)

[Average Component Size](#page-351-0)

<span id="page-36-0"></span>**[References](#page-380-0)** 

### [Random Networks](#page-0-0)

[Basics](#page-5-0) [Definitions](#page-5-0) [How to build](#page-18-0) [Some visual examples](#page-36-0)

**[Structure](#page-56-0)** 

**[Clustering](#page-56-0)** [Degree distributions](#page-63-0) [Configuration model](#page-85-0) [Largest component](#page-172-0)

**[Generating](#page-222-0)** Functions [Definitions](#page-222-0) [Basic Properties](#page-236-0) [Component sizes](#page-271-0) [Useful results](#page-281-0)

**[References](#page-380-0)** 

Frame 9/88

### Next slides:

Example realizations of random networks

### [Random Networks](#page-0-0)

### **[Basics](#page-5-0)**

[Definitions](#page-5-0) [How to build](#page-18-0) [Some visual examples](#page-36-0)

#### **[Structure](#page-56-0)**

[Clustering](#page-56-0) [Degree distributions](#page-63-0) [Configuration model](#page-85-0) [Largest component](#page-172-0)

**[Generating](#page-222-0) Functions** [Definitions](#page-222-0) [Basic Properties](#page-236-0)

**[References](#page-380-0)** 

Frame 10/88

同

 $\eta$ an

## Next slides:

Example realizations of random networks

 $N = 500$ 

### [Random Networks](#page-0-0)

### **[Basics](#page-5-0)**

[Definitions](#page-5-0) [How to build](#page-18-0) [Some visual examples](#page-36-0)

#### **[Structure](#page-56-0)**

[Clustering](#page-56-0) [Degree distributions](#page-63-0) [Configuration model](#page-85-0) [Largest component](#page-172-0)

**[Generating](#page-222-0) Functions** [Definitions](#page-222-0) [Basic Properties](#page-236-0)

**[References](#page-380-0)** 

Frame 10/88

同

 $\eta$ an

## Next slides:

Example realizations of random networks

- $N = 500$
- $\blacktriangleright$  Vary *m*, the number of edges from 100 to 1000.

### [Random Networks](#page-0-0)

### [Basics](#page-5-0)

[Definitions](#page-5-0) [How to build](#page-18-0) [Some visual examples](#page-36-0)

#### **[Structure](#page-56-0)**

**[Clustering](#page-56-0)** [Degree distributions](#page-63-0) [Configuration model](#page-85-0) [Largest component](#page-172-0)

**[Generating](#page-222-0)** Functions [Definitions](#page-222-0) [Basic Properties](#page-236-0)

**[References](#page-380-0)** 

Frame 10/88

 $ORO$ 

## Next slides:

Example realizations of random networks

- $N = 500$
- $\blacktriangleright$  Vary *m*, the number of edges from 100 to 1000.
- Average degree  $\langle k \rangle$  runs from 0.4 to 4.

### [Random Networks](#page-0-0)

#### [Basics](#page-5-0) [Definitions](#page-5-0) [How to build](#page-18-0)

[Some visual examples](#page-36-0)

#### **[Structure](#page-56-0)**

**[Clustering](#page-56-0)** [Degree distributions](#page-63-0) [Configuration model](#page-85-0) [Largest component](#page-172-0)

# **[Generating](#page-222-0)** Functions [Definitions](#page-222-0) [Basic Properties](#page-236-0)

**[References](#page-380-0)** 

Frame 10/88

## Next slides:

Example realizations of random networks

- $N = 500$
- $\blacktriangleright$  Vary *m*, the number of edges from 100 to 1000.
- $\blacktriangleright$  Average degree  $\langle k \rangle$  runs from 0.4 to 4.
- $\blacktriangleright$  Look at full network plus the largest component.

#### [Random Networks](#page-0-0)

#### [Basics](#page-5-0) [Definitions](#page-5-0) [How to build](#page-18-0)

[Some visual examples](#page-36-0)

#### **[Structure](#page-56-0)**

**[Clustering](#page-56-0)** [Degree distributions](#page-63-0) [Configuration model](#page-85-0) [Largest component](#page-172-0)

## **[Generating](#page-222-0)** Functions [Definitions](#page-222-0) [Basic Properties](#page-236-0) [Useful results](#page-281-0)

**[References](#page-380-0)** 

Frame 10/88

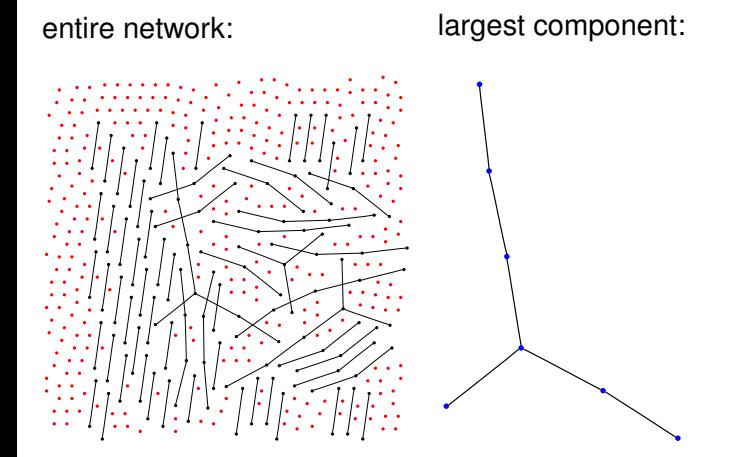

*N* = 500, number of edges *m* = 100 average degree  $\langle k \rangle = 0.4$ 

### [Random Networks](#page-0-0)

[Basics](#page-5-0) [Definitions](#page-5-0) [How to build](#page-18-0) [Some visual examples](#page-36-0)

**[Structure](#page-56-0) [Clustering](#page-56-0)** [Degree distributions](#page-63-0) [Configuration model](#page-85-0) [Largest component](#page-172-0)

**[Generating](#page-222-0) Functions [Definitions](#page-222-0)** [Basic Properties](#page-236-0) **[References](#page-380-0)** 

Frame 11/88

entire network:<br> $large$  largest component:

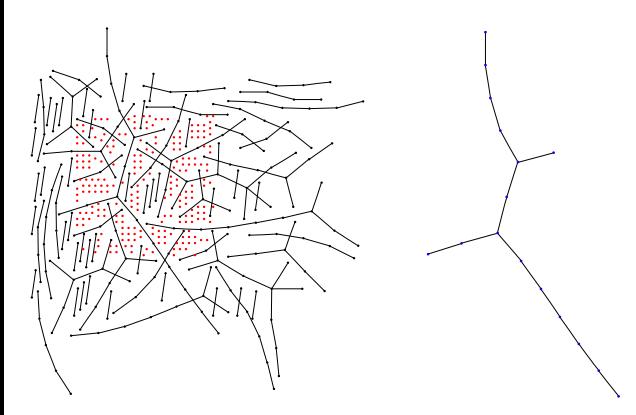

*N* = 500, number of edges *m* = 200 average degree  $\langle k \rangle = 0.8$ 

[Random Networks](#page-0-0)

[Basics](#page-5-0) [Definitions](#page-5-0) [How to build](#page-18-0) [Some visual examples](#page-36-0)

**[Structure](#page-56-0) [Clustering](#page-56-0)** [Degree distributions](#page-63-0) [Configuration model](#page-85-0) [Largest component](#page-172-0)

**[Generating](#page-222-0) Functions** [Definitions](#page-222-0) [Basic Properties](#page-236-0) **[References](#page-380-0)** 

Frame 12/88

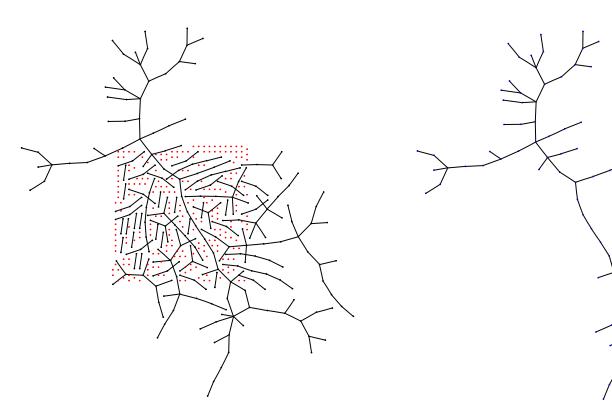

entire network:<br>
largest component:

### [Random Networks](#page-0-0)

[Basics](#page-5-0) [Definitions](#page-5-0) [How to build](#page-18-0) [Some visual examples](#page-36-0)

**[Structure](#page-56-0)** [Clustering](#page-56-0) [Degree distributions](#page-63-0) [Configuration model](#page-85-0) [Largest component](#page-172-0)

**[Generating](#page-222-0) Functions** [Definitions](#page-222-0) [Basic Properties](#page-236-0)

**[References](#page-380-0)** 

*N* = 500, number of edges *m* = 230 average degree  $\langle k \rangle = 0.92$ 

Frame 13/88

entire network:<br>
largest component:

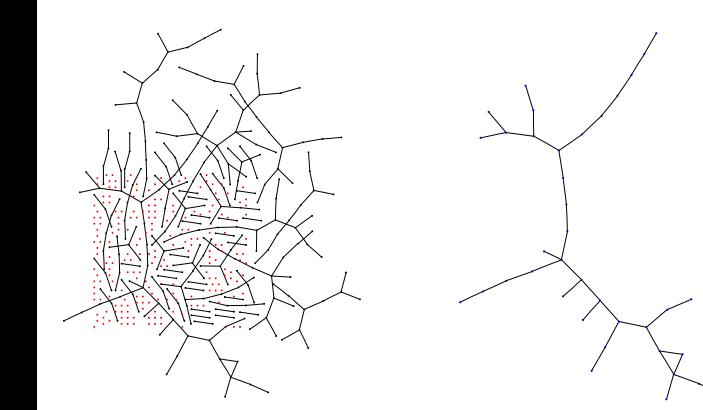

*N* = 500, number of edges *m* = 240 average degree  $\langle k \rangle = 0.96$ 

### [Random Networks](#page-0-0)

[Basics](#page-5-0) [Definitions](#page-5-0) [How to build](#page-18-0) [Some visual examples](#page-36-0)

**[Structure](#page-56-0)** [Clustering](#page-56-0) [Degree distributions](#page-63-0) [Configuration model](#page-85-0) [Largest component](#page-172-0)

**[Generating](#page-222-0) Functions** [Definitions](#page-222-0) [Basic Properties](#page-236-0)

**[References](#page-380-0)** 

Frame 14/88

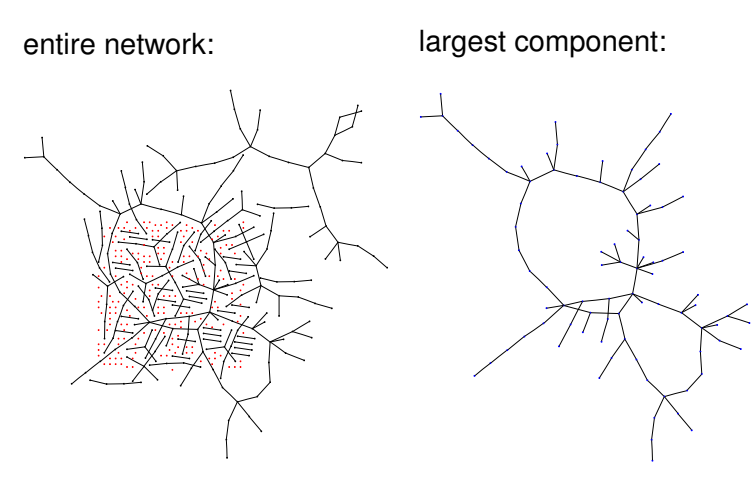

*N* = 500, number of edges *m* = 250 average degree  $\langle k \rangle = 1$ 

### [Random Networks](#page-0-0)

**[Basics](#page-5-0)** [Definitions](#page-5-0) [How to build](#page-18-0) [Some visual examples](#page-36-0)

**[Structure](#page-56-0)** [Clustering](#page-56-0) [Degree distributions](#page-63-0) [Configuration model](#page-85-0) [Largest component](#page-172-0)

**[Generating](#page-222-0) Functions [Definitions](#page-222-0)** [Basic Properties](#page-236-0)

**[References](#page-380-0)** 

Frame 15/88

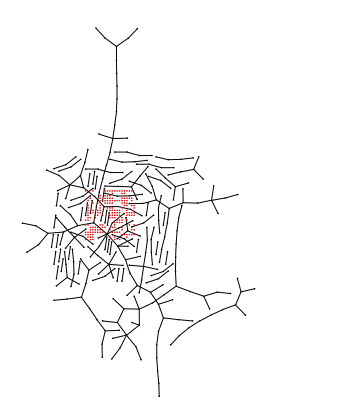

entire network:<br>
largest component:

*N* = 500, number of edges *m* = 260 average degree  $\langle k \rangle$  = 1.04

### [Random Networks](#page-0-0)

[Basics](#page-5-0) [Definitions](#page-5-0) [How to build](#page-18-0) [Some visual examples](#page-36-0)

**[Structure](#page-56-0)** [Clustering](#page-56-0) [Degree distributions](#page-63-0) [Configuration model](#page-85-0) [Largest component](#page-172-0)

**[Generating](#page-222-0) Functions** [Definitions](#page-222-0) [Basic Properties](#page-236-0)

**[References](#page-380-0)** 

Frame 16/88

entire network:<br>
largest component:

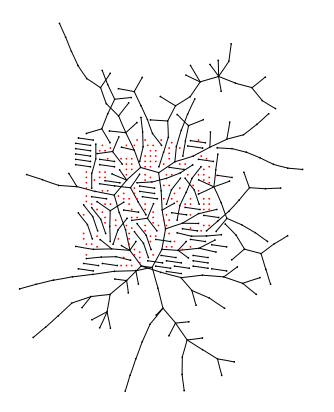

*N* = 500, number of edges *m* = 280 average degree  $\langle k \rangle = 1.12$ 

### [Random Networks](#page-0-0)

**[Basics](#page-5-0)** [Definitions](#page-5-0) [How to build](#page-18-0) [Some visual examples](#page-36-0)

**[Structure](#page-56-0)** [Clustering](#page-56-0) [Degree distributions](#page-63-0) [Configuration model](#page-85-0) [Largest component](#page-172-0)

**[Generating](#page-222-0) Functions** [Definitions](#page-222-0) [Basic Properties](#page-236-0)

**[References](#page-380-0)** 

Frame 17/88

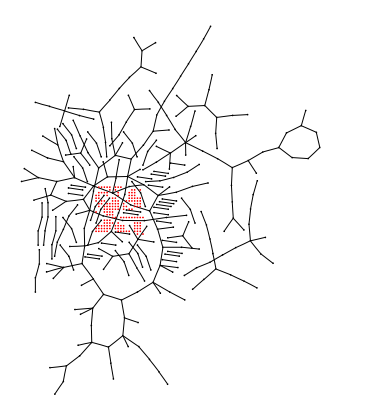

entire network:<br>
largest component:

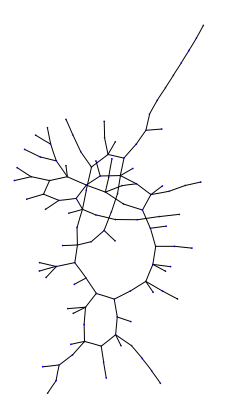

*N* = 500, number of edges *m* = 300 average degree  $\langle k \rangle = 1.2$ 

### [Random Networks](#page-0-0)

[Basics](#page-5-0) [Definitions](#page-5-0) [How to build](#page-18-0) [Some visual examples](#page-36-0)

**[Structure](#page-56-0) [Clustering](#page-56-0)** [Degree distributions](#page-63-0) [Configuration model](#page-85-0) [Largest component](#page-172-0)

**[Generating](#page-222-0) Functions** [Definitions](#page-222-0) [Basic Properties](#page-236-0)

**[References](#page-380-0)** 

Frame 18/88

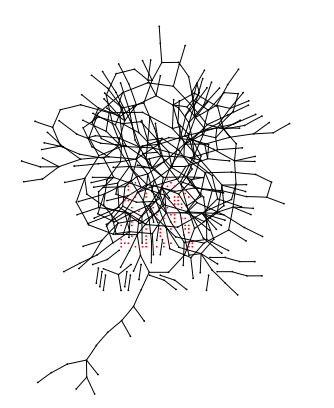

entire network:<br>
largest component:

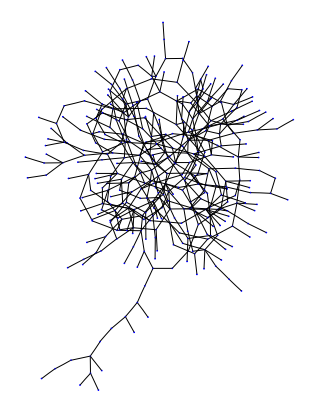

*N* = 500, number of edges *m* = 500 average degree  $\langle k \rangle = 2$ 

### [Random Networks](#page-0-0)

[Basics](#page-5-0) [Definitions](#page-5-0) [How to build](#page-18-0) [Some visual examples](#page-36-0)

**[Structure](#page-56-0) [Clustering](#page-56-0)** [Degree distributions](#page-63-0) [Configuration model](#page-85-0) [Largest component](#page-172-0)

**[Generating](#page-222-0) Functions** [Definitions](#page-222-0) [Basic Properties](#page-236-0)

**[References](#page-380-0)** 

Frame 19/88

つへへ

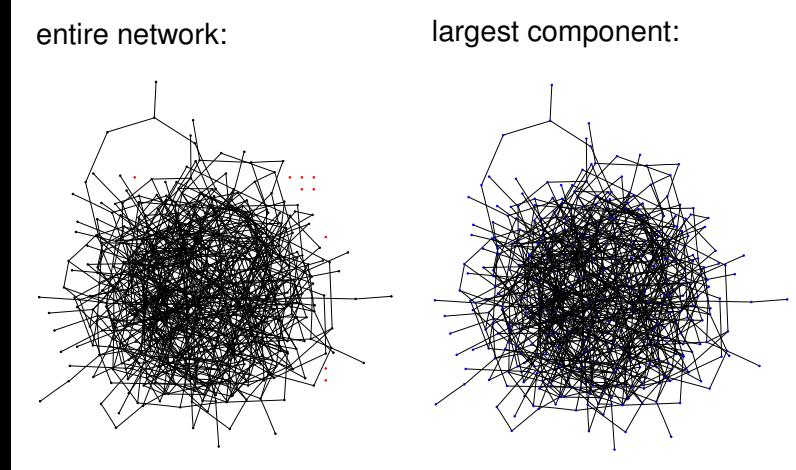

*N* = 500, number of edges *m* = 1000 average degree  $\langle k \rangle = 4$ 

### [Random Networks](#page-0-0)

[Basics](#page-5-0) [Definitions](#page-5-0) [How to build](#page-18-0) [Some visual examples](#page-36-0)

**[Structure](#page-56-0) [Clustering](#page-56-0)** [Degree distributions](#page-63-0) [Configuration model](#page-85-0) [Largest component](#page-172-0)

**[Generating](#page-222-0) Functions** [Definitions](#page-222-0) [Basic Properties](#page-236-0)

**[References](#page-380-0)** 

Frame 20/88

## Random networks: examples for *N*=500

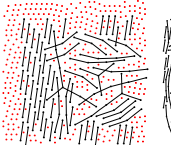

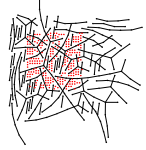

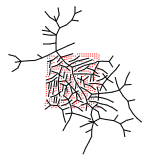

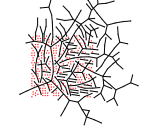

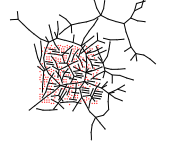

 $m = 100$  $\langle k \rangle = 0.4$   $m = 200$  $\langle k \rangle = 0.8$  *m* = 230  $\langle k \rangle = 0.92$  *m* = 240  $\langle k \rangle = 0.96$  *m* = 250  $\langle k \rangle = 1$ 

*m* = 260  $\langle k \rangle = 1.04$ 

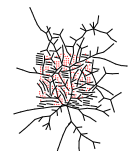

*m* = 280  $\langle k \rangle = 1.12$ 

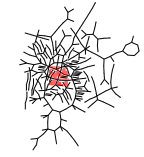

*m* = 300  $\langle k \rangle = 1.2$ 

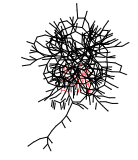

*m* = 500  $\langle k \rangle = 2$ 

 $m = 1000$  $\langle k \rangle = 4$ 

### [Random Networks](#page-0-0)

[Basics](#page-5-0) [Definitions](#page-5-0) [How to build](#page-18-0) [Some visual examples](#page-36-0)

**[Structure](#page-56-0)** [Clustering](#page-56-0) [Degree distributions](#page-63-0) [Configuration model](#page-85-0) [Largest component](#page-172-0)

**[Generating](#page-222-0) Functions** [Definitions](#page-222-0)

**[References](#page-380-0)** 

Frame 21/88  $\Omega$ 

## Random networks: largest components

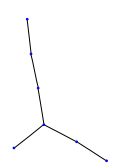

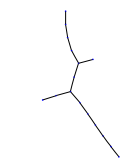

 $m = 200$  $\langle k \rangle = 0.8$ 

 $m = 100$  $\langle k \rangle = 0.4$ 

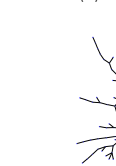

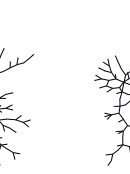

*m* = 260  $\langle k \rangle = 1.04$  *m* = 280  $\langle k \rangle = 1.12$  *m* = 300  $\langle k \rangle = 1.2$ 

*m* = 230  $\langle k \rangle = 0.92$ 

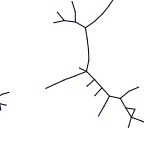

*m* = 240  $\langle k \rangle = 0.96$ 

*m* = 500  $\langle k \rangle = 2$ 

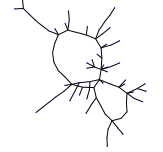

*m* = 250  $\langle k \rangle = 1$ 

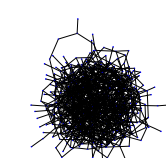

 $m = 1000$  $\langle k \rangle = 4$ 

### [Random Networks](#page-0-0)

[Basics](#page-5-0) [Definitions](#page-5-0) [How to build](#page-18-0) [Some visual examples](#page-36-0)

**[Structure](#page-56-0)** [Clustering](#page-56-0) [Degree distributions](#page-63-0) [Configuration model](#page-85-0) [Largest component](#page-172-0)

**[Generating](#page-222-0) Functions** [Definitions](#page-222-0) **[References](#page-380-0)** 

Frame 22/88  $2990$ 

# Random networks: examples for *N*=500

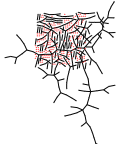

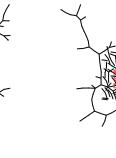

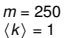

*m* = 250  $\langle k \rangle = 1$ 

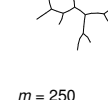

 $\langle k \rangle = 1$ 

*m* = 250  $\langle k \rangle = 1$ 

*m* = 250  $\langle k \rangle = 1$ 

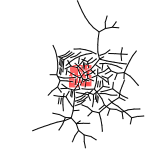

 $m = 250$  $\langle k \rangle = 1$ 

 $m = 250$  $\langle k \rangle = 1$ 

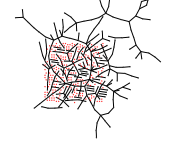

*m* = 250  $\langle k \rangle = 1$ 

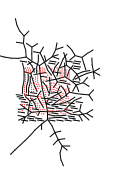

*m* = 250  $\langle k \rangle = 1$ 

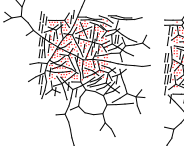

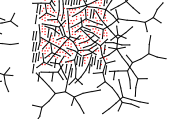

*m* = 250  $\langle k \rangle = 1$ 

### [Random Networks](#page-0-0)

#### [Basics](#page-5-0) [Definitions](#page-5-0) [How to build](#page-18-0) [Some visual examples](#page-36-0)

**[Structure](#page-56-0)** [Clustering](#page-56-0) [Degree distributions](#page-63-0) [Configuration model](#page-85-0) [Largest component](#page-172-0)

**[Generating](#page-222-0) Functions** [Definitions](#page-222-0)

**[References](#page-380-0)** 

Frame 23/88  $\Omega$ 

## Random networks: largest components

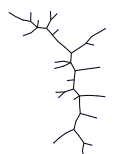

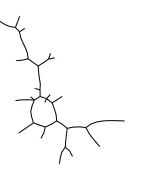

*m* = 250  $\langle k \rangle = 1$ 

*m* = 250  $\langle k \rangle = 1$ 

*m* = 250  $\langle k \rangle = 1$ 

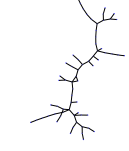

 $m = 250$  $\langle k \rangle = 1$ 

*m* = 250  $\langle k \rangle = 1$ 

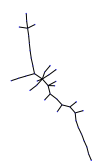

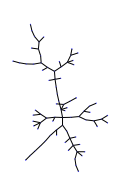

*m* = 250  $\langle k \rangle = 1$ 

*m* = 250  $\langle k \rangle = 1$ 

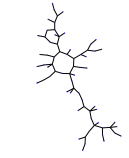

*m* = 250  $\langle k \rangle = 1$ 

*m* = 250  $\langle k \rangle = 1$ 

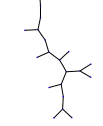

*m* = 250  $\langle k \rangle = 1$ 

### [Random Networks](#page-0-0)

[Basics](#page-5-0) [Definitions](#page-5-0) [How to build](#page-18-0) [Some visual examples](#page-36-0)

**[Structure](#page-56-0)** [Clustering](#page-56-0) [Degree distributions](#page-63-0) [Configuration model](#page-85-0) [Largest component](#page-172-0)

**[Generating](#page-222-0) Functions** [Definitions](#page-222-0) **[References](#page-380-0)** 

Frame 24/88  $\Omega$ 同

# **Outline**

**[Basics](#page-5-0) [Definitions](#page-5-0)** [How to build](#page-18-0) [Some visual examples](#page-36-0)

## **[Structure](#page-56-0)**

## **[Clustering](#page-56-0)**

[Degree distributions](#page-63-0) [Configuration model](#page-85-0) [Largest component](#page-172-0)

## [Generating Functions](#page-222-0)

**[Definitions](#page-222-0)** 

[Basic Properties](#page-236-0)

[Giant Component Condition](#page-249-0)

[Component sizes](#page-271-0)

[Useful results](#page-281-0)

[Size of the Giant Component](#page-313-0)

[Average Component Size](#page-351-0)

<span id="page-56-0"></span>**[References](#page-380-0)** 

### [Random Networks](#page-0-0)

[Basics](#page-5-0) [Definitions](#page-5-0) [How to build](#page-18-0) [Some visual examples](#page-36-0)

**[Structure](#page-56-0)** [Clustering](#page-56-0) [Degree distributions](#page-63-0) [Configuration model](#page-85-0) [Largest component](#page-172-0)

**[Generating](#page-222-0)** Functions [Definitions](#page-222-0) [Basic Properties](#page-236-0) [Component sizes](#page-271-0) [Useful results](#page-281-0)

**[References](#page-380-0)** 

Frame 25/88

## Clustering:

 $\triangleright$  For method 1, what is the clustering coefficient for a finite network?

### [Random Networks](#page-0-0)

### **[Basics](#page-5-0)**

[Definitions](#page-5-0) [How to build](#page-18-0) [Some visual examples](#page-36-0)

#### **[Structure](#page-56-0)**

[Clustering](#page-56-0) [Degree distributions](#page-63-0) [Configuration model](#page-85-0) [Largest component](#page-172-0)

**[Generating](#page-222-0) Functions** [Definitions](#page-222-0) [Basic Properties](#page-236-0)

**[References](#page-380-0)** 

Frame 26/88

同

 $QQ$ 

## Clustering:

- $\triangleright$  For method 1, what is the clustering coefficient for a finite network?
- $\triangleright$  Consider triangle/triple clustering coefficient (Newman  $[1]$ ):

$$
\textit{C}_{2}=\frac{3\times\#triangles}{\#triples}
$$

### [Random Networks](#page-0-0)

#### [Basics](#page-5-0) [Definitions](#page-5-0) [How to build](#page-18-0)

[Some visual examples](#page-36-0) **[Structure](#page-56-0)** [Clustering](#page-56-0) [Degree distributions](#page-63-0)

[Configuration model](#page-85-0) [Largest component](#page-172-0)

**[Generating](#page-222-0)** Functions [Definitions](#page-222-0) [Basic Properties](#page-236-0) [Useful results](#page-281-0)

**[References](#page-380-0)** 

Frame 26/88

## Clustering:

- $\triangleright$  For method 1, what is the clustering coefficient for a finite network?
- $\triangleright$  Consider triangle/triple clustering coefficient (Newman  $[1]$ ):

 $C_2 = \frac{3 \times \# \text{triangles}}{4 \times \text{triangles}}$ #triples

Recall:  $C_2$  = probability that two nodes are connected given they have a friend in common.

### [Random Networks](#page-0-0)

#### [Basics](#page-5-0) [Definitions](#page-5-0) [How to build](#page-18-0) [Some visual examples](#page-36-0)

**[Structure](#page-56-0)** 

[Clustering](#page-56-0) [Degree distributions](#page-63-0) [Configuration model](#page-85-0) [Largest component](#page-172-0)

**[Generating](#page-222-0)** Functions [Definitions](#page-222-0) [Basic Properties](#page-236-0) [Useful results](#page-281-0)

**[References](#page-380-0)** 

Frame 26/88

## Clustering:

- $\triangleright$  For method 1, what is the clustering coefficient for a finite network?
- $\triangleright$  Consider triangle/triple clustering coefficient (Newman  $[1]$ ):

 $C_2 = \frac{3 \times \# \text{triangles}}{4 \times \text{triangles}}$ #triples

- $\triangleright$  Recall:  $C_2$  = probability that two nodes are connected given they have a friend in common.
- $\triangleright$  For standard random networks, we have simply that

 $C_2 = p$ .

### [Random Networks](#page-0-0)

#### **[Basics](#page-5-0)** [Definitions](#page-5-0) [How to build](#page-18-0) [Some visual examples](#page-36-0)

#### **[Structure](#page-56-0)**

[Clustering](#page-56-0) [Degree distributions](#page-63-0) [Configuration model](#page-85-0) [Largest component](#page-172-0)

**[Generating](#page-222-0)** Functions [Definitions](#page-222-0) [Basic Properties](#page-236-0) [Component sizes](#page-271-0) [Useful results](#page-281-0) Component

**[References](#page-380-0)** 

Frame 26/88

つへへ

## Clustering:

**►** So for large random networks  $(N \rightarrow \infty)$ , clustering drops to zero.

### [Random Networks](#page-0-0)

#### **[Basics](#page-5-0)** [Definitions](#page-5-0) [How to build](#page-18-0) [Some visual examples](#page-36-0)

**[Structure](#page-56-0)** [Clustering](#page-56-0) [Degree distributions](#page-63-0) [Configuration model](#page-85-0) [Largest component](#page-172-0)

**[Generating](#page-222-0) Functions** [Definitions](#page-222-0) [Basic Properties](#page-236-0)

**[References](#page-380-0)** 

Frame 27/88

同

 $ORO$ 

## Clustering:

- $\triangleright$  So for large random networks (*N* → ∞), clustering drops to zero.
- $\triangleright$  Key structural feature of random networks is that they locally look like branching networks (no loops).

### [Random Networks](#page-0-0)

#### [Basics](#page-5-0) [Definitions](#page-5-0) [How to build](#page-18-0) [Some visual examples](#page-36-0)

**[Structure](#page-56-0)** [Clustering](#page-56-0) [Degree distributions](#page-63-0) [Configuration model](#page-85-0) [Largest component](#page-172-0)

**[Generating](#page-222-0)** Functions [Definitions](#page-222-0) [Basic Properties](#page-236-0) **[References](#page-380-0)** 

Frame 27/88

# **Outline**

**[Basics](#page-5-0) [Definitions](#page-5-0)** [How to build](#page-18-0) [Some visual examples](#page-36-0)

### **[Structure](#page-56-0)**

**[Clustering](#page-56-0)** 

## [Degree distributions](#page-63-0)

[Configuration model](#page-85-0) [Largest component](#page-172-0)

[Generating Functions](#page-222-0)

**[Definitions](#page-222-0)** 

[Basic Properties](#page-236-0)

[Giant Component Condition](#page-249-0)

[Component sizes](#page-271-0)

[Useful results](#page-281-0)

[Size of the Giant Component](#page-313-0)

[Average Component Size](#page-351-0)

<span id="page-63-0"></span>**[References](#page-380-0)** 

### [Random Networks](#page-0-0)

[Basics](#page-5-0) [Definitions](#page-5-0) [How to build](#page-18-0) [Some visual examples](#page-36-0)

**[Structure](#page-56-0) [Clustering](#page-56-0)** [Degree distributions](#page-63-0) [Configuration model](#page-85-0) [Largest component](#page-172-0)

**[Generating](#page-222-0)** Functions [Definitions](#page-222-0) [Basic Properties](#page-236-0) [Component sizes](#page-271-0) [Useful results](#page-281-0)

**[References](#page-380-0)** 

Frame 28/88

## Degree distribution:

Recall  $p_k$  = probability that a randomly selected node has degree *k*.

### [Random Networks](#page-0-0)

#### **[Basics](#page-5-0)** [Definitions](#page-5-0) [How to build](#page-18-0) [Some visual examples](#page-36-0)

**[Structure](#page-56-0) [Clustering](#page-56-0)** [Degree distributions](#page-63-0) [Configuration model](#page-85-0) [Largest component](#page-172-0)

**[Generating](#page-222-0) Functions** [Definitions](#page-222-0) [Basic Properties](#page-236-0) [Useful results](#page-281-0) **[References](#page-380-0)** 

Frame 29/88

同

 $ORO$ 

## Degree distribution:

- $\blacktriangleright$  Recall  $p_k$  = probability that a randomly selected node has degree *k*.
- $\triangleright$  Consider method 1 for constructing random networks: each possible link is realized with probability *p*.

### [Random Networks](#page-0-0)

#### [Basics](#page-5-0) [Definitions](#page-5-0) [How to build](#page-18-0) [Some visual examples](#page-36-0)

**[Structure](#page-56-0) [Clustering](#page-56-0)** [Degree distributions](#page-63-0) [Configuration model](#page-85-0) [Largest component](#page-172-0)

**[Generating](#page-222-0)** Functions [Definitions](#page-222-0) [Basic Properties](#page-236-0) [Useful results](#page-281-0)

**[References](#page-380-0)** 

Frame 29/88

## Degree distribution:

- $\blacktriangleright$  Recall  $p_k$  = probability that a randomly selected node has degree *k*.
- $\triangleright$  Consider method 1 for constructing random networks: each possible link is realized with probability *p*.
- ▶ Now consider one node: there are '*N* choose *k*' ways the node can be connected to  $k$  of the other  $N - 1$ nodes.

### [Random Networks](#page-0-0)

#### [Basics](#page-5-0) [Definitions](#page-5-0) [How to build](#page-18-0) [Some visual examples](#page-36-0)

**[Structure](#page-56-0) [Clustering](#page-56-0)** [Degree distributions](#page-63-0) [Configuration model](#page-85-0) [Largest component](#page-172-0)

**[Generating](#page-222-0)** Functions [Definitions](#page-222-0) [Basic Properties](#page-236-0) [Useful results](#page-281-0)

**[References](#page-380-0)** 

Frame 29/88

## Degree distribution:

- $\blacktriangleright$  Recall  $p_k$  = probability that a randomly selected node has degree *k*.
- $\triangleright$  Consider method 1 for constructing random networks: each possible link is realized with probability *p*.
- ▶ Now consider one node: there are '*N* choose *k*' ways the node can be connected to  $k$  of the other  $N - 1$ nodes.
- $\blacktriangleright$  Each connection occurs with probability  $p$ , each non-connection with probability  $(1 - p)$ .

### [Random Networks](#page-0-0)

#### **[Basics](#page-5-0)** [Definitions](#page-5-0) [How to build](#page-18-0) [Some visual examples](#page-36-0)

**[Structure](#page-56-0) [Clustering](#page-56-0)** [Degree distributions](#page-63-0) [Configuration model](#page-85-0) [Largest component](#page-172-0)

**[Generating](#page-222-0)** Functions [Definitions](#page-222-0) [Basic Properties](#page-236-0) [Useful results](#page-281-0)

**[References](#page-380-0)** 

Frame 29/88

## Degree distribution:

- $\blacktriangleright$  Recall  $p_k$  = probability that a randomly selected node has degree *k*.
- $\triangleright$  Consider method 1 for constructing random networks: each possible link is realized with probability *p*.
- ▶ Now consider one node: there are '*N* choose *k*' ways the node can be connected to  $k$  of the other  $N - 1$ nodes.
- $\blacktriangleright$  Each connection occurs with probability  $p$ , each non-connection with probability  $(1 - p)$ .
- $\triangleright$  Therefore have a binomial distribution:

$$
P(k; p, N) = {N-1 \choose k} p^{k} (1-p)^{N-1-k}.
$$

### [Random Networks](#page-0-0)

#### **[Basics](#page-5-0)** [Definitions](#page-5-0) [How to build](#page-18-0) [Some visual examples](#page-36-0)

#### **[Structure](#page-56-0) [Clustering](#page-56-0)** [Degree distributions](#page-63-0) [Configuration model](#page-85-0) [Largest component](#page-172-0)

## **[Generating](#page-222-0)** Functions [Definitions](#page-222-0) [Basic Properties](#page-236-0) [Useful results](#page-281-0)

**[References](#page-380-0)** 

Frame 29/88

Limiting form of *P*(*k*; *p*, *N*):

### [Random Networks](#page-0-0)

[Basics](#page-5-0) [Definitions](#page-5-0) [How to build](#page-18-0) [Some visual examples](#page-36-0)

**[Structure](#page-56-0)** [Clustering](#page-56-0) [Degree distributions](#page-63-0) [Configuration model](#page-85-0) [Largest component](#page-172-0)

**[Generating](#page-222-0)** Functions [Definitions](#page-222-0)

**[References](#page-380-0)** 

Frame 30/88

 $P$   $QQ$ 

## Limiting form of *P*(*k*; *p*, *N*):

 $\triangleright$  Our degree distribution:  $P(k; p, N) = {N-1 \choose k} p^{k} (1-p)^{N-1-k}.$ 

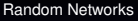

#### **[Basics](#page-5-0)** [Definitions](#page-5-0) [How to build](#page-18-0) [Some visual examples](#page-36-0)

**[Structure](#page-56-0) [Clustering](#page-56-0)** [Degree distributions](#page-63-0) [Configuration model](#page-85-0) [Largest component](#page-172-0)

**[Generating](#page-222-0)** Functions [Definitions](#page-222-0) [Basic Properties](#page-236-0) [Useful results](#page-281-0)

**[References](#page-380-0)** 

Frame 30/88

同

 $ORO$ 

## Limiting form of *P*(*k*; *p*, *N*):

- $\triangleright$  Our degree distribution:  $P(k; p, N) = {N-1 \choose k} p^{k} (1-p)^{N-1-k}.$
- $\triangleright$  What happens as  $N \rightarrow \infty$ ?

### [Random Networks](#page-0-0)

#### **[Basics](#page-5-0)** [Definitions](#page-5-0) [How to build](#page-18-0) [Some visual examples](#page-36-0)

**[Structure](#page-56-0) [Clustering](#page-56-0)** [Degree distributions](#page-63-0) [Largest component](#page-172-0)

**[Generating](#page-222-0)** Functions [Definitions](#page-222-0) [Basic Properties](#page-236-0) [Useful results](#page-281-0)

**[References](#page-380-0)** 

Frame 30/88

同

 $ORO$
## Random networks

## Limiting form of *P*(*k*; *p*, *N*):

- $\triangleright$  Our degree distribution:  $P(k; p, N) = {N-1 \choose k} p^{k} (1-p)^{N-1-k}.$
- $\triangleright$  What happens as  $N \rightarrow \infty$ ?
- $\triangleright$  We must end up with the normal distribution right?

#### [Random Networks](#page-0-0)

#### [Basics](#page-5-0) [Definitions](#page-5-0) [How to build](#page-18-0) [Some visual examples](#page-36-0)

**[Structure](#page-56-0) [Clustering](#page-56-0)** [Degree distributions](#page-63-0) [Configuration model](#page-85-0) [Largest component](#page-172-0)

**[Generating](#page-222-0)** Functions [Definitions](#page-222-0) [Basic Properties](#page-236-0) [Component sizes](#page-271-0) [Useful results](#page-281-0) Component

**[References](#page-380-0)** 

Frame 30/88

## Random networks

## Limiting form of *P*(*k*; *p*, *N*):

- $\triangleright$  Our degree distribution:  $P(k; p, N) = {N-1 \choose k} p^{k} (1-p)^{N-1-k}.$
- $\triangleright$  What happens as  $N \rightarrow \infty$ ?
- $\triangleright$  We must end up with the normal distribution right?
- If  $\rho$  is fixed, then we would end up with a Gaussian with average degree  $\langle k \rangle \simeq pN \rightarrow \infty$ .

#### [Random Networks](#page-0-0)

#### [Basics](#page-5-0) [Definitions](#page-5-0) [How to build](#page-18-0) [Some visual examples](#page-36-0)

**[Structure](#page-56-0) [Clustering](#page-56-0)** [Degree distributions](#page-63-0) [Configuration model](#page-85-0) [Largest component](#page-172-0)

**[Generating](#page-222-0)** Functions [Definitions](#page-222-0) [Basic Properties](#page-236-0) [Component sizes](#page-271-0) [Useful results](#page-281-0) Component

**[References](#page-380-0)** 

Frame 30/88

## Random networks

## Limiting form of *P*(*k*; *p*, *N*):

- $\triangleright$  Our degree distribution:  $P(k; p, N) = {N-1 \choose k} p^{k} (1-p)^{N-1-k}.$
- $\triangleright$  What happens as  $N \rightarrow \infty$ ?
- $\triangleright$  We must end up with the normal distribution right?
- If  $\rho$  is fixed, then we would end up with a Gaussian with average degree  $\langle k \rangle \simeq pN \rightarrow \infty$ .
- But we want to keep  $\langle k \rangle$  fixed...
- ▶ So examine limit of  $P(k; p, N)$  when  $p \rightarrow 0$  and  $N \rightarrow \infty$  with  $\langle k \rangle = p(N - 1)$  = constant.

#### [Random Networks](#page-0-0)

#### **[Basics](#page-5-0)** [Definitions](#page-5-0) [How to build](#page-18-0) [Some visual examples](#page-36-0)

**[Structure](#page-56-0)** [Clustering](#page-56-0) [Degree distributions](#page-63-0) [Configuration model](#page-85-0) [Largest component](#page-172-0)

**[Generating](#page-222-0)** Functions [Definitions](#page-222-0) [Basic Properties](#page-236-0) [Component sizes](#page-271-0) [Useful results](#page-281-0) .<br>Component

**[References](#page-380-0)** 

Frame 30/88

Substitute  $p = \frac{\langle k \rangle}{N-1}$  $\frac{\lambda}{N-1}$  into  $P(k; p, N)$  and hold *k* fixed:

$$
P(k; p, N) = {N-1 \choose k} \left(\frac{\langle k \rangle}{N-1}\right)^k \left(1 - \frac{\langle k \rangle}{N-1}\right)^{N-1-k}
$$

#### [Random Networks](#page-0-0)

#### [Basics](#page-5-0) [Definitions](#page-5-0) [How to build](#page-18-0) [Some visual examples](#page-36-0)

**[Structure](#page-56-0)** [Clustering](#page-56-0) [Degree distributions](#page-63-0) [Configuration model](#page-85-0) [Largest component](#page-172-0)

**[Generating](#page-222-0) Functions** [Definitions](#page-222-0) [Basic Properties](#page-236-0)

**[References](#page-380-0)** 

Frame 31/88

同

 $ORO$ 

Substitute  $p = \frac{\langle k \rangle}{N-1}$  $\frac{\lambda}{N-1}$  into  $P(k; p, N)$  and hold *k* fixed:

$$
P(k; p, N) = {N-1 \choose k} \left(\frac{\langle k \rangle}{N-1}\right)^k \left(1 - \frac{\langle k \rangle}{N-1}\right)^{N-1-k}
$$

$$
= \frac{(N-1)!}{k!(N-1-k)!} \frac{\langle k \rangle^k}{(N-1)^k} \left(1 - \frac{\langle k \rangle}{N-1}\right)^{N-1-k}
$$

#### [Random Networks](#page-0-0)

#### [Basics](#page-5-0) [Definitions](#page-5-0) [How to build](#page-18-0) [Some visual examples](#page-36-0)

**[Structure](#page-56-0)** [Clustering](#page-56-0) [Degree distributions](#page-63-0) [Configuration model](#page-85-0) [Largest component](#page-172-0)

**[Generating](#page-222-0) Functions** [Definitions](#page-222-0) [Basic Properties](#page-236-0) **[References](#page-380-0)** 

Frame 31/88

同

 $ORO$ 

► Substitute 
$$
p = \frac{\langle k \rangle}{N-1}
$$
 into  $P(k; p, N)$  and hold k fixed:

$$
P(k; p, N) = {N-1 \choose k} \left(\frac{\langle k \rangle}{N-1}\right)^k \left(1 - \frac{\langle k \rangle}{N-1}\right)^{N-1-k}
$$

$$
= \frac{(N-1)!}{k!(N-1-k)!} \frac{\langle k \rangle^k}{(N-1)^k} \left(1 - \frac{\langle k \rangle}{N-1}\right)^{N-1-k}
$$

$$
=\frac{(N-1)(N-2)\cdots(N-k)}{k!}\frac{\langle k\rangle^k}{(N-1)^k}\left(1-\frac{\langle k\rangle}{N-1}\right)^{N-1-k}
$$

#### [Random Networks](#page-0-0)

#### [Basics](#page-5-0) [Definitions](#page-5-0) [How to build](#page-18-0) [Some visual examples](#page-36-0)

#### **[Structure](#page-56-0)** [Clustering](#page-56-0) [Degree distributions](#page-63-0) [Configuration model](#page-85-0) [Largest component](#page-172-0)

**[Generating](#page-222-0)** Functions [Definitions](#page-222-0)

**[References](#page-380-0)** 

Frame 31/88

*k*!*N<sup>k</sup>*

 $= -$ 

► Substitute 
$$
p = \frac{\langle k \rangle}{N-1}
$$
 into  $P(k; p, N)$  and hold k fixed:

$$
P(k; p, N) = {N-1 \choose k} \left(\frac{\langle k \rangle}{N-1}\right)^k \left(1 - \frac{\langle k \rangle}{N-1}\right)^{N-1-k}
$$

$$
= \frac{(N-1)!}{k!(N-1-k)!} \frac{\langle k \rangle^k}{(N-1)^k} \left(1 - \frac{\langle k \rangle}{N-1}\right)^{N-1-k}
$$

$$
= \frac{(N-1)(N-2)\cdots(N-k)}{k!} \frac{\langle k \rangle^k}{(N-1)^k} \left(1 - \frac{\langle k \rangle}{N-1}\right)^{N-1-k}
$$

$$
= \frac{N^k(1-\frac{1}{N})\cdots(1-\frac{k}{N})}{N!N!} \frac{\langle k \rangle^k}{(1-\frac{\langle k \rangle}{N-1})^k} \left(1 - \frac{\langle k \rangle}{N-1}\right)^{N-1-k}
$$

 $(1 - \frac{1}{N})^k$ 

*N* − 1

#### [Random Networks](#page-0-0)

#### **[Basics](#page-5-0)** [Definitions](#page-5-0) [How to build](#page-18-0) [Some visual examples](#page-36-0)

**[Structure](#page-56-0)** [Clustering](#page-56-0) [Degree distributions](#page-63-0) [Configuration model](#page-85-0) [Largest component](#page-172-0)

**[Generating](#page-222-0) Functions** [Definitions](#page-222-0) [Basic Properties](#page-236-0) **[References](#page-380-0)** 

Frame 31/88  $ORO$ 同

 $k!$   $M<sup>K</sup>$ 

 $= -$ 

► Substitute 
$$
p = \frac{\langle k \rangle}{N-1}
$$
 into  $P(k; p, N)$  and hold k fixed:

$$
P(k; p, N) = {N-1 \choose k} \left(\frac{\langle k \rangle}{N-1}\right)^k \left(1 - \frac{\langle k \rangle}{N-1}\right)^{N-1-k}
$$

$$
= \frac{(N-1)!}{k!(N-1-k)!} \frac{\langle k \rangle^k}{(N-1)^k} \left(1 - \frac{\langle k \rangle}{N-1}\right)^{N-1-k}
$$

$$
= \frac{(N-1)(N-2)\cdots(N-k)}{k!} \frac{\langle k \rangle^k}{(N-1)^k} \left(1 - \frac{\langle k \rangle}{N-1}\right)^{N-1-k}
$$

$$
= \frac{N^k(1-\frac{1}{N})\cdots(1-\frac{k}{N})}{N!} \frac{\langle k \rangle^k}{(1-\frac{1}{N})^k} \left(1 - \frac{\langle k \rangle}{N-1}\right)^{N-1-k}
$$

 $(1 - \frac{1}{N})^k$ 

*N* − 1

#### [Random Networks](#page-0-0)

#### **[Basics](#page-5-0)** [Definitions](#page-5-0) [How to build](#page-18-0) [Some visual examples](#page-36-0)

**[Structure](#page-56-0)** [Clustering](#page-56-0) [Degree distributions](#page-63-0) [Configuration model](#page-85-0) [Largest component](#page-172-0)

**[Generating](#page-222-0) Functions** [Definitions](#page-222-0) [Basic Properties](#page-236-0) **[References](#page-380-0)** 

Frame 31/88  $QQ$ 同

► Substitute 
$$
p = \frac{\langle k \rangle}{N-1}
$$
 into  $P(k; p, N)$  and hold k fixed:

$$
P(k; p, N) = {N-1 \choose k} \left(\frac{\langle k \rangle}{N-1}\right)^k \left(1 - \frac{\langle k \rangle}{N-1}\right)^{N-1-k}
$$

$$
= \frac{(N-1)!}{k!(N-1-k)!} \frac{\langle k \rangle^k}{(N-1)^k} \left(1 - \frac{\langle k \rangle}{N-1}\right)^{N-1-k}
$$

$$
=\frac{(N-1)(N-2)\cdots(N-k)}{k!}\frac{\langle k\rangle^{k}}{(N-1)^{k}}\left(1-\frac{\langle k\rangle}{N-1}\right)^{N-1-k}
$$

$$
=\frac{\mathcal{N}^K(1-\frac{1}{N})\cdots(1-\frac{1}{N})}{k!\mathcal{N}^K}\frac{\langle k\rangle^k}{(1-\frac{1}{N})^k}\left(1-\frac{\langle k\rangle}{N-1}\right)^{N-1-k}
$$

#### [Random Networks](#page-0-0)

#### [Basics](#page-5-0) [Definitions](#page-5-0) [How to build](#page-18-0) [Some visual examples](#page-36-0)

#### **[Structure](#page-56-0)** [Clustering](#page-56-0) [Degree distributions](#page-63-0) [Configuration model](#page-85-0) [Largest component](#page-172-0)

**[Generating](#page-222-0)** Functions [Definitions](#page-222-0) **[References](#page-380-0)** 

Frame 31/88  $P$   $QQ$ 

 $\triangleright$  We are now here:

$$
P(k; p, N) \simeq \frac{\langle k \rangle^k}{k!} \left(1 - \frac{\langle k \rangle}{N-1}\right)^{N-1-k}
$$

#### [Random Networks](#page-0-0)

[Basics](#page-5-0) [Definitions](#page-5-0) [How to build](#page-18-0) [Some visual examples](#page-36-0)

**[Structure](#page-56-0)** [Clustering](#page-56-0) [Degree distributions](#page-63-0) [Configuration model](#page-85-0) [Largest component](#page-172-0)

**[Generating](#page-222-0)** Functions [Definitions](#page-222-0)

**[References](#page-380-0)** 

Frame 32/88

 $\triangleright$  We are now here:

$$
P(k; p, N) \simeq \frac{\langle k \rangle^k}{k!} \left(1 - \frac{\langle k \rangle}{N-1}\right)^{N-1-k}
$$

 $\triangleright$  Now use the excellent result:

$$
\lim_{n\to\infty}\left(1+\frac{x}{n}\right)^n=e^x.
$$

#### [Random Networks](#page-0-0)

### **[Basics](#page-5-0)** [Definitions](#page-5-0) [How to build](#page-18-0)

**[Structure](#page-56-0)** [Clustering](#page-56-0) [Degree distributions](#page-63-0) [Largest component](#page-172-0)

**[Generating](#page-222-0) Functions** [Definitions](#page-222-0) [Basic Properties](#page-236-0)

**[References](#page-380-0)** 

Frame 32/88

 $\bigoplus$  $ORO$ 

 $\blacktriangleright$  We are now here:

$$
P(k; p, N) \simeq \frac{\langle k \rangle^k}{k!} \left(1 - \frac{\langle k \rangle}{N-1}\right)^{N-1-k}
$$

Now use the excellent result:

$$
\lim_{n\to\infty}\left(1+\frac{x}{n}\right)^n=e^x.
$$

(Use l'Hôpital's rule to prove.)

 $\triangleright$  Identifying *n* = *N* − 1 and *x* = − $\langle k \rangle$ :

$$
P(k; \langle k \rangle) \simeq \frac{\langle k \rangle^k}{k!} e^{-\langle k \rangle} \left(1 - \frac{\langle k \rangle}{N-1}\right)^{-k}
$$

[Random Networks](#page-0-0)

#### [Basics](#page-5-0) [Definitions](#page-5-0) [How to build](#page-18-0) [Some visual examples](#page-36-0)

**[Structure](#page-56-0) [Clustering](#page-56-0)** [Degree distributions](#page-63-0) [Configuration model](#page-85-0) [Largest component](#page-172-0)

**[Generating](#page-222-0)** Functions [Definitions](#page-222-0) [Basic Properties](#page-236-0) [Useful results](#page-281-0)

**[References](#page-380-0)** 

Frame 32/88

 $2990$ 

 $\blacktriangleright$  We are now here:

$$
P(k; p, N) \simeq \frac{\langle k \rangle^k}{k!} \left(1 - \frac{\langle k \rangle}{N-1}\right)^{N-1-k}
$$

Now use the excellent result:

$$
\lim_{n\to\infty}\left(1+\frac{x}{n}\right)^n=e^x.
$$

(Use l'Hôpital's rule to prove.)

 $\triangleright$  Identifying *n* = *N* − 1 and *x* = − $\langle k \rangle$ :

$$
P(k; \langle k \rangle) \simeq \frac{\langle k \rangle^k}{k!} e^{-\langle k \rangle} \left(1 - \frac{\langle k \rangle}{N-1}\right)^{-k} \rightarrow \frac{\langle k \rangle^k}{k!} e^{-\langle k \rangle}
$$

**In** This is a [Poisson distribution](http://en.wikipedia.org/wiki/Poisson_distribution)  $(\boxplus)$  with mean  $\langle k \rangle$ .

#### [Random Networks](#page-0-0)

#### [Basics](#page-5-0) [Definitions](#page-5-0) [How to build](#page-18-0) [Some visual examples](#page-36-0)

**[Structure](#page-56-0) [Clustering](#page-56-0)** [Degree distributions](#page-63-0) [Configuration model](#page-85-0) [Largest component](#page-172-0)

**[Generating](#page-222-0)** Functions [Definitions](#page-222-0) [Basic Properties](#page-236-0) [Useful results](#page-281-0) **[References](#page-380-0)** 

Frame 32/88  $\Omega$ 

# **Outline**

**[Basics](#page-5-0) [Definitions](#page-5-0)** [How to build](#page-18-0) [Some visual examples](#page-36-0)

### **[Structure](#page-56-0)**

**[Clustering](#page-56-0)** [Degree distributions](#page-63-0)

### [Configuration model](#page-85-0)

<span id="page-85-0"></span>[Largest component](#page-172-0) [Generating Functions](#page-222-0) **[Definitions](#page-222-0)** [Basic Properties](#page-236-0) [Giant Component Condition](#page-249-0) [Component sizes](#page-271-0) [Useful results](#page-281-0) [Size of the Giant Component](#page-313-0) [Average Component Size](#page-351-0) **[References](#page-380-0)** 

#### [Random Networks](#page-0-0)

[Basics](#page-5-0) [Definitions](#page-5-0) [How to build](#page-18-0) [Some visual examples](#page-36-0)

**[Structure](#page-56-0) [Clustering](#page-56-0)** [Degree distributions](#page-63-0) [Configuration model](#page-85-0) [Largest component](#page-172-0)

**[Generating](#page-222-0)** Functions [Definitions](#page-222-0) [Basic Properties](#page-236-0) [Component sizes](#page-271-0) [Useful results](#page-281-0)

**[References](#page-380-0)** 

Frame 33/88

 $\triangleright$  So... standard random networks have a Poisson degree distribution

#### [Random Networks](#page-0-0)

[Basics](#page-5-0) [Definitions](#page-5-0) [How to build](#page-18-0)

**[Structure](#page-56-0)** [Clustering](#page-56-0) [Degree distributions](#page-63-0) [Configuration model](#page-85-0) [Largest component](#page-172-0)

**[Generating](#page-222-0) Functions** [Definitions](#page-222-0) [Basic Properties](#page-236-0) **[References](#page-380-0)** 

Frame 34/88

 $ADA$ 

- $\triangleright$  So... standard random networks have a Poisson degree distribution
- $\blacktriangleright$  Generalize to arbitrary degree distribution  $P_k$ .

#### [Random Networks](#page-0-0)

[Basics](#page-5-0) [Definitions](#page-5-0) [How to build](#page-18-0) [Some visual examples](#page-36-0)

**[Structure](#page-56-0) [Clustering](#page-56-0)** [Degree distributions](#page-63-0) [Configuration model](#page-85-0) [Largest component](#page-172-0)

**[Generating](#page-222-0) Functions** [Definitions](#page-222-0) [Basic Properties](#page-236-0) **[References](#page-380-0)** 

Frame 34/88

同

 $QQ$ 

- $\triangleright$  So... standard random networks have a Poisson degree distribution
- $\blacktriangleright$  Generalize to arbitrary degree distribution  $P_k$ .
- Also known as the configuration model  $[1]$ .

#### [Random Networks](#page-0-0)

#### [Basics](#page-5-0) [Definitions](#page-5-0) [How to build](#page-18-0) [Some visual examples](#page-36-0)

**[Structure](#page-56-0) [Clustering](#page-56-0)** [Degree distributions](#page-63-0) [Configuration model](#page-85-0) [Largest component](#page-172-0)

**[Generating](#page-222-0)** Functions [Definitions](#page-222-0) [Basic Properties](#page-236-0) [Useful results](#page-281-0)

**[References](#page-380-0)** 

Frame 34/88

 $ORO$ 

- $\triangleright$  So... standard random networks have a Poisson degree distribution
- $\triangleright$  Generalize to arbitrary degree distribution  $P_k$ .
- Also known as the configuration model  $[1]$ .
- $\triangleright$  Can generalize construction method from ER random networks.

#### [Random Networks](#page-0-0)

[Basics](#page-5-0) [Definitions](#page-5-0) [How to build](#page-18-0) [Some visual examples](#page-36-0)

**[Structure](#page-56-0) [Clustering](#page-56-0)** [Degree distributions](#page-63-0) [Configuration model](#page-85-0) [Largest component](#page-172-0)

**[Generating](#page-222-0)** Functions [Definitions](#page-222-0) [Basic Properties](#page-236-0) [Useful results](#page-281-0) .<br>Component

**[References](#page-380-0)** 

Frame 34/88

- $\triangleright$  So... standard random networks have a Poisson degree distribution
- $\blacktriangleright$  Generalize to arbitrary degree distribution  $P_k$ .
- Also known as the configuration model  $[1]$ .
- $\triangleright$  Can generalize construction method from ER random networks.
- ▶ Assign each node a weight *w* from some distribution *P<sup>w</sup>* and form links with probability

*P*(link between *i* and *j*)  $\propto$  *w*<sub>*i*</sub>*w*<sub>*j*</sub>.

[Random Networks](#page-0-0)

**[Basics](#page-5-0)** [Definitions](#page-5-0) [How to build](#page-18-0) [Some visual examples](#page-36-0)

**[Structure](#page-56-0) [Clustering](#page-56-0)** [Degree distributions](#page-63-0) [Configuration model](#page-85-0) [Largest component](#page-172-0)

**[Generating](#page-222-0)** Functions [Definitions](#page-222-0) [Basic Properties](#page-236-0) [Component sizes](#page-271-0) [Useful results](#page-281-0) .<br>Component **[References](#page-380-0)** 

Frame 34/88

- $\triangleright$  So... standard random networks have a Poisson degree distribution
- $\blacktriangleright$  Generalize to arbitrary degree distribution  $P_k$ .
- Also known as the configuration model  $[1]$ .
- $\triangleright$  Can generalize construction method from ER random networks.
- ▶ Assign each node a weight *w* from some distribution *P<sup>w</sup>* and form links with probability

*P*(link between *i* and *j*)  $\propto$  *w*<sub>*i*</sub>*w*<sub>*j*</sub>.

 $\triangleright$  But we'll be more interested in

#### [Random Networks](#page-0-0)

**[Basics](#page-5-0)** [Definitions](#page-5-0) [How to build](#page-18-0) [Some visual examples](#page-36-0)

**[Structure](#page-56-0) [Clustering](#page-56-0)** [Degree distributions](#page-63-0) [Configuration model](#page-85-0) [Largest component](#page-172-0)

**[Generating](#page-222-0)** Functions [Definitions](#page-222-0) [Basic Properties](#page-236-0) [Component sizes](#page-271-0) [Useful results](#page-281-0) Component **[References](#page-380-0)** 

Frame 34/88

- $\triangleright$  So... standard random networks have a Poisson degree distribution
- $\blacktriangleright$  Generalize to arbitrary degree distribution  $P_k$ .
- Also known as the configuration model  $[1]$ .
- $\triangleright$  Can generalize construction method from ER random networks.
- ▶ Assign each node a weight *w* from some distribution *P<sup>w</sup>* and form links with probability

*P*(link between *i* and *j*)  $\propto$  *w*<sub>*i*</sub>*w*<sub>*j*</sub>.

- $\triangleright$  But we'll be more interested in
	- 1. Randomly wiring up (and rewiring) already existing nodes with fixed degrees.

#### [Random Networks](#page-0-0)

**[Basics](#page-5-0)** [Definitions](#page-5-0) [How to build](#page-18-0) [Some visual examples](#page-36-0)

**[Structure](#page-56-0) [Clustering](#page-56-0)** [Degree distributions](#page-63-0) [Configuration model](#page-85-0) [Largest component](#page-172-0)

**[Generating](#page-222-0)** Functions [Definitions](#page-222-0) [Basic Properties](#page-236-0) [Component sizes](#page-271-0) [Useful results](#page-281-0) Component **[References](#page-380-0)** 

Frame 34/88

- $\triangleright$  So... standard random networks have a Poisson degree distribution
- $\blacktriangleright$  Generalize to arbitrary degree distribution  $P_k$ .
- Also known as the configuration model  $[1]$ .
- $\triangleright$  Can generalize construction method from ER random networks.
- ▶ Assign each node a weight *w* from some distribution *P<sup>w</sup>* and form links with probability

*P*(link between *i* and *j*)  $\propto$  *w*<sub>*i*</sub>*w*<sub>*j*</sub>.

- $\triangleright$  But we'll be more interested in
	- 1. Randomly wiring up (and rewiring) already existing nodes with fixed degrees.
	- 2. Examining mechanisms that lead to networks with certain degree distributions.

#### [Random Networks](#page-0-0)

**[Basics](#page-5-0)** [Definitions](#page-5-0) [How to build](#page-18-0) [Some visual examples](#page-36-0)

**[Structure](#page-56-0) [Clustering](#page-56-0)** [Degree distributions](#page-63-0) [Configuration model](#page-85-0) [Largest component](#page-172-0)

**[Generating](#page-222-0)** Functions [Definitions](#page-222-0) [Basic Properties](#page-236-0) [Component sizes](#page-271-0) [Useful results](#page-281-0) Component **[References](#page-380-0)** 

Frame 34/88

### Coming up:

Example realizations of random networks with power law degree distributions:

#### [Random Networks](#page-0-0)

### [Basics](#page-5-0)

[Definitions](#page-5-0) [How to build](#page-18-0) [Some visual examples](#page-36-0)

#### **[Structure](#page-56-0)**

**[Clustering](#page-56-0)** [Degree distributions](#page-63-0) [Configuration model](#page-85-0) [Largest component](#page-172-0)

**[Generating](#page-222-0) Functions** [Definitions](#page-222-0) [Basic Properties](#page-236-0)

**[References](#page-380-0)** 

Frame 35/88

同

 $ORO$ 

### Coming up:

Example realizations of random networks with power law degree distributions:

 $N = 1000$ .

#### [Random Networks](#page-0-0)

### **[Basics](#page-5-0)**

[Definitions](#page-5-0) [How to build](#page-18-0) [Some visual examples](#page-36-0)

#### **[Structure](#page-56-0)**

**[Clustering](#page-56-0)** [Degree distributions](#page-63-0) [Configuration model](#page-85-0) [Largest component](#page-172-0)

**[Generating](#page-222-0) Functions** [Definitions](#page-222-0) [Basic Properties](#page-236-0)

**[References](#page-380-0)** 

Frame 35/88

同

 $QQ$ 

### Coming up:

Example realizations of random networks with power law degree distributions:

- $N = 1000$ .
- **►**  $P_k \propto k^{-\gamma}$  for  $k \ge 1$ .

#### [Random Networks](#page-0-0)

### [Basics](#page-5-0)

[Definitions](#page-5-0) [How to build](#page-18-0) [Some visual examples](#page-36-0)

#### **[Structure](#page-56-0)**

**[Clustering](#page-56-0)** [Degree distributions](#page-63-0) [Configuration model](#page-85-0) [Largest component](#page-172-0)

**[Generating](#page-222-0)** Functions [Definitions](#page-222-0) [Basic Properties](#page-236-0) [Useful results](#page-281-0)

**[References](#page-380-0)** 

Frame 35/88

 $ORO$ 

### Coming up:

Example realizations of random networks with power law degree distributions:

- $N = 1000$ .
- **►**  $P_k \propto k^{-\gamma}$  for  $k \ge 1$ .
- $\triangleright$  Set  $P_0 = 0$  (no isolated nodes).

#### [Random Networks](#page-0-0)

### [Basics](#page-5-0)

[Definitions](#page-5-0) [How to build](#page-18-0) [Some visual examples](#page-36-0)

#### **[Structure](#page-56-0)**

**[Clustering](#page-56-0)** [Degree distributions](#page-63-0) [Configuration model](#page-85-0) [Largest component](#page-172-0)

**[Generating](#page-222-0)** Functions [Definitions](#page-222-0) [Basic Properties](#page-236-0) [Useful results](#page-281-0)

**[References](#page-380-0)** 

Frame 35/88

### Coming up:

Example realizations of random networks with power law degree distributions:

- $N = 1000$ .
- **►**  $P_k \propto k^{-\gamma}$  for  $k \ge 1$ .
- $\triangleright$  Set  $P_0 = 0$  (no isolated nodes).
- $\blacktriangleright$  Vary exponent  $\gamma$  between 2.10 and 2.91.

#### [Random Networks](#page-0-0)

### [Basics](#page-5-0)

[Definitions](#page-5-0) [How to build](#page-18-0) [Some visual examples](#page-36-0)

#### **[Structure](#page-56-0)**

**[Clustering](#page-56-0)** [Degree distributions](#page-63-0) [Configuration model](#page-85-0) [Largest component](#page-172-0)

**[Generating](#page-222-0)** Functions [Definitions](#page-222-0) [Basic Properties](#page-236-0) [Useful results](#page-281-0) .<br>Component

**[References](#page-380-0)** 

Frame 35/88

### Coming up:

Example realizations of random networks with power law degree distributions:

- $N = 1000$ .
- **►**  $P_k \propto k^{-\gamma}$  for  $k \ge 1$ .
- $\triangleright$  Set  $P_0 = 0$  (no isolated nodes).
- $\blacktriangleright$  Vary exponent  $\gamma$  between 2.10 and 2.91.
- $\triangleright$  Again, look at full network plus the largest component.

#### [Random Networks](#page-0-0)

### [Basics](#page-5-0)

[Definitions](#page-5-0) [How to build](#page-18-0) [Some visual examples](#page-36-0)

#### **[Structure](#page-56-0)**

**[Clustering](#page-56-0)** [Degree distributions](#page-63-0) [Configuration model](#page-85-0) [Largest component](#page-172-0)

**[Generating](#page-222-0)** Functions [Definitions](#page-222-0) [Basic Properties](#page-236-0) [Component sizes](#page-271-0) [Useful results](#page-281-0) .<br>Component

**[References](#page-380-0)** 

Frame 35/88

### Coming up:

Example realizations of random networks with power law degree distributions:

- $N = 1000$ .
- **►**  $P_k \propto k^{-\gamma}$  for  $k \ge 1$ .
- $\triangleright$  Set  $P_0 = 0$  (no isolated nodes).
- $\blacktriangleright$  Vary exponent  $\gamma$  between 2.10 and 2.91.
- $\triangleright$  Again, look at full network plus the largest component.
- $\triangleright$  Apart from degree distribution, wiring is random.

#### [Random Networks](#page-0-0)

### **[Basics](#page-5-0)**

[Definitions](#page-5-0) [How to build](#page-18-0) [Some visual examples](#page-36-0)

#### **[Structure](#page-56-0)**

**[Clustering](#page-56-0)** [Degree distributions](#page-63-0) [Configuration model](#page-85-0) [Largest component](#page-172-0)

**[Generating](#page-222-0)** Functions [Definitions](#page-222-0) [Basic Properties](#page-236-0) [Component sizes](#page-271-0) [Useful results](#page-281-0) .<br>Component

**[References](#page-380-0)** 

Frame 35/88

## Random networks: examples for *N*=1000

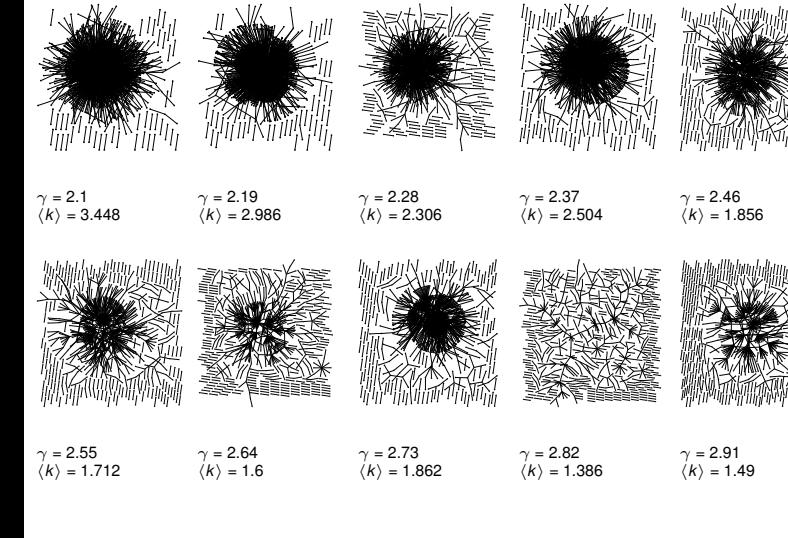

#### [Random Networks](#page-0-0)

[Basics](#page-5-0) [Definitions](#page-5-0) [How to build](#page-18-0) [Some visual examples](#page-36-0)

**[Structure](#page-56-0)** [Clustering](#page-56-0) [Degree distributions](#page-63-0) [Configuration model](#page-85-0) [Largest component](#page-172-0)

**[Generating](#page-222-0) Functions** [Definitions](#page-222-0) **[References](#page-380-0)** 

Frame 36/88

## Random networks: largest components

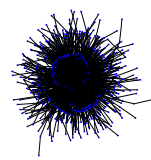

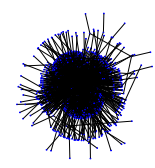

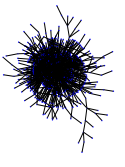

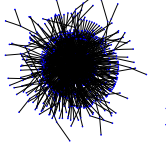

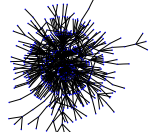

 $\gamma = 2.1$  $\langle k \rangle = 3.448$   $\gamma = 2.19$  $\langle k \rangle = 2.986$   $\gamma = 2.28$  $\langle k \rangle = 2.306$   $\gamma = 2.37$  $\langle k \rangle = 2.504$   $\gamma = 2.46$  $\langle k \rangle = 1.856$ 

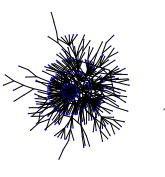

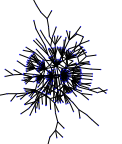

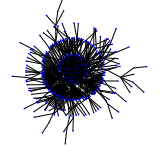

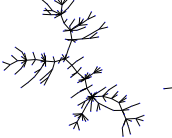

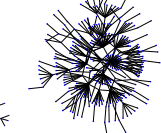

 $\gamma = 2.55$  $\langle k \rangle$  = 1.712  $\gamma = 2.64$  $\langle k \rangle = 1.6$ 

 $\gamma = 2.73$  $\langle k \rangle$  = 1.862  $\gamma = 2.82$  $\langle k \rangle$  = 1.386  $\gamma = 2.91$  $\langle k \rangle = 1.49$ 

#### [Random Networks](#page-0-0)

[Basics](#page-5-0) [Definitions](#page-5-0) [How to build](#page-18-0) [Some visual examples](#page-36-0)

**[Structure](#page-56-0)** [Clustering](#page-56-0) [Degree distributions](#page-63-0) [Configuration model](#page-85-0) [Largest component](#page-172-0)

**[Generating](#page-222-0) Functions** [Definitions](#page-222-0) [Basic Properties](#page-236-0) **[References](#page-380-0)** 

Frame 37/88  $\Omega$ 

 $\blacktriangleright$  Normalization: we must have

$$
\sum_{k=0}^{\infty} P(k; \langle k \rangle) = 1
$$

#### [Random Networks](#page-0-0)

[Basics](#page-5-0) [Definitions](#page-5-0) [How to build](#page-18-0) [Some visual examples](#page-36-0)

**[Structure](#page-56-0)** [Clustering](#page-56-0) [Degree distributions](#page-63-0) [Configuration model](#page-85-0) [Largest component](#page-172-0)

**[Generating](#page-222-0)** Functions [Definitions](#page-222-0) **[References](#page-380-0)** 

Frame 38/88

 $\blacktriangleright$  Normalization: we must have

$$
\sum_{k=0}^{\infty} P(k; \langle k \rangle) = 1
$$

 $\blacktriangleright$  Checking:

$$
\sum_{k=0}^{\infty} P(k; \langle k \rangle) = \sum_{k=0}^{\infty} \frac{\langle k \rangle^k}{k!} e^{-\langle k \rangle}
$$

#### [Random Networks](#page-0-0)

#### **[Basics](#page-5-0)** [Definitions](#page-5-0) [How to build](#page-18-0) [Some visual examples](#page-36-0)

**[Structure](#page-56-0)** [Clustering](#page-56-0) [Degree distributions](#page-63-0) [Configuration model](#page-85-0) [Largest component](#page-172-0)

**[Generating](#page-222-0)** Functions [Definitions](#page-222-0)

**[References](#page-380-0)** 

Frame 38/88

 $\blacktriangleright$  Normalization: we must have

$$
\sum_{k=0}^{\infty} P(k; \langle k \rangle) = 1
$$

 $\blacktriangleright$  Checking:

$$
\sum_{k=0}^{\infty} P(k; \langle k \rangle) = \sum_{k=0}^{\infty} \frac{\langle k \rangle^k}{k!} e^{-\langle k \rangle}
$$

$$
=e^{-\langle k \rangle}\sum_{k=0}^{\infty}\frac{\langle k \rangle^k}{k!}
$$

#### [Random Networks](#page-0-0)

**[Basics](#page-5-0)** [Definitions](#page-5-0) [How to build](#page-18-0) [Some visual examples](#page-36-0)

**[Structure](#page-56-0)** [Clustering](#page-56-0) [Degree distributions](#page-63-0) [Configuration model](#page-85-0) [Largest component](#page-172-0)

**[Generating](#page-222-0)** Functions [Definitions](#page-222-0)

**[References](#page-380-0)** 

Frame 38/88

 $\blacktriangleright$  Normalization: we must have

$$
\sum_{k=0}^{\infty} P(k; \langle k \rangle) = 1
$$

 $\blacktriangleright$  Checking:

$$
\sum_{k=0}^{\infty} P(k; \langle k \rangle) = \sum_{k=0}^{\infty} \frac{\langle k \rangle^k}{k!} e^{-\langle k \rangle}
$$

$$
= e^{-\langle k \rangle} \sum_{k=0}^{\infty} \frac{\langle k \rangle^k}{k!}
$$

$$
= e^{-\langle k \rangle} e^{\langle k \rangle}
$$

#### [Random Networks](#page-0-0)

#### **[Basics](#page-5-0)** [Definitions](#page-5-0) [How to build](#page-18-0) [Some visual examples](#page-36-0)

**[Structure](#page-56-0)** [Clustering](#page-56-0) [Degree distributions](#page-63-0) [Configuration model](#page-85-0) [Largest component](#page-172-0)

**[Generating](#page-222-0)** Functions [Definitions](#page-222-0)

**[References](#page-380-0)** 

Frame 38/88

 $\blacktriangleright$  Normalization: we must have

$$
\sum_{k=0}^{\infty} P(k; \langle k \rangle) = 1
$$

 $\blacktriangleright$  Checking:

$$
\sum_{k=0}^{\infty} P(k; \langle k \rangle) = \sum_{k=0}^{\infty} \frac{\langle k \rangle^k}{k!} e^{-\langle k \rangle}
$$

$$
= e^{-\langle k \rangle} \sum_{k=0}^{\infty} \frac{\langle k \rangle^k}{k!}
$$

$$
=e^{-\langle k\rangle}e^{\langle k\rangle}=1\checkmark
$$

#### [Random Networks](#page-0-0)

#### **[Basics](#page-5-0)** [Definitions](#page-5-0) [How to build](#page-18-0) [Some visual examples](#page-36-0)

**[Structure](#page-56-0)** [Clustering](#page-56-0) [Degree distributions](#page-63-0) [Configuration model](#page-85-0) [Largest component](#page-172-0)

**[Generating](#page-222-0)** Functions [Definitions](#page-222-0)

**[References](#page-380-0)** 

Frame 38/88
$\blacktriangleright$  Mean degree: we must have

$$
\langle k \rangle = \sum_{k=0}^{\infty} k P(k; \langle k \rangle).
$$

#### [Random Networks](#page-0-0)

#### [Basics](#page-5-0) [Definitions](#page-5-0) [How to build](#page-18-0) [Some visual examples](#page-36-0)

**[Structure](#page-56-0)** [Clustering](#page-56-0) [Configuration model](#page-85-0) [Largest component](#page-172-0)

**[Generating](#page-222-0)** Functions [Definitions](#page-222-0) **[References](#page-380-0)** 

Frame 39/88

 $\blacktriangleright$  Mean degree: we must have

$$
\langle k \rangle = \sum_{k=0}^{\infty} k P(k; \langle k \rangle).
$$

 $\blacktriangleright$  Checking:

$$
\sum_{k=0}^{\infty} k P(k; \langle k \rangle) = \sum_{k=0}^{\infty} k \frac{\langle k \rangle^k}{k!} e^{-\langle k \rangle}
$$

#### [Random Networks](#page-0-0)

#### [Basics](#page-5-0) [Definitions](#page-5-0) [How to build](#page-18-0) [Some visual examples](#page-36-0)

**[Structure](#page-56-0)** [Clustering](#page-56-0) [Degree distributions](#page-63-0) [Configuration model](#page-85-0) [Largest component](#page-172-0)

**[Generating](#page-222-0)** Functions [Definitions](#page-222-0) **[References](#page-380-0)** 

Frame 39/88

 $\blacktriangleright$  Mean degree: we must have

$$
\langle k \rangle = \sum_{k=0}^{\infty} k P(k; \langle k \rangle).
$$

 $\blacktriangleright$  Checking:

$$
\sum_{k=0}^{\infty} k P(k; \langle k \rangle) = \sum_{k=0}^{\infty} k \frac{\langle k \rangle^k}{k!} e^{-\langle k \rangle}
$$

$$
= e^{-\langle k \rangle} \sum_{k=1}^{\infty} \frac{\langle k \rangle^k}{(k-1)!}
$$

#### [Random Networks](#page-0-0)

#### [Basics](#page-5-0) [Definitions](#page-5-0) [How to build](#page-18-0) [Some visual examples](#page-36-0)

**[Structure](#page-56-0)** 

[Clustering](#page-56-0) [Degree distributions](#page-63-0) [Configuration model](#page-85-0) [Largest component](#page-172-0) **[Generating](#page-222-0)** Functions [Definitions](#page-222-0)

**[References](#page-380-0)** 

Frame 39/88

 $\blacktriangleright$  Mean degree: we must have

$$
\langle k \rangle = \sum_{k=0}^{\infty} k P(k; \langle k \rangle).
$$

 $\blacktriangleright$  Checking:

$$
\sum_{k=0}^{\infty} k P(k; \langle k \rangle) = \sum_{k=0}^{\infty} k \frac{\langle k \rangle^k}{k!} e^{-\langle k \rangle}
$$

$$
= e^{-\langle k \rangle} \sum_{k=1}^{\infty} \frac{\langle k \rangle^k}{(k-1)!}
$$

$$
= \langle k \rangle e^{-\langle k \rangle} \sum_{k=1}^{\infty} \frac{\langle k \rangle^{k-1}}{(k-1)!}
$$

#### [Random Networks](#page-0-0)

#### [Basics](#page-5-0) [Definitions](#page-5-0) [How to build](#page-18-0) [Some visual examples](#page-36-0)

**[Structure](#page-56-0)** [Clustering](#page-56-0) [Degree distributions](#page-63-0) [Configuration model](#page-85-0) [Largest component](#page-172-0)

**[Generating](#page-222-0)** Functions [Definitions](#page-222-0)

**[References](#page-380-0)** 

Frame 39/88

 $\blacktriangleright$  Mean degree: we must have

$$
\langle k \rangle = \sum_{k=0}^{\infty} k P(k; \langle k \rangle).
$$

 $\blacktriangleright$  Checking:

$$
\sum_{k=0}^{\infty} k P(k; \langle k \rangle) = \sum_{k=0}^{\infty} k \frac{\langle k \rangle^k}{k!} e^{-\langle k \rangle}
$$

$$
=e^{-\langle k\rangle}\sum_{k=1}^{\infty}\frac{\langle k\rangle^k}{(k-1)!}
$$

$$
= \langle k \rangle e^{-\langle k \rangle} \sum_{k=1}^{\infty} \frac{\langle k \rangle^{k-1}}{(k-1)!}
$$

$$
=\langle k\rangle e^{-\langle k\rangle}\sum_{i=0}^{\infty}\frac{\langle k\rangle^i}{i!}
$$

#### [Random Networks](#page-0-0)

#### [Basics](#page-5-0) [Definitions](#page-5-0) [How to build](#page-18-0) [Some visual examples](#page-36-0)

**[Structure](#page-56-0)** [Clustering](#page-56-0)

[Degree distributions](#page-63-0) [Configuration model](#page-85-0) [Largest component](#page-172-0) **[Generating](#page-222-0)** Functions [Definitions](#page-222-0)  $\begin{aligned}\n&\lambda_k = 0 &\text{Random Networks} \\\sum_{k=0}^{\infty} k P(k; \langle k \rangle). &\text{Basis} \\\sum_{k=0}^{\text{binomial examples}} k P(k; \langle k \rangle). &\text{Sigma variable samples} \\\sum_{k=0}^{\text{binomial examples}} k \sum_{k=1}^{\text{binomial examples}} \sum_{k=1}^{\text{binomial examples}} \sum_{k=1}^{\text{binomial examples}} \frac{1}{k!} e^{-\langle k \rangle} &\text{Generalness} \\\sum_{k=1}^{\text{binomial components}} \sum_{k=1}^{\text{binomial examples}} \frac{1}{k} e^{-\langle k \rangle} &\text{$ 

**[References](#page-380-0)** 

Frame 39/88

 $\blacktriangleright$  Mean degree: we must have

$$
\langle k \rangle = \sum_{k=0}^{\infty} k P(k; \langle k \rangle).
$$

 $\blacktriangleright$  Checking:

$$
\sum_{k=0}^{\infty} k P(k; \langle k \rangle) = \sum_{k=0}^{\infty} k \frac{\langle k \rangle^k}{k!} e^{-\langle k \rangle}
$$

$$
=e^{-\langle k \rangle}\sum_{k=1}^{\infty}\frac{\langle k \rangle^k}{(k-1)!}
$$

$$
= \langle k \rangle e^{-\langle k \rangle} \sum_{k=1}^{\infty} \frac{\langle k \rangle^{k-1}}{(k-1)!}
$$

$$
=\langle k\rangle e^{-\langle k\rangle}\sum_{i=0}^{\infty}\frac{\langle k\rangle^i}{i!}=\langle k\rangle e^{-\langle k\rangle}e^{\langle k\rangle}
$$

#### [Random Networks](#page-0-0)

#### [Basics](#page-5-0) [Definitions](#page-5-0) [How to build](#page-18-0) [Some visual examples](#page-36-0)

**[Structure](#page-56-0)** [Clustering](#page-56-0) [Degree distributions](#page-63-0) [Configuration model](#page-85-0) [Largest component](#page-172-0)

**[Generating](#page-222-0)** Functions [Definitions](#page-222-0)

**[References](#page-380-0)** 

Frame 39/88

 $\blacktriangleright$  Mean degree: we must have

$$
\langle k \rangle = \sum_{k=0}^{\infty} k P(k; \langle k \rangle).
$$

 $\blacktriangleright$  Checking:

$$
\sum_{k=0}^{\infty} k P(k; \langle k \rangle) = \sum_{k=0}^{\infty} k \frac{\langle k \rangle^k}{k!} e^{-\langle k \rangle}
$$

$$
=e^{-\langle k \rangle}\sum_{k=1}^{\infty}\frac{\langle k \rangle^k}{(k-1)!}
$$

$$
= \langle k \rangle e^{-\langle k \rangle} \sum_{k=1}^{\infty} \frac{\langle k \rangle^{k-1}}{(k-1)!}
$$

$$
=\langle k\rangle e^{-\langle k\rangle}\sum_{i=0}^{\infty}\frac{\langle k\rangle^i}{i!}=\langle k\rangle e^{-\langle k\rangle}e^{\langle k\rangle}=\langle k\rangle\checkmark
$$

#### [Random Networks](#page-0-0)

#### [Basics](#page-5-0) [Definitions](#page-5-0)

[How to build](#page-18-0) [Some visual examples](#page-36-0)

#### **[Structure](#page-56-0)**

[Clustering](#page-56-0) [Degree distributions](#page-63-0) [Configuration model](#page-85-0) [Largest component](#page-172-0)

# **[Generating](#page-222-0)** Functions [Definitions](#page-222-0)

**[References](#page-380-0)** 

Frame 39/88

 $\blacktriangleright$  Mean degree: we must have

$$
\langle k \rangle = \sum_{k=0}^{\infty} k P(k; \langle k \rangle).
$$

 $\blacktriangleright$  Checking:

$$
\sum_{k=0}^{\infty} k P(k; \langle k \rangle) = \sum_{k=0}^{\infty} k \frac{\langle k \rangle^k}{k!} e^{-\langle k \rangle}
$$

$$
=e^{-\langle k\rangle}\sum_{k=1}^{\infty}\frac{\langle k\rangle^k}{(k-1)!}
$$

$$
= \langle k \rangle e^{-\langle k \rangle} \sum_{k=1}^{\infty} \frac{\langle k \rangle^{k-1}}{(k-1)!}
$$

$$
=\langle k\rangle e^{-\langle k\rangle}\sum_{i=0}^{\infty}\frac{\langle k\rangle^i}{i!}=\langle k\rangle e^{-\langle k\rangle}e^{\langle k\rangle}=\langle k\rangle\checkmark
$$

 $\blacktriangleright$  We'll get to a better way of doing this...

#### [Random Networks](#page-0-0)

#### **[Basics](#page-5-0)** [Definitions](#page-5-0) [How to build](#page-18-0)

**[Structure](#page-56-0)** [Clustering](#page-56-0)

[Degree distributions](#page-63-0) [Configuration model](#page-85-0) [Largest component](#page-172-0) **[Generating](#page-222-0) Functions** [Definitions](#page-222-0)

**[References](#page-380-0)** 

Frame 39/88

 $\bigoplus$  $\eta$ are

 $\blacktriangleright$  The variance of degree distributions for random networks turns out to be very important.

#### [Random Networks](#page-0-0)

[Basics](#page-5-0) [Definitions](#page-5-0) [How to build](#page-18-0) [Some visual examples](#page-36-0)

**[Structure](#page-56-0)** [Clustering](#page-56-0) [Degree distributions](#page-63-0) [Configuration model](#page-85-0)

[Largest component](#page-172-0) **[Generating](#page-222-0) Functions** [Definitions](#page-222-0) [Basic Properties](#page-236-0)

**[References](#page-380-0)** 

Frame 40/88

同

 $QQ$ 

- $\blacktriangleright$  The variance of degree distributions for random networks turns out to be very important.
- $\triangleright$  Use calculation similar to one for finding  $\langle k \rangle$  to find the second moment:

$$
\langle k^2 \rangle = \langle k \rangle^2 + \langle k \rangle.
$$

#### [Random Networks](#page-0-0)

[Basics](#page-5-0) [Definitions](#page-5-0) [How to build](#page-18-0) [Some visual examples](#page-36-0)

**[Structure](#page-56-0) [Clustering](#page-56-0)** [Degree distributions](#page-63-0) [Configuration model](#page-85-0) [Largest component](#page-172-0)

**[Generating](#page-222-0)** Functions [Definitions](#page-222-0) [Basic Properties](#page-236-0)

**[References](#page-380-0)** 

Frame 40/88

 $QQ$ 

- $\triangleright$  The variance of degree distributions for random networks turns out to be very important.
- $\blacktriangleright$  Use calculation similar to one for finding  $\langle k \rangle$  to find the second moment:

$$
\langle k^2 \rangle = \langle k \rangle^2 + \langle k \rangle.
$$

 $\blacktriangleright$  Variance is then

 $\sigma^2 = \langle k^2 \rangle - \langle k \rangle^2$ 

#### [Random Networks](#page-0-0)

[Basics](#page-5-0) [Definitions](#page-5-0) [How to build](#page-18-0) [Some visual examples](#page-36-0)

**[Structure](#page-56-0) [Clustering](#page-56-0)** [Degree distributions](#page-63-0) [Configuration model](#page-85-0) [Largest component](#page-172-0)

**[Generating](#page-222-0)** Functions [Definitions](#page-222-0) [Basic Properties](#page-236-0) [Useful results](#page-281-0)

**[References](#page-380-0)** 

Frame 40/88

- $\triangleright$  The variance of degree distributions for random networks turns out to be very important.
- $\triangleright$  Use calculation similar to one for finding  $\langle k \rangle$  to find the second moment:

$$
\langle k^2 \rangle = \langle k \rangle^2 + \langle k \rangle.
$$

 $\blacktriangleright$  Variance is then

$$
\sigma^2 = \langle k^2 \rangle - \langle k \rangle^2 = \langle k \rangle^2 + \langle k \rangle - \langle k \rangle^2
$$

#### [Random Networks](#page-0-0)

#### [Basics](#page-5-0) [Definitions](#page-5-0) [How to build](#page-18-0) [Some visual examples](#page-36-0)

**[Structure](#page-56-0)** 

**[Clustering](#page-56-0)** [Degree distributions](#page-63-0) [Configuration model](#page-85-0) [Largest component](#page-172-0)

**[Generating](#page-222-0)** Functions [Definitions](#page-222-0) [Basic Properties](#page-236-0) [Useful results](#page-281-0)

**[References](#page-380-0)** 

Frame 40/88

- $\triangleright$  The variance of degree distributions for random networks turns out to be very important.
- $\triangleright$  Use calculation similar to one for finding  $\langle k \rangle$  to find the second moment:

$$
\langle k^2 \rangle = \langle k \rangle^2 + \langle k \rangle.
$$

 $\blacktriangleright$  Variance is then

$$
\sigma^2 = \langle k^2 \rangle - \langle k \rangle^2 = \langle k \rangle^2 + \langle k \rangle - \langle k \rangle^2 = \langle k \rangle.
$$

#### [Random Networks](#page-0-0)

#### [Basics](#page-5-0) [Definitions](#page-5-0) [How to build](#page-18-0) [Some visual examples](#page-36-0)

**[Structure](#page-56-0) [Clustering](#page-56-0)** 

[Degree distributions](#page-63-0) [Configuration model](#page-85-0) [Largest component](#page-172-0)

**[Generating](#page-222-0)** Functions [Definitions](#page-222-0) [Basic Properties](#page-236-0) [Useful results](#page-281-0)

**[References](#page-380-0)** 

Frame 40/88

- $\triangleright$  The variance of degree distributions for random networks turns out to be very important.
- If Use calculation similar to one for finding  $\langle k \rangle$  to find the second moment:

$$
\langle k^2 \rangle = \langle k \rangle^2 + \langle k \rangle.
$$

 $\blacktriangleright$  Variance is then

$$
\sigma^2 = \langle k^2 \rangle - \langle k \rangle^2 = \langle k \rangle^2 + \langle k \rangle - \langle k \rangle^2 = \langle k \rangle.
$$

So standard deviation  $\sigma$  is equal to  $\sqrt{\langle k \rangle}$ .

#### [Random Networks](#page-0-0)

#### [Basics](#page-5-0) [Definitions](#page-5-0) [How to build](#page-18-0) [Some visual examples](#page-36-0)

**[Structure](#page-56-0) [Clustering](#page-56-0)** [Degree distributions](#page-63-0) [Configuration model](#page-85-0) [Largest component](#page-172-0)

**[Generating](#page-222-0)** Functions [Definitions](#page-222-0) [Basic Properties](#page-236-0) [Useful results](#page-281-0) **[References](#page-380-0)** 

Frame 40/88

- $\triangleright$  The variance of degree distributions for random networks turns out to be very important.
- If Use calculation similar to one for finding  $\langle k \rangle$  to find the second moment:

$$
\langle k^2 \rangle = \langle k \rangle^2 + \langle k \rangle.
$$

 $\blacktriangleright$  Variance is then

$$
\sigma^2 = \langle k^2 \rangle - \langle k \rangle^2 = \langle k \rangle^2 + \langle k \rangle - \langle k \rangle^2 = \langle k \rangle.
$$

- So standard deviation  $\sigma$  is equal to  $\sqrt{\langle k \rangle}$ .
- $\triangleright$  Note: This is a special property of Poisson distribution and can trip us up...

#### [Random Networks](#page-0-0)

#### **[Basics](#page-5-0)** [Definitions](#page-5-0) [How to build](#page-18-0) [Some visual examples](#page-36-0)

#### **[Structure](#page-56-0) [Clustering](#page-56-0)** [Degree distributions](#page-63-0) [Configuration model](#page-85-0)

[Largest component](#page-172-0) **[Generating](#page-222-0)** Functions [Definitions](#page-222-0) [Basic Properties](#page-236-0) [Useful results](#page-281-0)

**[References](#page-380-0)** 

Frame 40/88

#### [Random Networks](#page-0-0)

#### [Basics](#page-5-0)

[Definitions](#page-5-0) [How to build](#page-18-0) [Some visual examples](#page-36-0)

#### **[Structure](#page-56-0)**

[Clustering](#page-56-0) [Degree distributions](#page-63-0) [Configuration model](#page-85-0) [Largest component](#page-172-0)

# **[Generating](#page-222-0)** Functions [Definitions](#page-222-0)

**[References](#page-380-0)** 

Frame 41/88

 $\blacktriangleright$  The degree distribution  $P_k$  is fundamental for our description of many complex networks

#### [Random Networks](#page-0-0)

[Basics](#page-5-0) **[Definitions](#page-5-0)** [How to build](#page-18-0) [Some visual examples](#page-36-0)

**[Structure](#page-56-0) [Clustering](#page-56-0)** [Degree distributions](#page-63-0) [Configuration model](#page-85-0)

[Largest component](#page-172-0) **[Generating](#page-222-0) Functions** [Definitions](#page-222-0) [Basic Properties](#page-236-0)

**[References](#page-380-0)** 

Frame 41/88

 $QQ$ 

- $\blacktriangleright$  The degree distribution  $P_k$  is fundamental for our description of many complex networks
- $\blacktriangleright$  Again:  $P_k$  is the degree of randomly chosen node.

#### [Random Networks](#page-0-0)

#### [Basics](#page-5-0) [Definitions](#page-5-0) [How to build](#page-18-0) [Some visual examples](#page-36-0)

**[Structure](#page-56-0) [Clustering](#page-56-0)** [Degree distributions](#page-63-0) [Configuration model](#page-85-0) [Largest component](#page-172-0)

**[Generating](#page-222-0)** Functions [Definitions](#page-222-0) [Basic Properties](#page-236-0) [Useful results](#page-281-0) **[References](#page-380-0)** 

Frame 41/88

- $\blacktriangleright$  The degree distribution  $P_k$  is fundamental for our description of many complex networks
- $\blacktriangleright$  Again:  $P_k$  is the degree of randomly chosen node.
- $\triangleright$  A second very important distribution arises from choosing randomly on edges rather than on nodes.

#### [Random Networks](#page-0-0)

#### **[Basics](#page-5-0)** [Definitions](#page-5-0) [How to build](#page-18-0) [Some visual examples](#page-36-0)

**[Structure](#page-56-0) [Clustering](#page-56-0)** [Degree distributions](#page-63-0) [Configuration model](#page-85-0) [Largest component](#page-172-0)

**[Generating](#page-222-0)** Functions [Definitions](#page-222-0) [Basic Properties](#page-236-0) [Useful results](#page-281-0)

**[References](#page-380-0)** 

Frame 41/88

ຕα∩

- $\blacktriangleright$  The degree distribution  $P_k$  is fundamental for our description of many complex networks
- $\blacktriangleright$  Again:  $P_k$  is the degree of randomly chosen node.
- $\triangleright$  A second very important distribution arises from choosing randomly on edges rather than on nodes.
- $\triangleright$  Define  $Q_k$  to be the probability the node at a random end of a randomly chosen edge has degree *k*.

#### [Random Networks](#page-0-0)

#### **[Basics](#page-5-0)** [Definitions](#page-5-0) [How to build](#page-18-0) [Some visual examples](#page-36-0)

**[Structure](#page-56-0) [Clustering](#page-56-0)** [Degree distributions](#page-63-0) [Configuration model](#page-85-0) [Largest component](#page-172-0)

**[Generating](#page-222-0)** Functions [Definitions](#page-222-0) [Basic Properties](#page-236-0) [Useful results](#page-281-0) **[References](#page-380-0)** 

Frame 41/88

- $\blacktriangleright$  The degree distribution  $P_k$  is fundamental for our description of many complex networks
- $\blacktriangleright$  Again:  $P_k$  is the degree of randomly chosen node.
- $\triangleright$  A second very important distribution arises from choosing randomly on edges rather than on nodes.
- $\triangleright$  Define  $Q_k$  to be the probability the node at a random end of a randomly chosen edge has degree *k*.
- $\triangleright$  Now choosing nodes based on their degree (i.e., size):

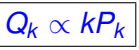

#### [Random Networks](#page-0-0)

#### **[Basics](#page-5-0)** [Definitions](#page-5-0) [How to build](#page-18-0) [Some visual examples](#page-36-0)

**[Structure](#page-56-0) [Clustering](#page-56-0)** [Degree distributions](#page-63-0) [Configuration model](#page-85-0) [Largest component](#page-172-0)

**[Generating](#page-222-0)** Functions [Definitions](#page-222-0) [Basic Properties](#page-236-0) [Useful results](#page-281-0) **[References](#page-380-0)** 

Frame 41/88

- $\blacktriangleright$  The degree distribution  $P_k$  is fundamental for our description of many complex networks
- $\blacktriangleright$  Again:  $P_k$  is the degree of randomly chosen node.
- $\triangleright$  A second very important distribution arises from choosing randomly on edges rather than on nodes.
- $\triangleright$  Define  $Q_k$  to be the probability the node at a random end of a randomly chosen edge has degree *k*.

*Q<sup>k</sup>* ∝ *kP<sup>k</sup>*

 $\triangleright$  Now choosing nodes based on their degree (i.e., size):

 $\blacktriangleright$  Normalized form:

$$
Q_k = \frac{k P_k}{\sum_{k'=0}^{\infty} k' P_{k'}}
$$

#### [Random Networks](#page-0-0)

#### **[Basics](#page-5-0)** [Definitions](#page-5-0) [How to build](#page-18-0) [Some visual examples](#page-36-0)

**[Structure](#page-56-0) [Clustering](#page-56-0)** [Degree distributions](#page-63-0) [Configuration model](#page-85-0) [Largest component](#page-172-0)

**[Generating](#page-222-0)** Functions [Definitions](#page-222-0) [Basic Properties](#page-236-0) [Useful results](#page-281-0) **[References](#page-380-0)** 

Frame 41/88

- $\blacktriangleright$  The degree distribution  $P_k$  is fundamental for our description of many complex networks
- $\blacktriangleright$  Again:  $P_k$  is the degree of randomly chosen node.
- $\triangleright$  A second very important distribution arises from choosing randomly on edges rather than on nodes.
- $\triangleright$  Define  $Q_k$  to be the probability the node at a random end of a randomly chosen edge has degree *k*.
- $\triangleright$  Now choosing nodes based on their degree (i.e., size):

 $\blacktriangleright$  Normalized form:

$$
Q_k = \frac{kP_k}{\sum_{k'=0}^{\infty} k'P_{k'} } = \frac{kP_k}{\langle k \rangle}.
$$

*Q<sup>k</sup>* ∝ *kP<sup>k</sup>*

#### [Random Networks](#page-0-0)

**[Basics](#page-5-0)** [Definitions](#page-5-0) [How to build](#page-18-0) [Some visual examples](#page-36-0)

**[Structure](#page-56-0) [Clustering](#page-56-0)** [Degree distributions](#page-63-0) [Configuration model](#page-85-0) [Largest component](#page-172-0)

**[Generating](#page-222-0)** Functions [Definitions](#page-222-0) [Basic Properties](#page-236-0) [Useful results](#page-281-0) **[References](#page-380-0)** 

Frame 41/88

 $\triangleright$  For random networks,  $Q_k$  is also the probability that a friend (neighbor) of a random node has *k* friends.

#### [Random Networks](#page-0-0)

#### **[Basics](#page-5-0)** [Definitions](#page-5-0) [How to build](#page-18-0) [Some visual examples](#page-36-0)

**[Structure](#page-56-0) [Clustering](#page-56-0)** [Degree distributions](#page-63-0) [Configuration model](#page-85-0) [Largest component](#page-172-0)

**[Generating](#page-222-0)** Functions [Definitions](#page-222-0) [Basic Properties](#page-236-0) **[References](#page-380-0)** 

Frame 42/88

- $\triangleright$  For random networks,  $Q_k$  is also the probability that a friend (neighbor) of a random node has *k* friends.
- $\blacktriangleright$  Useful variant on  $Q_k$ :

 $R_k$  = probability that a friend of a random node has *k* other friends.

#### [Random Networks](#page-0-0)

#### [Basics](#page-5-0) [Definitions](#page-5-0) [How to build](#page-18-0) [Some visual examples](#page-36-0)

**[Structure](#page-56-0) [Clustering](#page-56-0)** [Degree distributions](#page-63-0) [Configuration model](#page-85-0) [Largest component](#page-172-0)

**[Generating](#page-222-0)** Functions [Definitions](#page-222-0) [Basic Properties](#page-236-0) [Useful results](#page-281-0) **[References](#page-380-0)** 

Frame 42/88

- $\triangleright$  For random networks,  $Q_k$  is also the probability that a friend (neighbor) of a random node has *k* friends.
- $\blacktriangleright$  Useful variant on  $Q_k$ :

I

 $R_k$  = probability that a friend of a random node has *k* other friends.

$$
R_k = \frac{(k+1)P_{k+1}}{\sum_{k'=0}(k'+1)P_{k'+1}}
$$

#### [Random Networks](#page-0-0)

#### [Basics](#page-5-0) [Definitions](#page-5-0) [How to build](#page-18-0) [Some visual examples](#page-36-0)

**[Structure](#page-56-0) [Clustering](#page-56-0)** [Degree distributions](#page-63-0) [Configuration model](#page-85-0) [Largest component](#page-172-0)

**[Generating](#page-222-0)** Functions [Definitions](#page-222-0) [Basic Properties](#page-236-0) [Useful results](#page-281-0)

**[References](#page-380-0)** 

Frame 42/88

- $\triangleright$  For random networks,  $Q_k$  is also the probability that a friend (neighbor) of a random node has *k* friends.
- $\blacktriangleright$  Useful variant on  $Q_k$ :

I

 $R_k$  = probability that a friend of a random node has *k* other friends.

$$
R_k = \frac{(k+1)P_{k+1}}{\sum_{k'=0}(k'+1)P_{k'+1}} = \frac{(k+1)P_{k+1}}{\langle k \rangle}
$$

#### [Random Networks](#page-0-0)

#### [Basics](#page-5-0) [Definitions](#page-5-0) [How to build](#page-18-0) [Some visual examples](#page-36-0)

**[Structure](#page-56-0) [Clustering](#page-56-0)** [Degree distributions](#page-63-0) [Configuration model](#page-85-0) [Largest component](#page-172-0)

**[Generating](#page-222-0)** Functions [Definitions](#page-222-0) [Basic Properties](#page-236-0) [Useful results](#page-281-0) **[References](#page-380-0)** 

Frame 42/88

- $\triangleright$  For random networks,  $Q_k$  is also the probability that a friend (neighbor) of a random node has *k* friends.
- $\blacktriangleright$  Useful variant on  $Q_k$ :

I

 $R_k$  = probability that a friend of a random node has *k* other friends.

$$
R_k = \frac{(k+1)P_{k+1}}{\sum_{k'=0}(k'+1)P_{k'+1}} = \frac{(k+1)P_{k+1}}{\langle k \rangle}
$$

Equivalent to friend having degree  $k + 1$ .

#### [Random Networks](#page-0-0)

#### [Basics](#page-5-0) [Definitions](#page-5-0) [How to build](#page-18-0) [Some visual examples](#page-36-0)

**[Structure](#page-56-0) [Clustering](#page-56-0)** [Degree distributions](#page-63-0) [Configuration model](#page-85-0) [Largest component](#page-172-0)

**[Generating](#page-222-0)** Functions [Definitions](#page-222-0) [Basic Properties](#page-236-0) [Useful results](#page-281-0) .<br>Component **[References](#page-380-0)** 

Frame 42/88

- $\triangleright$  For random networks,  $Q_k$  is also the probability that a friend (neighbor) of a random node has *k* friends.
- $\blacktriangleright$  Useful variant on  $Q_k$ :

I

 $R_k$  = probability that a friend of a random node has *k* other friends.

$$
R_k = \frac{(k+1)P_{k+1}}{\sum_{k'=0}(k'+1)P_{k'+1}} = \frac{(k+1)P_{k+1}}{\langle k \rangle}
$$

- Equivalent to friend having degree  $k + 1$ .
- $\triangleright$  Natural question: what's the expected number of other friends that one friend has?

#### [Random Networks](#page-0-0)

#### **[Basics](#page-5-0)** [Definitions](#page-5-0) [How to build](#page-18-0) [Some visual examples](#page-36-0)

**[Structure](#page-56-0) [Clustering](#page-56-0)** [Degree distributions](#page-63-0) [Configuration model](#page-85-0) [Largest component](#page-172-0)

**[Generating](#page-222-0)** Functions [Definitions](#page-222-0) [Basic Properties](#page-236-0) [Component sizes](#page-271-0) [Useful results](#page-281-0) .<br>Component [Average Component Size](#page-351-0) **[References](#page-380-0)** 

Frame 42/88

 $\blacktriangleright$  Given  $R_k$  is the probability that a friend has *k* other friends, then the average number of friends' other friends is  $\infty$ 

$$
\langle k \rangle_R = \sum_{k=0}^{\infty} k R_k
$$

[Random Networks](#page-0-0)

[Basics](#page-5-0) [Definitions](#page-5-0) [How to build](#page-18-0) [Some visual examples](#page-36-0)

**[Structure](#page-56-0) [Clustering](#page-56-0)** [Degree distributions](#page-63-0) [Configuration model](#page-85-0) [Largest component](#page-172-0)

**[Generating](#page-222-0) Functions** [Definitions](#page-222-0) [Basic Properties](#page-236-0)

**[References](#page-380-0)** 

Frame 43/88

 $2990$ 

 $\blacktriangleright$  Given  $R_k$  is the probability that a friend has *k* other friends, then the average number of friends' other friends is

$$
\langle k \rangle_R = \sum_{k=0}^{\infty} k R_k = \sum_{k=0}^{\infty} k \frac{(k+1) P_{k+1}}{\langle k \rangle}
$$

[Random Networks](#page-0-0)

[Basics](#page-5-0) [Definitions](#page-5-0) [How to build](#page-18-0) [Some visual examples](#page-36-0)

**[Structure](#page-56-0) [Clustering](#page-56-0)** [Degree distributions](#page-63-0) [Configuration model](#page-85-0) [Largest component](#page-172-0)

**[Generating](#page-222-0) Functions** [Definitions](#page-222-0) [Basic Properties](#page-236-0) **[References](#page-380-0)** 

Frame 43/88

 $\blacktriangleright$  Given  $R_k$  is the probability that a friend has *k* other friends, then the average number of friends' other friends is

$$
\langle k \rangle_R = \sum_{k=0}^{\infty} k R_k = \sum_{k=0}^{\infty} k \frac{(k+1)P_{k+1}}{\langle k \rangle}
$$

$$
= \frac{1}{\langle k \rangle} \sum_{k=1}^{\infty} k(k+1)P_{k+1}
$$

#### [Random Networks](#page-0-0)

[Basics](#page-5-0) [Definitions](#page-5-0) [How to build](#page-18-0) [Some visual examples](#page-36-0)

**[Structure](#page-56-0) [Clustering](#page-56-0)** [Degree distributions](#page-63-0) [Configuration model](#page-85-0) [Largest component](#page-172-0)

**[Generating](#page-222-0) Functions** [Definitions](#page-222-0) [Basic Properties](#page-236-0)

**[References](#page-380-0)** 

Frame 43/88

 $\blacktriangleright$  Given  $R_k$  is the probability that a friend has *k* other friends, then the average number of friends' other friends is

$$
\langle k \rangle_R = \sum_{k=0}^{\infty} k R_k = \sum_{k=0}^{\infty} k \frac{(k+1)P_{k+1}}{\langle k \rangle}
$$

$$
= \frac{1}{\langle k \rangle} \sum_{k=1}^{\infty} k(k+1)P_{k+1}
$$

$$
=\frac{1}{\langle k \rangle}\sum_{k=1}^{\infty}\left((k+1)^2-(k+1)\right)P_{k+1}
$$

(where we have sneakily matched up indices)

#### [Random Networks](#page-0-0)

#### [Basics](#page-5-0) **[Definitions](#page-5-0)** [How to build](#page-18-0) [Some visual examples](#page-36-0)

**[Structure](#page-56-0)** [Clustering](#page-56-0) [Degree distributions](#page-63-0) [Configuration model](#page-85-0) [Largest component](#page-172-0)

**[Generating](#page-222-0) Functions** [Definitions](#page-222-0) [Basic Properties](#page-236-0) **[References](#page-380-0)** 

Frame 43/88

 $\blacktriangleright$  Given  $R_k$  is the probability that a friend has *k* other friends, then the average number of friends' other friends is

$$
\langle k \rangle_R = \sum_{k=0}^{\infty} k R_k = \sum_{k=0}^{\infty} k \frac{(k+1)P_{k+1}}{\langle k \rangle}
$$

$$
= \frac{1}{\langle k \rangle} \sum_{k=1}^{\infty} k(k+1)P_{k+1}
$$

$$
= \frac{1}{\langle k \rangle} \sum_{k=1}^{\infty} ((k+1)^2 - (k+1)) P_{k+1}
$$

(where we have sneakily matched up indices)

$$
= \frac{1}{\langle k \rangle} \sum_{j=0}^{\infty} (j^2 - j) P_j \quad \text{(using } j = k+1\text{)}
$$

#### [Random Networks](#page-0-0)

[Basics](#page-5-0) **[Definitions](#page-5-0)** [How to build](#page-18-0) [Some visual examples](#page-36-0)

**[Structure](#page-56-0) [Clustering](#page-56-0)** [Degree distributions](#page-63-0) [Configuration model](#page-85-0) [Largest component](#page-172-0)

**[Generating](#page-222-0) Functions** [Definitions](#page-222-0) [Basic Properties](#page-236-0)

**[References](#page-380-0)** 

Frame 43/88

 $\blacktriangleright$  Given  $R_k$  is the probability that a friend has *k* other friends, then the average number of friends' other friends is

$$
\langle k \rangle_R = \sum_{k=0}^{\infty} k R_k = \sum_{k=0}^{\infty} k \frac{(k+1)P_{k+1}}{\langle k \rangle}
$$

$$
= \frac{1}{\langle k \rangle} \sum_{k=1}^{\infty} k(k+1)P_{k+1}
$$

$$
= \frac{1}{\langle k \rangle} \sum_{k=1}^{\infty} ((k+1)^2 - (k+1)) P_{k+1}
$$

(where we have sneakily matched up indices)

$$
= \frac{1}{\langle k \rangle} \sum_{j=0}^{\infty} (j^2 - j) P_j \quad \text{(using } j = k+1\text{)}
$$

$$
=\frac{1}{\langle k\rangle}\left(\langle k^2\rangle-\langle k\rangle\right)
$$

#### [Random Networks](#page-0-0)

[Basics](#page-5-0) **[Definitions](#page-5-0)** [How to build](#page-18-0) [Some visual examples](#page-36-0)

**[Structure](#page-56-0)** [Clustering](#page-56-0) [Degree distributions](#page-63-0) [Configuration model](#page-85-0) [Largest component](#page-172-0)

**[Generating](#page-222-0) Functions** [Definitions](#page-222-0) [Basic Properties](#page-236-0)

**[References](#page-380-0)** 

Frame 43/88

 $\blacktriangleright$  Note: our result,  $\langle k \rangle_R = \frac{1}{\langle k \rangle_R}$  $\frac{1}{\langle k \rangle}\left(\langle k^2 \rangle - \langle k \rangle\right)$ , is true for all random networks, independent of degree distribution.

#### [Random Networks](#page-0-0)

[Basics](#page-5-0) [Definitions](#page-5-0) [How to build](#page-18-0) [Some visual examples](#page-36-0)

**[Structure](#page-56-0)** 

**[Clustering](#page-56-0)** [Degree distributions](#page-63-0) [Configuration model](#page-85-0) [Largest component](#page-172-0)

**[Generating](#page-222-0)** Functions [Definitions](#page-222-0) [Basic Properties](#page-236-0) [Useful results](#page-281-0)

**[References](#page-380-0)** 

Frame 44/88
- $\blacktriangleright$  Note: our result,  $\langle k \rangle_R = \frac{1}{\langle k \rangle_R}$  $\frac{1}{\langle k \rangle}\left(\langle k^2 \rangle - \langle k \rangle\right)$ , is true for all random networks, independent of degree distribution.
- $\blacktriangleright$  For standard random networks, recall

$$
\langle k^2 \rangle = \langle k \rangle^2 + \langle k \rangle.
$$

#### [Random Networks](#page-0-0)

[Basics](#page-5-0) [Definitions](#page-5-0) [How to build](#page-18-0) [Some visual examples](#page-36-0)

**[Structure](#page-56-0) [Clustering](#page-56-0)** [Degree distributions](#page-63-0) [Configuration model](#page-85-0) [Largest component](#page-172-0)

**[Generating](#page-222-0)** Functions [Definitions](#page-222-0) [Basic Properties](#page-236-0) [Useful results](#page-281-0) **[References](#page-380-0)** 

Frame 44/88

- $\blacktriangleright$  Note: our result,  $\langle k \rangle_R = \frac{1}{\langle k \rangle_R}$  $\frac{1}{\langle k \rangle}\left(\langle k^2 \rangle - \langle k \rangle\right)$ , is true for all random networks, independent of degree distribution.
- $\blacktriangleright$  For standard random networks, recall

$$
\langle k^2 \rangle = \langle k \rangle^2 + \langle k \rangle.
$$

 $\blacktriangleright$  Therefore:

$$
\langle k \rangle_R = \frac{1}{\langle k \rangle} \left( \langle k \rangle^2 + \langle k \rangle - \langle k \rangle \right)
$$

#### [Random Networks](#page-0-0)

[Basics](#page-5-0) [Definitions](#page-5-0) [How to build](#page-18-0) [Some visual examples](#page-36-0)

**[Structure](#page-56-0) [Clustering](#page-56-0)** [Degree distributions](#page-63-0) [Configuration model](#page-85-0) [Largest component](#page-172-0)

**[Generating](#page-222-0)** Functions [Definitions](#page-222-0) [Basic Properties](#page-236-0) [Component sizes](#page-271-0) [Useful results](#page-281-0) Component

**[References](#page-380-0)** 

Frame 44/88

- $\blacktriangleright$  Note: our result,  $\langle k \rangle_R = \frac{1}{\langle k \rangle_R}$  $\frac{1}{\langle k \rangle}\left(\langle k^2 \rangle - \langle k \rangle\right)$ , is true for all random networks, independent of degree distribution.
- $\blacktriangleright$  For standard random networks, recall

$$
\langle k^2 \rangle = \langle k \rangle^2 + \langle k \rangle.
$$

 $\blacktriangleright$  Therefore:

$$
\langle k \rangle_R = \frac{1}{\langle k \rangle} \left( \langle k \rangle^2 + \langle k \rangle - \langle k \rangle \right) = \langle k \rangle
$$

#### [Random Networks](#page-0-0)

[Basics](#page-5-0) [Definitions](#page-5-0) [How to build](#page-18-0) [Some visual examples](#page-36-0)

**[Structure](#page-56-0) [Clustering](#page-56-0)** [Degree distributions](#page-63-0) [Configuration model](#page-85-0) [Largest component](#page-172-0)

**[Generating](#page-222-0)** Functions [Definitions](#page-222-0) [Basic Properties](#page-236-0) [Component sizes](#page-271-0) [Useful results](#page-281-0) Component

**[References](#page-380-0)** 

Frame 44/88

- $\blacktriangleright$  Note: our result,  $\langle k \rangle_R = \frac{1}{\langle k \rangle_R}$  $\frac{1}{\langle k \rangle}\left(\langle k^2 \rangle - \langle k \rangle\right)$ , is true for all random networks, independent of degree distribution.
- $\blacktriangleright$  For standard random networks, recall

$$
\langle k^2 \rangle = \langle k \rangle^2 + \langle k \rangle.
$$

 $\blacktriangleright$  Therefore:

$$
\langle k \rangle_B = \frac{1}{\langle k \rangle} \left( \langle k \rangle^2 + \langle k \rangle - \langle k \rangle \right) = \langle k \rangle
$$

 $\triangleright$  Again, neatness of results is a special property of the Poisson distribution.

#### [Random Networks](#page-0-0)

**[Basics](#page-5-0)** [Definitions](#page-5-0) [How to build](#page-18-0) [Some visual examples](#page-36-0)

**[Structure](#page-56-0) [Clustering](#page-56-0)** [Degree distributions](#page-63-0) [Configuration model](#page-85-0) [Largest component](#page-172-0)

**[Generating](#page-222-0)** Functions [Definitions](#page-222-0) [Basic Properties](#page-236-0) [Component sizes](#page-271-0) [Useful results](#page-281-0) .<br>Component **[References](#page-380-0)** 

Frame 44/88

ຕα∩

- $\blacktriangleright$  Note: our result,  $\langle k \rangle_R = \frac{1}{\langle k \rangle_R}$  $\frac{1}{\langle k \rangle}\left(\langle k^2 \rangle - \langle k \rangle\right)$ , is true for all random networks, independent of degree distribution.
- $\blacktriangleright$  For standard random networks, recall

$$
\langle k^2 \rangle = \langle k \rangle^2 + \langle k \rangle.
$$

 $\blacktriangleright$  Therefore:

$$
\langle k \rangle_R = \frac{1}{\langle k \rangle} \left( \langle k \rangle^2 + \langle k \rangle - \langle k \rangle \right) = \langle k \rangle
$$

- $\triangleright$  Again, neatness of results is a special property of the Poisson distribution.
- $\triangleright$  So friends on average have  $\langle k \rangle$  other friends, and  $\langle k \rangle$  + 1 total friends...

#### [Random Networks](#page-0-0)

#### **[Basics](#page-5-0)** [Definitions](#page-5-0) [How to build](#page-18-0) [Some visual examples](#page-36-0)

**[Clustering](#page-56-0)** [Degree distributions](#page-63-0) [Configuration model](#page-85-0) [Largest component](#page-172-0)

**[Structure](#page-56-0)** 

**[Generating](#page-222-0)** Functions [Definitions](#page-222-0) [Basic Properties](#page-236-0) [Component sizes](#page-271-0) [Useful results](#page-281-0) .<br>Component **[References](#page-380-0)** 

Frame 44/88

ຕα∩

Reason #1:

[Random Networks](#page-0-0)

### [Basics](#page-5-0)

[Definitions](#page-5-0) [How to build](#page-18-0) [Some visual examples](#page-36-0)

**[Structure](#page-56-0)** 

[Clustering](#page-56-0) [Degree distributions](#page-63-0) [Configuration model](#page-85-0) [Largest component](#page-172-0)

**[Generating](#page-222-0)** Functions [Definitions](#page-222-0)

**[References](#page-380-0)** 

Frame 45/88

 $P$   $QQ$ 

Reason #1:

 $\blacktriangleright$  Average # friends of friends per node is

$$
\langle k_2 \rangle = \langle k \rangle \times \langle k \rangle_R
$$

[Random Networks](#page-0-0)

#### **[Basics](#page-5-0)**

[Definitions](#page-5-0) [How to build](#page-18-0)

#### **[Structure](#page-56-0)**

[Clustering](#page-56-0) [Degree distributions](#page-63-0) [Configuration model](#page-85-0) [Largest component](#page-172-0)

**[Generating](#page-222-0) Functions** [Definitions](#page-222-0) [Basic Properties](#page-236-0)

**[References](#page-380-0)** 

Frame 45/88

同

 $\eta$ an

### Reason #1:

 $\blacktriangleright$  Average # friends of friends per node is

$$
\langle k_2 \rangle = \langle k \rangle \times \langle k \rangle_R = \langle k \rangle \frac{1}{\langle k \rangle} \left( \langle k^2 \rangle - \langle k \rangle \right)
$$

#### [Random Networks](#page-0-0)

#### **[Basics](#page-5-0)**

[Definitions](#page-5-0) [How to build](#page-18-0)

**[Structure](#page-56-0)** [Clustering](#page-56-0)

[Degree distributions](#page-63-0) [Configuration model](#page-85-0) [Largest component](#page-172-0)

**[Generating](#page-222-0) Functions** [Definitions](#page-222-0) [Basic Properties](#page-236-0)

**[References](#page-380-0)** 

Frame 45/88

 $\eta$ an 同

### Reason #1:

 $\blacktriangleright$  Average # friends of friends per node is

$$
\langle k_2 \rangle = \langle k \rangle \times \langle k \rangle_B = \langle k \rangle \frac{1}{\langle k \rangle} \left( \langle k^2 \rangle - \langle k \rangle \right) = \langle k^2 \rangle - \langle k \rangle.
$$

#### [Random Networks](#page-0-0)

#### **[Basics](#page-5-0)**

[Definitions](#page-5-0) [How to build](#page-18-0)

#### **[Structure](#page-56-0)**

[Clustering](#page-56-0) [Degree distributions](#page-63-0) [Configuration model](#page-85-0) [Largest component](#page-172-0)

**[Generating](#page-222-0) Functions** [Definitions](#page-222-0) [Basic Properties](#page-236-0)

**[References](#page-380-0)** 

Frame 45/88

同

 $\eta$ an

### Reason #1:

 $\triangleright$  Average # friends of friends per node is

$$
\langle k_2 \rangle = \langle k \rangle \times \langle k \rangle_B = \langle k \rangle \frac{1}{\langle k \rangle} (\langle k^2 \rangle - \langle k \rangle) = \langle k^2 \rangle - \langle k \rangle.
$$

 $\blacktriangleright$  Key: Average depends on the 1st and 2nd moments of  $P_k$ and not just the 1st moment.

#### [Random Networks](#page-0-0)

### [Basics](#page-5-0)

[Definitions](#page-5-0) [How to build](#page-18-0) [Some visual examples](#page-36-0)

#### **[Structure](#page-56-0)**

**[Clustering](#page-56-0)** [Degree distributions](#page-63-0) [Configuration model](#page-85-0) [Largest component](#page-172-0)

**[Generating](#page-222-0)** Functions [Definitions](#page-222-0) [Basic Properties](#page-236-0) [Useful results](#page-281-0)

**[References](#page-380-0)** 

Frame 45/88

### Reason #1:

 $\blacktriangleright$  Average # friends of friends per node is

$$
\langle k_2 \rangle = \langle k \rangle \times \langle k \rangle_B = \langle k \rangle \frac{1}{\langle k \rangle} \left( \langle k^2 \rangle - \langle k \rangle \right) = \langle k^2 \rangle - \langle k \rangle.
$$

- $\blacktriangleright$  Key: Average depends on the 1st and 2nd moments of  $P_k$ and not just the 1st moment.
- $\blacktriangleright$  Three peculiarities:
	- 1. We might guess  $\langle k_2 \rangle = \langle k \rangle (\langle k \rangle 1)$  but it's actually  $\langle k(k-1)\rangle$ .

#### [Random Networks](#page-0-0)

### **[Basics](#page-5-0)**

[Definitions](#page-5-0) [How to build](#page-18-0) [Some visual examples](#page-36-0)

#### **[Structure](#page-56-0)**

**[Clustering](#page-56-0)** [Degree distributions](#page-63-0) [Configuration model](#page-85-0) [Largest component](#page-172-0)

**[Generating](#page-222-0)** Functions [Definitions](#page-222-0) [Basic Properties](#page-236-0) [Component sizes](#page-271-0) [Useful results](#page-281-0) Component

**[References](#page-380-0)** 

Frame 45/88

### Reason #1:

 $\triangleright$  Average # friends of friends per node is

$$
\langle k_2 \rangle = \langle k \rangle \times \langle k \rangle_B = \langle k \rangle \frac{1}{\langle k \rangle} \left( \langle k^2 \rangle - \langle k \rangle \right) = \langle k^2 \rangle - \langle k \rangle.
$$

- $\blacktriangleright$  Key: Average depends on the 1st and 2nd moments of  $P_k$ and not just the 1st moment.
- $\blacktriangleright$  Three peculiarities:
	- 1. We might guess  $\langle k_2 \rangle = \langle k \rangle (\langle k \rangle 1)$  but it's actually  $\langle k(k-1)\rangle$ .
	- 2. If *P<sup>k</sup>* has a large second moment, then  $\langle k_2 \rangle$  will be big.

#### [Random Networks](#page-0-0)

### **[Basics](#page-5-0)**

[Definitions](#page-5-0) [How to build](#page-18-0) [Some visual examples](#page-36-0)

#### **[Structure](#page-56-0)**

**[Clustering](#page-56-0)** [Degree distributions](#page-63-0) [Configuration model](#page-85-0) [Largest component](#page-172-0)

**[Generating](#page-222-0)** Functions **[Definitions](#page-222-0)** [Basic Properties](#page-236-0) [Component sizes](#page-271-0) [Useful results](#page-281-0) Component

**[References](#page-380-0)** 

Frame 45/88

## Reason #1:

 $\triangleright$  Average # friends of friends per node is

$$
\langle k_2 \rangle = \langle k \rangle \times \langle k \rangle_B = \langle k \rangle \frac{1}{\langle k \rangle} \left( \langle k^2 \rangle - \langle k \rangle \right) = \langle k^2 \rangle - \langle k \rangle.
$$

- $\blacktriangleright$  Key: Average depends on the 1st and 2nd moments of  $P_k$ and not just the 1st moment.
- $\blacktriangleright$  Three peculiarities:
	- 1. We might guess  $\langle k_2 \rangle = \langle k \rangle (\langle k \rangle 1)$  but it's actually  $\langle k(k-1)\rangle$ .
	- 2. If *P<sup>k</sup>* has a large second moment, then  $\langle k_2 \rangle$  will be big. (e.g., in the case of a power-law distribution)

#### [Random Networks](#page-0-0)

### **[Basics](#page-5-0)**

[Definitions](#page-5-0) [How to build](#page-18-0) [Some visual examples](#page-36-0)

#### **[Structure](#page-56-0)**

**[Clustering](#page-56-0)** [Degree distributions](#page-63-0) [Configuration model](#page-85-0) [Largest component](#page-172-0)

**[Generating](#page-222-0)** Functions [Definitions](#page-222-0) [Basic Properties](#page-236-0) [Component sizes](#page-271-0) [Useful results](#page-281-0) Component

**[References](#page-380-0)** 

Frame 45/88

## Reason #1:

 $\triangleright$  Average # friends of friends per node is

$$
\langle k_2 \rangle = \langle k \rangle \times \langle k \rangle_B = \langle k \rangle \frac{1}{\langle k \rangle} \left( \langle k^2 \rangle - \langle k \rangle \right) = \langle k^2 \rangle - \langle k \rangle.
$$

- $\blacktriangleright$  Key: Average depends on the 1st and 2nd moments of  $P_k$ and not just the 1st moment.
- $\blacktriangleright$  Three peculiarities:
	- 1. We might guess  $\langle k_2 \rangle = \langle k \rangle (\langle k \rangle 1)$  but it's actually  $\langle k(k-1)\rangle$ .
	- 2. If *P<sup>k</sup>* has a large second moment, then  $\langle k_2 \rangle$  will be big. (e.g., in the case of a power-law distribution)
	- 3. Your friends are different to you...

#### [Random Networks](#page-0-0)

#### **[Basics](#page-5-0)** [Definitions](#page-5-0)

[How to build](#page-18-0) [Some visual examples](#page-36-0)

#### **[Structure](#page-56-0)**

**[Clustering](#page-56-0)** [Degree distributions](#page-63-0) [Configuration model](#page-85-0) [Largest component](#page-172-0)

**[Generating](#page-222-0)** Functions [Definitions](#page-222-0) [Basic Properties](#page-236-0) [Component sizes](#page-271-0) [Useful results](#page-281-0) Component

**[References](#page-380-0)** 

Frame 45/88

More on peculiarity #3:

A node's average # of friends:  $\langle k \rangle$ 

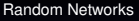

### [Basics](#page-5-0)

[Definitions](#page-5-0) [How to build](#page-18-0) [Some visual examples](#page-36-0)

**[Structure](#page-56-0)** 

[Clustering](#page-56-0) [Degree distributions](#page-63-0) [Configuration model](#page-85-0) [Largest component](#page-172-0)

**[Generating](#page-222-0) Functions** [Definitions](#page-222-0) [Basic Properties](#page-236-0) **[References](#page-380-0)** 

Frame 46/88

 $ORO$ 同

## More on peculiarity #3:

- A node's average # of friends:  $\langle k \rangle$
- Friend's average # of friends:  $\frac{\langle k^2 \rangle}{\langle k \rangle}$  $\langle k \rangle$

#### [Random Networks](#page-0-0)

### [Basics](#page-5-0)

[Definitions](#page-5-0) [How to build](#page-18-0) [Some visual examples](#page-36-0)

**[Structure](#page-56-0) [Clustering](#page-56-0)** [Degree distributions](#page-63-0) [Configuration model](#page-85-0) [Largest component](#page-172-0)

**[Generating](#page-222-0)** Functions [Definitions](#page-222-0) [Basic Properties](#page-236-0) [Useful results](#page-281-0)

**[References](#page-380-0)** 

Frame 46/88

## More on peculiarity #3:

- A node's average # of friends:  $\langle k \rangle$
- Friend's average # of friends:  $\frac{\langle k^2 \rangle}{\langle k \rangle}$  $\langle k \rangle$
- $\blacktriangleright$  Comparison:

$$
\frac{\langle k^2\rangle}{\langle k\rangle}=\langle k\rangle\frac{\langle k^2\rangle}{\langle k\rangle^2}
$$

[Random Networks](#page-0-0)

### [Basics](#page-5-0)

[Definitions](#page-5-0) [How to build](#page-18-0) [Some visual examples](#page-36-0)

**[Structure](#page-56-0) [Clustering](#page-56-0)** [Degree distributions](#page-63-0)

[Configuration model](#page-85-0) [Largest component](#page-172-0)

**[Generating](#page-222-0)** Functions [Definitions](#page-222-0) [Basic Properties](#page-236-0) [Useful results](#page-281-0)

**[References](#page-380-0)** 

Frame 46/88

## More on peculiarity #3:

- A node's average # of friends:  $\langle k \rangle$
- Friend's average # of friends:  $\frac{\langle k^2 \rangle}{\langle k \rangle}$  $\langle k \rangle$
- $\blacktriangleright$  Comparison:

$$
\frac{\langle k^2\rangle}{\langle k\rangle} = \langle k\rangle \frac{\langle k^2\rangle}{\langle k\rangle^2} = \langle k\rangle \frac{\sigma^2 + \langle k\rangle^2}{\langle k\rangle^2}
$$

[Random Networks](#page-0-0)

### [Basics](#page-5-0)

[Definitions](#page-5-0) [How to build](#page-18-0) [Some visual examples](#page-36-0)

**[Structure](#page-56-0) [Clustering](#page-56-0)** [Degree distributions](#page-63-0) [Configuration model](#page-85-0)

[Largest component](#page-172-0)

**[Generating](#page-222-0)** Functions [Definitions](#page-222-0) [Basic Properties](#page-236-0) [Useful results](#page-281-0)

**[References](#page-380-0)** 

Frame 46/88

## More on peculiarity #3:

- A node's average # of friends:  $\langle k \rangle$
- Friend's average # of friends:  $\frac{\langle k^2 \rangle}{\langle k \rangle}$  $\langle k \rangle$
- $\blacktriangleright$  Comparison:

$$
\frac{\langle k^2\rangle}{\langle k\rangle}=\langle k\rangle\frac{\langle k^2\rangle}{\langle k\rangle^2}=\langle k\rangle\frac{\sigma^2+\langle k\rangle^2}{\langle k\rangle^2}=\langle k\rangle\left(1+\frac{\sigma^2}{\langle k\rangle^2}\right)
$$

#### [Random Networks](#page-0-0)

### [Basics](#page-5-0)

[Definitions](#page-5-0) [How to build](#page-18-0) [Some visual examples](#page-36-0)

#### **[Structure](#page-56-0)**

**[Clustering](#page-56-0)** [Degree distributions](#page-63-0) [Configuration model](#page-85-0) [Largest component](#page-172-0)

## **[Generating](#page-222-0)** Functions [Definitions](#page-222-0) [Basic Properties](#page-236-0) [Useful results](#page-281-0)

**[References](#page-380-0)** 

Frame 46/88

## More on peculiarity #3:

- A node's average # of friends:  $\langle k \rangle$
- Friend's average # of friends:  $\frac{\langle k^2 \rangle}{\langle k \rangle}$  $\langle k \rangle$
- $\blacktriangleright$  Comparison:

$$
\frac{\langle k^2\rangle}{\langle k\rangle} = \langle k\rangle \frac{\langle k^2\rangle}{\langle k\rangle^2} = \langle k\rangle \frac{\sigma^2 + \langle k\rangle^2}{\langle k\rangle^2} = \langle k\rangle \left(1 + \frac{\sigma^2}{\langle k\rangle^2}\right) \ge \langle k\rangle
$$

#### [Random Networks](#page-0-0)

### [Basics](#page-5-0)

[Definitions](#page-5-0) [How to build](#page-18-0) [Some visual examples](#page-36-0)

**[Structure](#page-56-0)** 

**[Clustering](#page-56-0)** [Degree distributions](#page-63-0) [Configuration model](#page-85-0) [Largest component](#page-172-0)

**[Generating](#page-222-0) Functions** [Definitions](#page-222-0) [Basic Properties](#page-236-0) [Giant Component Condition](#page-249-0) [Component sizes](#page-271-0) [Useful results](#page-281-0)

**[References](#page-380-0)** 

Frame 46/88

## More on peculiarity #3:

- A node's average # of friends:  $\langle k \rangle$
- Friend's average # of friends:  $\frac{\langle k^2 \rangle}{\langle k \rangle}$  $\langle k \rangle$
- $\triangleright$  Comparison:

$$
\frac{\langle k^2\rangle}{\langle k\rangle} = \langle k\rangle \frac{\langle k^2\rangle}{\langle k\rangle^2} = \langle k\rangle \frac{\sigma^2 + \langle k\rangle^2}{\langle k\rangle^2} = \langle k\rangle \left(1 + \frac{\sigma^2}{\langle k\rangle^2}\right) \ge \langle k\rangle
$$

 $\triangleright$  So only if everyone has the same degree (variance=  $\sigma^2 = 0$ ) can a node be the same as its friends.

### [Random Networks](#page-0-0)

#### [Basics](#page-5-0) [Definitions](#page-5-0)

[How to build](#page-18-0) [Some visual examples](#page-36-0)

#### **[Structure](#page-56-0)**

[Clustering](#page-56-0) [Degree distributions](#page-63-0) [Configuration model](#page-85-0) [Largest component](#page-172-0)

### **[Generating](#page-222-0)** Functions [Definitions](#page-222-0) [Basic Properties](#page-236-0) [Giant Component Condition](#page-249-0) [Component sizes](#page-271-0) [Useful results](#page-281-0) Component

**[References](#page-380-0)** 

Frame 46/88

## More on peculiarity #3:

- A node's average # of friends:  $\langle k \rangle$
- Friend's average # of friends:  $\frac{\langle k^2 \rangle}{\langle k \rangle}$  $\langle k \rangle$
- $\triangleright$  Comparison:

$$
\frac{\langle k^2\rangle}{\langle k\rangle} = \langle k\rangle \frac{\langle k^2\rangle}{\langle k\rangle^2} = \langle k\rangle \frac{\sigma^2 + \langle k\rangle^2}{\langle k\rangle^2} = \langle k\rangle \left(1 + \frac{\sigma^2}{\langle k\rangle^2}\right) \ge \langle k\rangle
$$

- $\triangleright$  So only if everyone has the same degree (variance=  $\sigma^2 = 0$ ) can a node be the same as its friends.
- Intuition: for random networks, the more connected a node, the more likely it is to be chosen as a friend.

#### [Random Networks](#page-0-0)

### **[Basics](#page-5-0)**

[Definitions](#page-5-0) [How to build](#page-18-0) [Some visual examples](#page-36-0)

**[Structure](#page-56-0)** 

[Clustering](#page-56-0) [Degree distributions](#page-63-0) [Configuration model](#page-85-0) [Largest component](#page-172-0)

**[Generating](#page-222-0)** Functions [Definitions](#page-222-0) [Basic Properties](#page-236-0) [Giant Component Condition](#page-249-0) [Component sizes](#page-271-0) [Useful results](#page-281-0) Component

**[References](#page-380-0)** 

Frame 46/88

## (Big) Reason #2:

 $\blacktriangleright$   $\langle k \rangle$ <sub>R</sub> is key to understanding how well random networks are connected together.

#### [Random Networks](#page-0-0)

### [Basics](#page-5-0)

[Definitions](#page-5-0) [How to build](#page-18-0) [Some visual examples](#page-36-0)

#### **[Structure](#page-56-0)**

**[Clustering](#page-56-0)** [Degree distributions](#page-63-0) [Configuration model](#page-85-0) [Largest component](#page-172-0)

**[Generating](#page-222-0)** Functions [Definitions](#page-222-0) [Basic Properties](#page-236-0) [Useful results](#page-281-0)

**[References](#page-380-0)** 

Frame 47/88

 $QQ$ 

## (Big) Reason #2:

- $\blacktriangleright$   $\langle k \rangle$ <sub>*R*</sub> is key to understanding how well random networks are connected together.
- $\triangleright$  e.g., we'd like to know what's the size of the largest component within a network.

#### [Random Networks](#page-0-0)

#### [Basics](#page-5-0) [Definitions](#page-5-0) [How to build](#page-18-0) [Some visual examples](#page-36-0)

**[Structure](#page-56-0) [Clustering](#page-56-0)** [Degree distributions](#page-63-0) [Configuration model](#page-85-0) [Largest component](#page-172-0)

**[Generating](#page-222-0)** Functions [Definitions](#page-222-0) [Basic Properties](#page-236-0) [Useful results](#page-281-0)

**[References](#page-380-0)** 

Frame 47/88

## (Big) Reason #2:

- $\blacktriangleright$   $\langle k \rangle$ <sub>R</sub> is key to understanding how well random networks are connected together.
- $\triangleright$  e.g., we'd like to know what's the size of the largest component within a network.
- $\triangleright$  As *N* →  $\infty$ , does our network have a giant component?

#### [Random Networks](#page-0-0)

### **[Basics](#page-5-0)**

[Definitions](#page-5-0) [How to build](#page-18-0) [Some visual examples](#page-36-0)

#### **[Structure](#page-56-0)**

**[Clustering](#page-56-0)** [Degree distributions](#page-63-0) [Configuration model](#page-85-0) [Largest component](#page-172-0)

### **[Generating](#page-222-0)** Functions [Definitions](#page-222-0) [Basic Properties](#page-236-0) [Useful results](#page-281-0) Component

**[References](#page-380-0)** 

Frame 47/88

## (Big) Reason #2:

- $\blacktriangleright$   $\langle k \rangle$ <sub>R</sub> is key to understanding how well random networks are connected together.
- $\triangleright$  e.g., we'd like to know what's the size of the largest component within a network.
- $\triangleright$  As *N* →  $\infty$ , does our network have a giant component?
- $\triangleright$  Defn: Component = connected subnetwork of nodes such that ∃ path between each pair of nodes in the subnetwork, and no node out side of the subnetwork is connected to it.

#### [Random Networks](#page-0-0)

#### **[Basics](#page-5-0)** [Definitions](#page-5-0)

[How to build](#page-18-0) [Some visual examples](#page-36-0)

#### **[Structure](#page-56-0)**

**[Clustering](#page-56-0)** [Degree distributions](#page-63-0) [Configuration model](#page-85-0) [Largest component](#page-172-0)

**[Generating](#page-222-0)** Functions [Definitions](#page-222-0) [Basic Properties](#page-236-0) [Component sizes](#page-271-0) [Useful results](#page-281-0)

**[References](#page-380-0)** 

Frame 47/88

## (Big) Reason #2:

- $\blacktriangleright$   $\langle k \rangle$ <sub>R</sub> is key to understanding how well random networks are connected together.
- $\triangleright$  e.g., we'd like to know what's the size of the largest component within a network.
- $\triangleright$  As *N* →  $\infty$ , does our network have a giant component?
- $\triangleright$  Defn: Component = connected subnetwork of nodes such that ∃ path between each pair of nodes in the subnetwork, and no node out side of the subnetwork is connected to it.
- $\triangleright$  Defn: Giant component = component that comprises a non-zero fraction of a network as  $N \rightarrow \infty$ .

#### [Random Networks](#page-0-0)

#### **[Basics](#page-5-0)** [Definitions](#page-5-0) [How to build](#page-18-0) [Some visual examples](#page-36-0)

#### **[Structure](#page-56-0) [Clustering](#page-56-0)** [Degree distributions](#page-63-0) [Configuration model](#page-85-0) [Largest component](#page-172-0)

**[Generating](#page-222-0)** Functions [Definitions](#page-222-0) [Basic Properties](#page-236-0) [Component sizes](#page-271-0) [Useful results](#page-281-0) **[References](#page-380-0)** 

Frame 47/88

## (Big) Reason #2:

- $\blacktriangleright$   $\langle k \rangle$ <sub>R</sub> is key to understanding how well random networks are connected together.
- $\triangleright$  e.g., we'd like to know what's the size of the largest component within a network.
- $\triangleright$  As *N* →  $\infty$ , does our network have a giant component?
- $\triangleright$  Defn: Component = connected subnetwork of nodes such that ∃ path between each pair of nodes in the subnetwork, and no node out side of the subnetwork is connected to it.
- $\triangleright$  Defn: Giant component = component that comprises a non-zero fraction of a network as  $N \rightarrow \infty$ .
- $\triangleright$  Note: Component = Cluster

#### [Random Networks](#page-0-0)

#### **[Basics](#page-5-0)** [Definitions](#page-5-0) [How to build](#page-18-0)

[Some visual examples](#page-36-0)

**[Structure](#page-56-0)** 

**[Clustering](#page-56-0)** [Degree distributions](#page-63-0) [Configuration model](#page-85-0) [Largest component](#page-172-0)

**[Generating](#page-222-0)** Functions [Definitions](#page-222-0) [Basic Properties](#page-236-0) [Component sizes](#page-271-0) [Useful results](#page-281-0) **[References](#page-380-0)** 

Frame 47/88 つへへ

# **Outline**

**[Basics](#page-5-0) [Definitions](#page-5-0)** [How to build](#page-18-0) [Some visual examples](#page-36-0)

### **[Structure](#page-56-0)**

**[Clustering](#page-56-0)** [Degree distributions](#page-63-0) [Configuration model](#page-85-0)

## [Largest component](#page-172-0)

<span id="page-172-0"></span>[Generating Functions](#page-222-0) **[Definitions](#page-222-0)** [Basic Properties](#page-236-0) [Giant Component Condition](#page-249-0) [Component sizes](#page-271-0) [Useful results](#page-281-0) [Size of the Giant Component](#page-313-0) [Average Component Size](#page-351-0) **[References](#page-380-0)** 

### [Random Networks](#page-0-0)

[Basics](#page-5-0) [Definitions](#page-5-0) [How to build](#page-18-0) [Some visual examples](#page-36-0)

**[Structure](#page-56-0) [Clustering](#page-56-0)** [Degree distributions](#page-63-0) [Configuration model](#page-85-0) [Largest component](#page-172-0)

**[Generating](#page-222-0)** Functions [Definitions](#page-222-0) [Basic Properties](#page-236-0) [Component sizes](#page-271-0) [Useful results](#page-281-0) **[References](#page-380-0)** 

Frame 48/88

## Giant component:

 $\triangleright$  A giant component exists if when we follow a random edge, we are likely to hit a node with at least 1 other outgoing edge.

#### [Random Networks](#page-0-0)

### [Basics](#page-5-0) [Definitions](#page-5-0)

[How to build](#page-18-0) [Some visual examples](#page-36-0)

#### **[Structure](#page-56-0)**

**[Clustering](#page-56-0)** [Degree distributions](#page-63-0) [Configuration model](#page-85-0) [Largest component](#page-172-0)

**[Generating](#page-222-0)** Functions [Definitions](#page-222-0) [Basic Properties](#page-236-0) [Useful results](#page-281-0)

**[References](#page-380-0)** 

Frame 49/88

 $2990$ 

## Giant component:

- $\triangleright$  A giant component exists if when we follow a random edge, we are likely to hit a node with at least 1 other outgoing edge.
- $\blacktriangleright$  Equivalently, expect exponential growth in node number as we move out from a random node.

#### [Random Networks](#page-0-0)

#### [Basics](#page-5-0) [Definitions](#page-5-0) [How to build](#page-18-0) [Some visual examples](#page-36-0)

**[Structure](#page-56-0) [Clustering](#page-56-0)** [Degree distributions](#page-63-0) [Configuration model](#page-85-0) [Largest component](#page-172-0)

**[Generating](#page-222-0)** Functions [Definitions](#page-222-0) [Basic Properties](#page-236-0) [Useful results](#page-281-0) .<br>Component

**[References](#page-380-0)** 

Frame 49/88

## Giant component:

- $\triangleright$  A giant component exists if when we follow a random edge, we are likely to hit a node with at least 1 other outgoing edge.
- $\blacktriangleright$  Equivalently, expect exponential growth in node number as we move out from a random node.
- All of this is the same as requiring  $\langle k \rangle_R > 1$ .

#### [Random Networks](#page-0-0)

#### [Basics](#page-5-0) [Definitions](#page-5-0)

[How to build](#page-18-0) [Some visual examples](#page-36-0)

#### **[Structure](#page-56-0)**

**[Clustering](#page-56-0)** [Degree distributions](#page-63-0) [Configuration model](#page-85-0) [Largest component](#page-172-0)

### **[Generating](#page-222-0)** Functions [Definitions](#page-222-0) [Basic Properties](#page-236-0) [Component sizes](#page-271-0) [Useful results](#page-281-0) .<br>Component

**[References](#page-380-0)** 

Frame 49/88

## Giant component:

- $\triangleright$  A giant component exists if when we follow a random edge, we are likely to hit a node with at least 1 other outgoing edge.
- $\blacktriangleright$  Equivalently, expect exponential growth in node number as we move out from a random node.
- All of this is the same as requiring  $\langle k \rangle_R > 1$ .
- $\triangleright$  Giant component condition (or percolation condition):

$$
\langle k \rangle_R = \frac{\langle k^2 \rangle - \langle k \rangle}{\langle k \rangle} > 1
$$

#### [Random Networks](#page-0-0)

#### **[Basics](#page-5-0)** [Definitions](#page-5-0) [How to build](#page-18-0) [Some visual examples](#page-36-0)

**[Structure](#page-56-0) [Clustering](#page-56-0)** [Degree distributions](#page-63-0) [Configuration model](#page-85-0) [Largest component](#page-172-0)

**[Generating](#page-222-0)** Functions [Definitions](#page-222-0) [Basic Properties](#page-236-0) [Useful results](#page-281-0) Component **[References](#page-380-0)** 

Frame 49/88

## Giant component:

- $\triangleright$  A giant component exists if when we follow a random edge, we are likely to hit a node with at least 1 other outgoing edge.
- $\blacktriangleright$  Equivalently, expect exponential growth in node number as we move out from a random node.
- All of this is the same as requiring  $\langle k \rangle_R > 1$ .
- $\triangleright$  Giant component condition (or percolation condition):

$$
\langle k \rangle_R = \frac{\langle k^2 \rangle - \langle k \rangle}{\langle k \rangle} > 1
$$

 $\triangleright$  Again, see that the second moment is an essential part of the story.

#### [Random Networks](#page-0-0)

#### **[Basics](#page-5-0)** [Definitions](#page-5-0) [How to build](#page-18-0) [Some visual examples](#page-36-0)

**[Structure](#page-56-0) [Clustering](#page-56-0)** [Degree distributions](#page-63-0) [Configuration model](#page-85-0) [Largest component](#page-172-0)

**[Generating](#page-222-0)** Functions [Definitions](#page-222-0) [Basic Properties](#page-236-0) [Useful results](#page-281-0) Component **[References](#page-380-0)** 

Frame 49/88

## Giant component:

- $\triangleright$  A giant component exists if when we follow a random edge, we are likely to hit a node with at least 1 other outgoing edge.
- $\blacktriangleright$  Equivalently, expect exponential growth in node number as we move out from a random node.
- All of this is the same as requiring  $\langle k \rangle_R > 1$ .
- $\triangleright$  Giant component condition (or percolation condition):

$$
\langle k \rangle_R = \frac{\langle k^2 \rangle - \langle k \rangle}{\langle k \rangle} > 1
$$

- $\triangleright$  Again, see that the second moment is an essential part of the story.
- **Equivalent statement:**  $\langle k^2 \rangle > 2\langle k \rangle$

#### [Random Networks](#page-0-0)

#### **[Basics](#page-5-0)** [Definitions](#page-5-0)

[How to build](#page-18-0) [Some visual examples](#page-36-0)

#### **[Structure](#page-56-0)**

**[Clustering](#page-56-0)** [Degree distributions](#page-63-0) [Configuration model](#page-85-0) [Largest component](#page-172-0)

**[Generating](#page-222-0)** Functions [Definitions](#page-222-0) [Basic Properties](#page-236-0) [Useful results](#page-281-0) Component **[References](#page-380-0)** 

Frame 49/88

# Giant component

### Standard random networks:

• Recall 
$$
\langle k^2 \rangle = \langle k \rangle^2 + \langle k \rangle
$$
.

#### [Random Networks](#page-0-0)

[Basics](#page-5-0) [Definitions](#page-5-0) [How to build](#page-18-0) [Some visual examples](#page-36-0)

[Clustering](#page-56-0) [Degree distributions](#page-63-0) [Configuration model](#page-85-0) [Largest component](#page-172-0)

**[Structure](#page-56-0)** 

**[Generating](#page-222-0)** Functions [Definitions](#page-222-0)

**[References](#page-380-0)** 

Frame 50/88

 $P$   $QQ$
### Standard random networks:

• Recall 
$$
\langle k^2 \rangle = \langle k \rangle^2 + \langle k \rangle
$$
.

 $\triangleright$  Condition for giant component:

$$
\langle k \rangle_R = \frac{\langle k^2 \rangle - \langle k \rangle}{\langle k \rangle}
$$

#### [Random Networks](#page-0-0)

#### **[Basics](#page-5-0)** [Definitions](#page-5-0)

[How to build](#page-18-0)

**[Structure](#page-56-0)** [Clustering](#page-56-0)

[Degree distributions](#page-63-0) [Configuration model](#page-85-0) [Largest component](#page-172-0)

**[Generating](#page-222-0) Functions** [Definitions](#page-222-0) [Basic Properties](#page-236-0)

**[References](#page-380-0)** 

Frame 50/88

 $\bigoplus$ 

 $\eta$ an

### Standard random networks:

• Recall 
$$
\langle k^2 \rangle = \langle k \rangle^2 + \langle k \rangle
$$
.

 $\triangleright$  Condition for giant component:

$$
\langle k \rangle_R = \frac{\langle k^2 \rangle - \langle k \rangle}{\langle k \rangle} = \frac{\langle k \rangle^2 + \langle k \rangle - \langle k \rangle}{\langle k \rangle}
$$

#### [Random Networks](#page-0-0)

#### **[Basics](#page-5-0)**

[Definitions](#page-5-0) [How to build](#page-18-0)

**[Structure](#page-56-0)** [Clustering](#page-56-0) [Degree distributions](#page-63-0)

[Configuration model](#page-85-0) [Largest component](#page-172-0)

**[Generating](#page-222-0) Functions** [Definitions](#page-222-0) [Basic Properties](#page-236-0)

**[References](#page-380-0)** 

Frame 50/88

 $\bigoplus$ 

 $\eta$ an

### Standard random networks:

• Recall 
$$
\langle k^2 \rangle = \langle k \rangle^2 + \langle k \rangle
$$
.

 $\triangleright$  Condition for giant component:

$$
\langle k \rangle_R = \frac{\langle k^2 \rangle - \langle k \rangle}{\langle k \rangle} = \frac{\langle k \rangle^2 + \langle k \rangle - \langle k \rangle}{\langle k \rangle} = \langle k \rangle
$$

#### [Random Networks](#page-0-0)

### **[Basics](#page-5-0)**

[Definitions](#page-5-0) [How to build](#page-18-0)

#### **[Structure](#page-56-0)**

[Clustering](#page-56-0) [Degree distributions](#page-63-0) [Configuration model](#page-85-0) [Largest component](#page-172-0)

**[Generating](#page-222-0) Functions** [Definitions](#page-222-0) [Basic Properties](#page-236-0)

**[References](#page-380-0)** 

Frame 50/88

 $\bigoplus$ 

 $\eta$ an

### Standard random networks:

• Recall 
$$
\langle k^2 \rangle = \langle k \rangle^2 + \langle k \rangle
$$
.

 $\triangleright$  Condition for giant component:

$$
\langle k \rangle_R = \frac{\langle k^2 \rangle - \langle k \rangle}{\langle k \rangle} = \frac{\langle k \rangle^2 + \langle k \rangle - \langle k \rangle}{\langle k \rangle} = \langle k \rangle
$$

**In** Therefore when  $\langle k \rangle > 1$ , standard random networks have a giant component.

#### [Random Networks](#page-0-0)

#### [Basics](#page-5-0) [Definitions](#page-5-0) [How to build](#page-18-0) [Some visual examples](#page-36-0)

**[Structure](#page-56-0) [Clustering](#page-56-0)** [Degree distributions](#page-63-0) [Configuration model](#page-85-0) [Largest component](#page-172-0)

**[Generating](#page-222-0)** Functions [Definitions](#page-222-0) [Basic Properties](#page-236-0) **[References](#page-380-0)** 

Frame 50/88

### Standard random networks:

• Recall 
$$
\langle k^2 \rangle = \langle k \rangle^2 + \langle k \rangle
$$
.

 $\triangleright$  Condition for giant component:

$$
\langle k \rangle_R = \frac{\langle k^2 \rangle - \langle k \rangle}{\langle k \rangle} = \frac{\langle k \rangle^2 + \langle k \rangle - \langle k \rangle}{\langle k \rangle} = \langle k \rangle
$$

- **In** Therefore when  $\langle k \rangle > 1$ , standard random networks have a giant component.
- $\blacktriangleright$  When  $\langle k \rangle$  < 1, all components are finite.

#### [Random Networks](#page-0-0)

#### [Basics](#page-5-0) [Definitions](#page-5-0) [How to build](#page-18-0) [Some visual examples](#page-36-0)

**[Structure](#page-56-0) [Clustering](#page-56-0)** [Degree distributions](#page-63-0) [Configuration model](#page-85-0) [Largest component](#page-172-0)

**[Generating](#page-222-0)** Functions [Definitions](#page-222-0) [Basic Properties](#page-236-0) [Useful results](#page-281-0) .<br>Component **[References](#page-380-0)** 

Frame 50/88

### Standard random networks:

• Recall 
$$
\langle k^2 \rangle = \langle k \rangle^2 + \langle k \rangle
$$
.

 $\triangleright$  Condition for giant component:

$$
\langle k \rangle_R = \frac{\langle k^2 \rangle - \langle k \rangle}{\langle k \rangle} = \frac{\langle k \rangle^2 + \langle k \rangle - \langle k \rangle}{\langle k \rangle} = \langle k \rangle
$$

- **In** Therefore when  $\langle k \rangle > 1$ , standard random networks have a giant component.
- $\blacktriangleright$  When  $\langle k \rangle$  < 1, all components are finite.
- Fine example of a continuous [phase transition](http://en.wikipedia.org/wiki/Phase_transition)  $(\boxplus)$ .

#### [Random Networks](#page-0-0)

#### **[Basics](#page-5-0)** [Definitions](#page-5-0)

[How to build](#page-18-0) [Some visual examples](#page-36-0)

#### **[Structure](#page-56-0)**

**[Clustering](#page-56-0)** [Degree distributions](#page-63-0) [Configuration model](#page-85-0) [Largest component](#page-172-0)

**[Generating](#page-222-0)** Functions [Definitions](#page-222-0) [Basic Properties](#page-236-0) [Useful results](#page-281-0) .<br>Component **[References](#page-380-0)** 

Frame 50/88  $\Omega$ 

### Standard random networks:

• Recall 
$$
\langle k^2 \rangle = \langle k \rangle^2 + \langle k \rangle
$$
.

 $\triangleright$  Condition for giant component:

$$
\langle k \rangle_R = \frac{\langle k^2 \rangle - \langle k \rangle}{\langle k \rangle} = \frac{\langle k \rangle^2 + \langle k \rangle - \langle k \rangle}{\langle k \rangle} = \langle k \rangle
$$

- **If** Therefore when  $\langle k \rangle > 1$ , standard random networks have a giant component.
- $\blacktriangleright$  When  $\langle k \rangle$  < 1, all components are finite.
- $\blacktriangleright$  Fine example of a continuous [phase transition](http://en.wikipedia.org/wiki/Phase_transition) ( $\boxplus$ ).
- $\blacktriangleright$  We say  $\langle k \rangle = 1$  marks the critical point of the system.

#### [Random Networks](#page-0-0)

#### **[Basics](#page-5-0)** [Definitions](#page-5-0) [How to build](#page-18-0) [Some visual examples](#page-36-0)

**[Structure](#page-56-0) [Clustering](#page-56-0)** [Degree distributions](#page-63-0) [Configuration model](#page-85-0) [Largest component](#page-172-0)

**[Generating](#page-222-0)** Functions [Definitions](#page-222-0) [Basic Properties](#page-236-0) [Component sizes](#page-271-0) [Useful results](#page-281-0) .<br>Component **[References](#page-380-0)** 

Frame 50/88

つへへ

### Random networks with skewed *P<sup>k</sup>* :

 $\triangleright$  e.g, if  $P_k = ck^{-\gamma}$  with 2 <  $\gamma$  < 3 then

$$
\langle k^2 \rangle = c \sum_{k=0}^\infty k^2 k^{-\gamma}
$$

#### [Random Networks](#page-0-0)

### [Basics](#page-5-0)

[Definitions](#page-5-0) [How to build](#page-18-0) [Some visual examples](#page-36-0)

**[Structure](#page-56-0)** 

[Clustering](#page-56-0) [Degree distributions](#page-63-0) [Configuration model](#page-85-0) [Largest component](#page-172-0)

**[Generating](#page-222-0) Functions** [Definitions](#page-222-0) [Basic Properties](#page-236-0)

**[References](#page-380-0)** 

Frame 51/88

### Random networks with skewed *P<sup>k</sup>* :

 $\triangleright$  e.g, if  $P_k = ck^{-\gamma}$  with 2 <  $\gamma$  < 3 then

$$
\langle k^2 \rangle = c \sum_{k=0}^{\infty} k^2 k^{-\gamma}
$$

$$
\sim \int_{x=0}^{\infty} x^{2-\gamma} \mathrm{d}x
$$

#### [Random Networks](#page-0-0)

#### [Basics](#page-5-0) [Definitions](#page-5-0)

[How to build](#page-18-0) [Some visual examples](#page-36-0)

**[Structure](#page-56-0)** [Clustering](#page-56-0) [Degree distributions](#page-63-0) [Configuration model](#page-85-0) [Largest component](#page-172-0)

**[Generating](#page-222-0) Functions** [Definitions](#page-222-0) [Basic Properties](#page-236-0)

**[References](#page-380-0)** 

Frame 51/88

同

### Random networks with skewed *P<sup>k</sup>* :

 $\triangleright$  e.g, if  $P_k = ck^{-\gamma}$  with 2 <  $\gamma$  < 3 then

$$
\langle k^2 \rangle = c \sum_{k=0}^\infty k^2 k^{-\gamma}
$$

$$
\sim \int_{x=0}^{\infty} x^{2-\gamma} \mathrm{d}x
$$

$$
\propto\left.x^{3-\gamma}\right|_{x=0}^{\infty}
$$

#### [Random Networks](#page-0-0)

### [Basics](#page-5-0)

[Definitions](#page-5-0) [How to build](#page-18-0) [Some visual examples](#page-36-0)

**[Structure](#page-56-0)** 

[Clustering](#page-56-0) [Degree distributions](#page-63-0) [Configuration model](#page-85-0) [Largest component](#page-172-0)

**[Generating](#page-222-0) Functions** [Definitions](#page-222-0) [Basic Properties](#page-236-0)

**[References](#page-380-0)** 

Frame 51/88

### Random networks with skewed *P<sup>k</sup>* :

 $\triangleright$  e.g, if  $P_k = ck^{-\gamma}$  with 2 <  $\gamma$  < 3 then

$$
\langle k^2 \rangle = c \sum_{k=0}^\infty k^2 k^{-\gamma}
$$

$$
\sim \int_{x=0}^{\infty} x^{2-\gamma} \mathrm{d}x
$$

$$
\propto x^{3-\gamma}\Big|_{x=0}^\infty=\infty
$$

#### [Random Networks](#page-0-0)

### [Basics](#page-5-0)

[Definitions](#page-5-0) [How to build](#page-18-0) [Some visual examples](#page-36-0)

**[Structure](#page-56-0)** 

[Clustering](#page-56-0) [Degree distributions](#page-63-0) [Configuration model](#page-85-0) [Largest component](#page-172-0)

**[Generating](#page-222-0) Functions** [Definitions](#page-222-0) [Basic Properties](#page-236-0)

**[References](#page-380-0)** 

Frame 51/88

### Random networks with skewed *P<sup>k</sup>* :

 $\triangleright$  e.g, if  $P_k = ck^{-\gamma}$  with 2 <  $\gamma$  < 3 then

$$
\langle k^2 \rangle = c \sum_{k=0}^\infty k^2 k^{-\gamma}
$$

$$
\sim \int_{x=0}^{\infty} x^{2-\gamma} \mathrm{d}x
$$

$$
\propto x^{3-\gamma}\Big|_{x=0}^{\infty}=\infty \quad (\gt k)).
$$

#### [Random Networks](#page-0-0)

### [Basics](#page-5-0)

[Definitions](#page-5-0) [How to build](#page-18-0) [Some visual examples](#page-36-0)

**[Structure](#page-56-0)** 

[Clustering](#page-56-0) [Degree distributions](#page-63-0) [Configuration model](#page-85-0) [Largest component](#page-172-0)

**[Generating](#page-222-0) Functions** [Definitions](#page-222-0) [Basic Properties](#page-236-0)

**[References](#page-380-0)** 

Frame 51/88

### Random networks with skewed *P<sup>k</sup>* :

∝ *x*

 $\triangleright$  e.g, if  $P_k = ck^{-\gamma}$  with 2 <  $\gamma$  < 3 then

$$
\langle k^2 \rangle = c \sum_{k=0}^\infty k^2 k^{-\gamma}
$$

$$
\sim \int_{x=0}^{\infty} x^{2-\gamma} dx
$$

$$
\propto x^{3-\gamma} \Big|_{x=0}^{\infty} = \infty \quad (\gt \langle k \rangle).
$$

 $\sim$ 

 $\triangleright$  So giant component always exists for these kinds of networks.

#### [Random Networks](#page-0-0)

#### [Basics](#page-5-0) [Definitions](#page-5-0) [How to build](#page-18-0) [Some visual examples](#page-36-0)

**[Structure](#page-56-0)** 

**[Clustering](#page-56-0)** [Degree distributions](#page-63-0) [Configuration model](#page-85-0) [Largest component](#page-172-0) **[Generating](#page-222-0) Functions** 

[Definitions](#page-222-0) [Basic Properties](#page-236-0)

**[References](#page-380-0)** 

Frame 51/88  $\Omega$ 

### Random networks with skewed *P<sup>k</sup>* :

 $\blacktriangleright$  e.g, if  $P_k = ck^{-\gamma}$  with 2 <  $\gamma$  < 3 then

$$
\langle k^2 \rangle = c \sum_{k=0}^\infty k^2 k^{-\gamma}
$$

$$
\sim \int_{x=0}^{\infty} x^{2-\gamma} dx
$$
  

$$
\propto x^{3-\gamma} \Big|_{x=0}^{\infty} = \infty \quad (\gt \langle k \rangle).
$$

Z <sup>∞</sup>

- $\triangleright$  So giant component always exists for these kinds of networks.
- ► Cutoff scaling is  $k^{-3}$ : if  $\gamma > 3$  then we have to look harder at  $\langle k \rangle$ <sub>*R*</sub>.

#### [Random Networks](#page-0-0)

#### [Basics](#page-5-0) [Definitions](#page-5-0) [How to build](#page-18-0) [Some visual examples](#page-36-0)

**[Structure](#page-56-0) [Clustering](#page-56-0)** [Degree distributions](#page-63-0) [Configuration model](#page-85-0)

[Largest component](#page-172-0) **[Generating](#page-222-0) Functions** [Definitions](#page-222-0) [Basic Properties](#page-236-0) [Useful results](#page-281-0)

**[References](#page-380-0)** 

Frame 51/88

And how big is the largest component?

 $\triangleright$  Define  $S_1$  as the size of the largest component.

#### [Random Networks](#page-0-0)

#### [Basics](#page-5-0) [Definitions](#page-5-0) [How to build](#page-18-0) [Some visual examples](#page-36-0)

[Clustering](#page-56-0) [Degree distributions](#page-63-0) [Configuration model](#page-85-0) [Largest component](#page-172-0)

**[Structure](#page-56-0)** 

**[Generating](#page-222-0) Functions** [Definitions](#page-222-0) [Basic Properties](#page-236-0) **[References](#page-380-0)** 

Frame 52/88

同

And how big is the largest component?

- $\triangleright$  Define  $S_1$  as the size of the largest component.
- $\triangleright$  Consider an infinite ER random network with average degree  $\langle k \rangle$ .

#### [Random Networks](#page-0-0)

#### [Basics](#page-5-0) [Definitions](#page-5-0) [How to build](#page-18-0) [Some visual examples](#page-36-0)

**[Structure](#page-56-0) [Clustering](#page-56-0)** [Degree distributions](#page-63-0) [Configuration model](#page-85-0) [Largest component](#page-172-0) **[Generating](#page-222-0)** 

Functions [Definitions](#page-222-0) [Basic Properties](#page-236-0) [Useful results](#page-281-0)

**[References](#page-380-0)** 

Frame 52/88

同

And how big is the largest component?

- $\triangleright$  Define  $S_1$  as the size of the largest component.
- $\triangleright$  Consider an infinite ER random network with average degree  $\langle k \rangle$ .
- $\blacktriangleright$  Let's find  $S_1$  with a back-of-the-envelope argument.

#### [Random Networks](#page-0-0)

#### [Basics](#page-5-0) [Definitions](#page-5-0) [How to build](#page-18-0) [Some visual examples](#page-36-0)

**[Structure](#page-56-0) [Clustering](#page-56-0)** 

[Degree distributions](#page-63-0) [Configuration model](#page-85-0) [Largest component](#page-172-0) **[Generating](#page-222-0)** Functions [Definitions](#page-222-0) [Basic Properties](#page-236-0) [Useful results](#page-281-0)

**[References](#page-380-0)** 

Frame 52/88

And how big is the largest component?

- $\triangleright$  Define  $S_1$  as the size of the largest component.
- $\triangleright$  Consider an infinite ER random network with average degree  $\langle k \rangle$ .
- $\blacktriangleright$  Let's find  $S_1$  with a back-of-the-envelope argument.
- Define  $\delta$  as the probability that a randomly chosen node does not belong to the largest component.

#### [Random Networks](#page-0-0)

**[Basics](#page-5-0)** [Definitions](#page-5-0) [How to build](#page-18-0) [Some visual examples](#page-36-0)

**[Structure](#page-56-0) [Clustering](#page-56-0)** [Degree distributions](#page-63-0) [Configuration model](#page-85-0) [Largest component](#page-172-0)

**[Generating](#page-222-0)** Functions [Definitions](#page-222-0) [Basic Properties](#page-236-0) [Useful results](#page-281-0) **[References](#page-380-0)** 

Frame 52/88

And how big is the largest component?

- $\triangleright$  Define  $S_1$  as the size of the largest component.
- $\triangleright$  Consider an infinite ER random network with average degree  $\langle k \rangle$ .
- $\blacktriangleright$  Let's find  $S_1$  with a back-of-the-envelope argument.
- Define  $\delta$  as the probability that a randomly chosen node does not belong to the largest component.
- **►** Simple connection:  $\delta = 1 S_1$ .

#### [Random Networks](#page-0-0)

#### **[Basics](#page-5-0)** [Definitions](#page-5-0) [How to build](#page-18-0) [Some visual examples](#page-36-0)

**[Structure](#page-56-0) [Clustering](#page-56-0)** [Degree distributions](#page-63-0) [Configuration model](#page-85-0) [Largest component](#page-172-0)

**[Generating](#page-222-0)** Functions [Definitions](#page-222-0) [Basic Properties](#page-236-0) [Useful results](#page-281-0) Component

**[References](#page-380-0)** 

Frame 52/88

### And how big is the largest component?

- $\triangleright$  Define  $S_1$  as the size of the largest component.
- $\triangleright$  Consider an infinite ER random network with average degree  $\langle k \rangle$ .
- $\blacktriangleright$  Let's find  $S_1$  with a back-of-the-envelope argument.
- Define  $\delta$  as the probability that a randomly chosen node does not belong to the largest component.
- **►** Simple connection:  $\delta = 1 S_1$ .
- $\triangleright$  Dirty trick: If a randomly chosen node is not part of the largest component, then none of its neighbors are.

#### [Random Networks](#page-0-0)

#### **[Basics](#page-5-0)** [Definitions](#page-5-0) [How to build](#page-18-0) [Some visual examples](#page-36-0)

**[Structure](#page-56-0) [Clustering](#page-56-0)** [Degree distributions](#page-63-0) [Configuration model](#page-85-0) [Largest component](#page-172-0)

**[Generating](#page-222-0)** Functions [Definitions](#page-222-0) [Basic Properties](#page-236-0) [Useful results](#page-281-0)

**[References](#page-380-0)** 

Frame 52/88

### And how big is the largest component?

- $\triangleright$  Define  $S_1$  as the size of the largest component.
- $\triangleright$  Consider an infinite ER random network with average degree  $\langle k \rangle$ .
- $\blacktriangleright$  Let's find  $S_1$  with a back-of-the-envelope argument.
- Define  $\delta$  as the probability that a randomly chosen node does not belong to the largest component.
- **►** Simple connection:  $\delta = 1 S_1$ .
- $\triangleright$  Dirty trick: If a randomly chosen node is not part of the largest component, then none of its neighbors are.

 $\blacktriangleright$  So

$$
\delta = \sum_{k=0}^\infty P_k \delta^k
$$

#### [Random Networks](#page-0-0)

**[Basics](#page-5-0)** [Definitions](#page-5-0) [How to build](#page-18-0) [Some visual examples](#page-36-0)

**[Structure](#page-56-0) [Clustering](#page-56-0)** [Degree distributions](#page-63-0) [Configuration model](#page-85-0) [Largest component](#page-172-0)

**[Generating](#page-222-0)** Functions [Definitions](#page-222-0) [Basic Properties](#page-236-0) [Useful results](#page-281-0)

**[References](#page-380-0)** 

Frame 52/88

### And how big is the largest component?

- $\triangleright$  Define  $S_1$  as the size of the largest component.
- $\triangleright$  Consider an infinite ER random network with average degree  $\langle k \rangle$ .
- $\blacktriangleright$  Let's find  $S_1$  with a back-of-the-envelope argument.
- Define  $\delta$  as the probability that a randomly chosen node does not belong to the largest component.
- **►** Simple connection:  $\delta = 1 S_1$ .
- $\triangleright$  Dirty trick: If a randomly chosen node is not part of the largest component, then none of its neighbors are.

$$
\blacktriangleright
$$
 So

$$
\delta = \sum_{k=0}^\infty P_k \delta^k
$$

 $\blacktriangleright$  Substitute in Poisson distribution...

#### [Random Networks](#page-0-0)

#### **[Basics](#page-5-0)** [Definitions](#page-5-0) [How to build](#page-18-0) [Some visual examples](#page-36-0)

**[Structure](#page-56-0) [Clustering](#page-56-0)** [Degree distributions](#page-63-0) [Configuration model](#page-85-0) [Largest component](#page-172-0)

**[Generating](#page-222-0)** Functions [Definitions](#page-222-0) [Basic Properties](#page-236-0) [Useful results](#page-281-0)

**[References](#page-380-0)** 

Frame 52/88  $\Omega$ 

### $\blacktriangleright$  Carrying on:

$$
\delta = \sum_{k=0}^\infty P_k \delta^k
$$

#### [Random Networks](#page-0-0)

[Basics](#page-5-0) [Definitions](#page-5-0) [How to build](#page-18-0) [Some visual examples](#page-36-0)

**[Structure](#page-56-0)** [Configuration model](#page-85-0) [Largest component](#page-172-0)

**[Generating](#page-222-0)** Functions [Definitions](#page-222-0)

**[References](#page-380-0)** 

Frame 53/88

 $\blacktriangleright$  Carrying on:

$$
\delta = \sum_{k=0}^{\infty} P_k \delta^k = \sum_{k=0}^{\infty} \frac{\langle k \rangle^k}{k!} e^{-\langle k \rangle} \delta^k
$$

#### [Random Networks](#page-0-0)

[Basics](#page-5-0) [Definitions](#page-5-0) [How to build](#page-18-0) [Some visual examples](#page-36-0)

[Clustering](#page-56-0) [Configuration model](#page-85-0) [Largest component](#page-172-0)

**[Structure](#page-56-0)** 

**[Generating](#page-222-0)** Functions [Definitions](#page-222-0) **[References](#page-380-0)** 

Frame 53/88

 $\blacktriangleright$  Carrying on:

$$
\delta = \sum_{k=0}^{\infty} P_k \delta^k = \sum_{k=0}^{\infty} \frac{\langle k \rangle^k}{k!} e^{-\langle k \rangle} \delta^k
$$

$$
=e^{-\langle k\rangle}\sum_{k=0}^{\infty}\frac{(\langle k\rangle\delta)^k}{k!}
$$

#### [Random Networks](#page-0-0)

[Basics](#page-5-0) [Definitions](#page-5-0) [How to build](#page-18-0) [Some visual examples](#page-36-0)

**[Structure](#page-56-0)** [Clustering](#page-56-0) [Configuration model](#page-85-0) [Largest component](#page-172-0)

**[Generating](#page-222-0)** Functions [Definitions](#page-222-0)

**[References](#page-380-0)** 

Frame 53/88

 $\blacktriangleright$  Carrying on:

$$
\delta = \sum_{k=0}^{\infty} P_k \delta^k = \sum_{k=0}^{\infty} \frac{\langle k \rangle^k}{k!} e^{-\langle k \rangle} \delta^k
$$

$$
= e^{-\langle k \rangle} \sum_{k=0}^{\infty} \frac{(\langle k \rangle \delta)^k}{k!}
$$

$$
= e^{-\langle k \rangle} e^{\langle k \rangle \delta}
$$

#### [Random Networks](#page-0-0)

#### [Basics](#page-5-0) [Definitions](#page-5-0) [How to build](#page-18-0) [Some visual examples](#page-36-0)

[Configuration model](#page-85-0) [Largest component](#page-172-0)

**[Structure](#page-56-0)** 

**[Generating](#page-222-0)** Functions [Definitions](#page-222-0)

**[References](#page-380-0)** 

Frame 53/88

 $\blacktriangleright$  Carrying on:

$$
\delta = \sum_{k=0}^{\infty} P_k \delta^k = \sum_{k=0}^{\infty} \frac{\langle k \rangle^k}{k!} e^{-\langle k \rangle} \delta^k
$$

$$
=e^{-\langle k\rangle}\sum_{k=0}^{\infty}\frac{(\langle k\rangle\delta)^k}{k!}
$$

$$
= e^{-\langle k \rangle} e^{\langle k \rangle \delta} = e^{-\langle k \rangle (1-\delta)}.
$$

#### [Random Networks](#page-0-0)

[Basics](#page-5-0) [Definitions](#page-5-0) [How to build](#page-18-0) [Some visual examples](#page-36-0)

**[Structure](#page-56-0)** [Configuration model](#page-85-0) [Largest component](#page-172-0)

**[Generating](#page-222-0)** Functions [Definitions](#page-222-0)

**[References](#page-380-0)** 

Frame 53/88

 $\blacktriangleright$  Carrying on:

$$
\delta = \sum_{k=0}^{\infty} P_k \delta^k = \sum_{k=0}^{\infty} \frac{\langle k \rangle^k}{k!} e^{-\langle k \rangle} \delta^k
$$

$$
= e^{-\langle k \rangle} \sum_{k=0}^{\infty} \frac{(\langle k \rangle \delta)^k}{k!}
$$

$$
= e^{-\langle k \rangle} e^{\langle k \rangle \delta} = e^{-\langle k \rangle (1-\delta)}.
$$

Now substitute in  $\delta = 1 - S_1$  and rearrange to obtain:

$$
S_1=1-e^{-\langle k\rangle S_1}.
$$

#### [Random Networks](#page-0-0)

**[Basics](#page-5-0)** [Definitions](#page-5-0) [How to build](#page-18-0)

[Clustering](#page-56-0) [Degree distributions](#page-63-0) [Configuration model](#page-85-0) [Largest component](#page-172-0)

**[Structure](#page-56-0)** 

**[Generating](#page-222-0) Functions** [Definitions](#page-222-0) [Basic Properties](#page-236-0)

**[References](#page-380-0)** 

Frame 53/88  $ORO$ 同

### $\triangleright$  We can figure out some limits and details for  $S_1 = 1 - e^{-\langle k \rangle S_1}.$

#### [Random Networks](#page-0-0)

### **[Basics](#page-5-0)** [Definitions](#page-5-0)

[How to build](#page-18-0) [Some visual examples](#page-36-0)

#### **[Structure](#page-56-0)**

[Clustering](#page-56-0) [Degree distributions](#page-63-0) [Configuration model](#page-85-0) [Largest component](#page-172-0)

**[Generating](#page-222-0) Functions** [Definitions](#page-222-0) [Basic Properties](#page-236-0)

**[References](#page-380-0)** 

Frame 54/88

 $\bigoplus$  $\eta$ an

- $\triangleright$  We can figure out some limits and details for  $S_1 = 1 - e^{-\langle k \rangle S_1}.$
- First, we can write  $\langle k \rangle$  in terms of  $S_1$ :

$$
\langle k \rangle = \frac{1}{S_1} \ln \frac{1}{1-S_1}.
$$

#### [Random Networks](#page-0-0)

#### [Basics](#page-5-0) [Definitions](#page-5-0) [How to build](#page-18-0)

[Some visual examples](#page-36-0)

#### **[Structure](#page-56-0)**

[Clustering](#page-56-0) [Degree distributions](#page-63-0) [Configuration model](#page-85-0) [Largest component](#page-172-0)

**[Generating](#page-222-0)** Functions [Definitions](#page-222-0) [Basic Properties](#page-236-0) [Useful results](#page-281-0)

**[References](#page-380-0)** 

Frame 54/88

同

- $\triangleright$  We can figure out some limits and details for  $S_1 = 1 - e^{-\langle k \rangle S_1}.$
- First, we can write  $\langle k \rangle$  in terms of  $S_1$ :

$$
\langle k \rangle = \frac{1}{S_1} \ln \frac{1}{1-S_1}
$$

.

$$
\blacktriangleright \text{ As } \langle k \rangle \to 0, \ S_1 \to 0.
$$

#### [Random Networks](#page-0-0)

### [Basics](#page-5-0) [Definitions](#page-5-0)

[How to build](#page-18-0) [Some visual examples](#page-36-0)

#### **[Structure](#page-56-0)**

[Clustering](#page-56-0) [Degree distributions](#page-63-0) [Configuration model](#page-85-0) [Largest component](#page-172-0)

**[Generating](#page-222-0)** Functions [Definitions](#page-222-0) [Basic Properties](#page-236-0) [Useful results](#page-281-0)

**[References](#page-380-0)** 

Frame 54/88

同

- $\triangleright$  We can figure out some limits and details for  $S_1 = 1 - e^{-\langle k \rangle S_1}.$
- First, we can write  $\langle k \rangle$  in terms of  $S_1$ :

$$
\langle k \rangle = \frac{1}{S_1} \ln \frac{1}{1-S_1}
$$

.

\n- As 
$$
\langle k \rangle \to 0
$$
,  $S_1 \to 0$ .
\n- As  $\langle k \rangle \to \infty$ ,  $S_1 \to 1$ .
\n

#### [Random Networks](#page-0-0)

#### [Basics](#page-5-0) [Definitions](#page-5-0)

[How to build](#page-18-0) [Some visual examples](#page-36-0)

#### **[Structure](#page-56-0)**

[Clustering](#page-56-0) [Degree distributions](#page-63-0) [Configuration model](#page-85-0) [Largest component](#page-172-0)

**[Generating](#page-222-0)** Functions [Definitions](#page-222-0) [Basic Properties](#page-236-0) [Useful results](#page-281-0)

**[References](#page-380-0)** 

Frame 54/88

同

- $\triangleright$  We can figure out some limits and details for  $S_1 = 1 - e^{-\langle k \rangle S_1}.$
- First, we can write  $\langle k \rangle$  in terms of  $S_1$ :

$$
\langle k \rangle = \frac{1}{S_1} \ln \frac{1}{1-S_1}.
$$

$$
\blacktriangleright \text{ As } \langle k \rangle \to 0, \text{ } S_1 \to 0.
$$

 $\blacktriangleright$  As  $\langle k \rangle \rightarrow \infty$ ,  $S_1 \rightarrow 1$ .

 $\blacktriangleright$  Notice that at  $\langle k \rangle = 1$ , the critical point,  $S_1 = 0$ .

#### [Random Networks](#page-0-0)

#### [Basics](#page-5-0) [Definitions](#page-5-0)

[How to build](#page-18-0) [Some visual examples](#page-36-0)

#### **[Structure](#page-56-0)**

**[Clustering](#page-56-0)** [Degree distributions](#page-63-0) [Configuration model](#page-85-0) [Largest component](#page-172-0)

### **[Generating](#page-222-0)** Functions [Definitions](#page-222-0) [Basic Properties](#page-236-0) [Component sizes](#page-271-0) [Useful results](#page-281-0) .<br>Component

**[References](#page-380-0)** 

Frame 54/88

- $\triangleright$  We can figure out some limits and details for  $S_1 = 1 - e^{-\langle k \rangle S_1}.$
- First, we can write  $\langle k \rangle$  in terms of  $S_1$ :

$$
\langle k \rangle = \frac{1}{S_1} \ln \frac{1}{1-S_1}.
$$

- $\blacktriangleright$  As  $\langle k \rangle \rightarrow 0$ ,  $S_1 \rightarrow 0$ .
- $\blacktriangleright$  As  $\langle k \rangle \rightarrow \infty$ ,  $S_1 \rightarrow 1$ .
- $\triangleright$  Notice that at  $\langle k \rangle = 1$ , the critical point,  $S_1 = 0$ .
- $\triangleright$  Only solvable for  $S > 0$  when  $\langle k \rangle > 1$ .

#### [Random Networks](#page-0-0)

#### **[Basics](#page-5-0)** [Definitions](#page-5-0)

[How to build](#page-18-0) [Some visual examples](#page-36-0)

#### **[Structure](#page-56-0)**

**[Clustering](#page-56-0)** [Degree distributions](#page-63-0) [Configuration model](#page-85-0) [Largest component](#page-172-0)

### **[Generating](#page-222-0)** Functions [Definitions](#page-222-0) [Basic Properties](#page-236-0) [Component sizes](#page-271-0) [Useful results](#page-281-0) .<br>Component

**[References](#page-380-0)** 

Frame 54/88

- $\triangleright$  We can figure out some limits and details for  $S_1 = 1 - e^{-\langle k \rangle S_1}.$
- First, we can write  $\langle k \rangle$  in terms of  $S_1$ :

$$
\langle k \rangle = \frac{1}{S_1} \ln \frac{1}{1-S_1}.
$$

- $\blacktriangleright$  As  $\langle k \rangle \rightarrow 0$ ,  $S_1 \rightarrow 0$ .
- $\blacktriangleright$  As  $\langle k \rangle \rightarrow \infty$ ,  $S_1 \rightarrow 1$ .
- $\triangleright$  Notice that at  $\langle k \rangle = 1$ , the critical point,  $S_1 = 0$ .
- $\triangleright$  Only solvable for  $S > 0$  when  $\langle k \rangle > 1$ .
- Really a transcritical bifurcation  $[2]$ .

#### [Random Networks](#page-0-0)

#### **[Basics](#page-5-0)** [Definitions](#page-5-0)

[How to build](#page-18-0) [Some visual examples](#page-36-0)

#### **[Structure](#page-56-0)**

**[Clustering](#page-56-0)** [Degree distributions](#page-63-0) [Configuration model](#page-85-0) [Largest component](#page-172-0)

**[Generating](#page-222-0)** Functions [Definitions](#page-222-0) [Basic Properties](#page-236-0) [Component sizes](#page-271-0) [Useful results](#page-281-0) .<br>Component

**[References](#page-380-0)** 

Frame 54/88

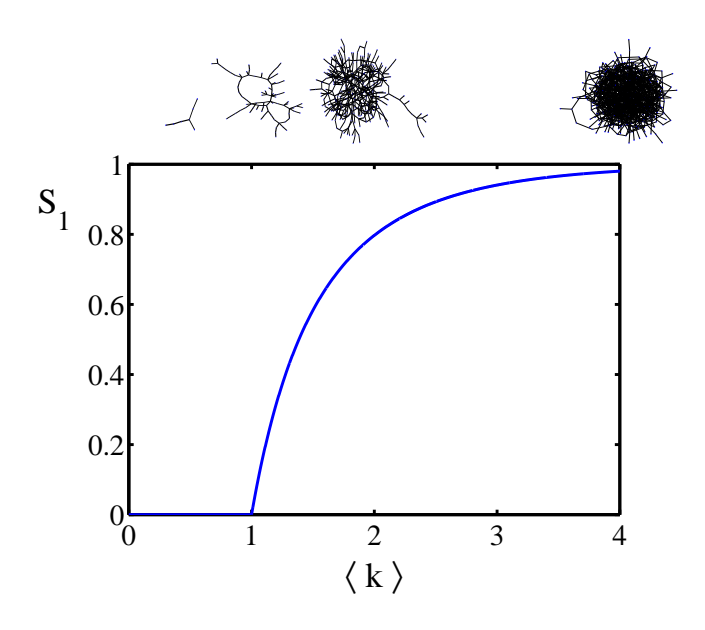

### [Random Networks](#page-0-0)

[Basics](#page-5-0) [Definitions](#page-5-0) [How to build](#page-18-0) [Some visual examples](#page-36-0)

**[Structure](#page-56-0)** [Clustering](#page-56-0) [Largest component](#page-172-0)

**[Generating](#page-222-0) Functions** [Definitions](#page-222-0) **[References](#page-380-0)** 

Frame 55/88

 $\theta$
Turns out we were lucky...

 $\triangleright$  Our dirty trick only works for ER random networks.

### [Random Networks](#page-0-0)

#### **[Basics](#page-5-0)** [Definitions](#page-5-0) [How to build](#page-18-0) [Some visual examples](#page-36-0)

**[Structure](#page-56-0)** [Clustering](#page-56-0) [Degree distributions](#page-63-0) [Configuration model](#page-85-0) [Largest component](#page-172-0)

**[Generating](#page-222-0) Functions** [Definitions](#page-222-0) [Basic Properties](#page-236-0) **[References](#page-380-0)** 

Frame 56/88

同

 $ORO$ 

Turns out we were lucky...

- $\triangleright$  Our dirty trick only works for ER random networks.
- $\triangleright$  The problem: We assumed that neighbors have the same probability  $\delta$  of belonging to the largest component.

### [Random Networks](#page-0-0)

#### [Basics](#page-5-0) [Definitions](#page-5-0) [How to build](#page-18-0) [Some visual examples](#page-36-0)

**[Structure](#page-56-0) [Clustering](#page-56-0)** [Degree distributions](#page-63-0) [Configuration model](#page-85-0) [Largest component](#page-172-0)

**[Generating](#page-222-0)** Functions [Definitions](#page-222-0) [Basic Properties](#page-236-0) [Useful results](#page-281-0)

**[References](#page-380-0)** 

Frame 56/88

## Turns out we were lucky...

- $\triangleright$  Our dirty trick only works for ER random networks.
- $\triangleright$  The problem: We assumed that neighbors have the same probability  $\delta$  of belonging to the largest component.
- $\triangleright$  But we know our friends are different from us...

### [Random Networks](#page-0-0)

#### [Basics](#page-5-0) [Definitions](#page-5-0) [How to build](#page-18-0) [Some visual examples](#page-36-0)

**[Structure](#page-56-0) [Clustering](#page-56-0)** [Degree distributions](#page-63-0) [Configuration model](#page-85-0) [Largest component](#page-172-0)

**[Generating](#page-222-0)** Functions [Definitions](#page-222-0) [Basic Properties](#page-236-0) [Useful results](#page-281-0) Component

**[References](#page-380-0)** 

Frame 56/88

## Turns out we were lucky...

- $\triangleright$  Our dirty trick only works for ER random networks.
- $\triangleright$  The problem: We assumed that neighbors have the same probability  $\delta$  of belonging to the largest component.
- $\triangleright$  But we know our friends are different from us...
- **Works for ER random networks because**  $\langle k \rangle = \langle k \rangle_R$ .

### [Random Networks](#page-0-0)

#### **[Basics](#page-5-0)** [Definitions](#page-5-0) [How to build](#page-18-0) [Some visual examples](#page-36-0)

**[Structure](#page-56-0) [Clustering](#page-56-0)** [Degree distributions](#page-63-0) [Configuration model](#page-85-0) [Largest component](#page-172-0)

```
Generating
Functions
Definitions
Basic Properties
Component sizes
 Useful results
Component
References
```
Frame 56/88

## Turns out we were lucky...

- $\triangleright$  Our dirty trick only works for ER random networks.
- $\triangleright$  The problem: We assumed that neighbors have the same probability  $\delta$  of belonging to the largest component.
- $\triangleright$  But we know our friends are different from us...
- **Works for ER random networks because**  $\langle k \rangle = \langle k \rangle_R$ .
- $\blacktriangleright$  We need a separate probability  $\delta'$  for the chance that a node at the end of a random edge is part of the largest component.

### [Random Networks](#page-0-0)

#### **[Basics](#page-5-0)** [Definitions](#page-5-0) [How to build](#page-18-0) [Some visual examples](#page-36-0)

**[Structure](#page-56-0) [Clustering](#page-56-0)** [Degree distributions](#page-63-0) [Configuration model](#page-85-0) [Largest component](#page-172-0)

**[Generating](#page-222-0)** Functions [Definitions](#page-222-0) [Basic Properties](#page-236-0) [Useful results](#page-281-0) [Average Component Size](#page-351-0) **[References](#page-380-0)** 

Frame 56/88

## Turns out we were lucky...

- $\triangleright$  Our dirty trick only works for ER random networks.
- $\triangleright$  The problem: We assumed that neighbors have the same probability  $\delta$  of belonging to the largest component.
- $\triangleright$  But we know our friends are different from us...
- **Works for ER random networks because**  $\langle k \rangle = \langle k \rangle_R$ .
- $\blacktriangleright$  We need a separate probability  $\delta'$  for the chance that a node at the end of a random edge is part of the largest component.
- $\triangleright$  We can do this but we need to enhance our toolkit with Generatingfunctionology..<sup>[\[3\]](#page-380-1)</sup>

### [Random Networks](#page-0-0)

#### **[Basics](#page-5-0)** [Definitions](#page-5-0) [How to build](#page-18-0) [Some visual examples](#page-36-0)

**[Structure](#page-56-0) [Clustering](#page-56-0)** [Degree distributions](#page-63-0) [Configuration model](#page-85-0) [Largest component](#page-172-0)

**[Generating](#page-222-0)** Functions [Definitions](#page-222-0) [Basic Properties](#page-236-0) [Component sizes](#page-271-0) [Useful results](#page-281-0) [Average Component Size](#page-351-0) **[References](#page-380-0)** 

# **Outline**

**[Basics](#page-5-0)** 

**[Definitions](#page-5-0)** [How to build](#page-18-0) [Some visual examples](#page-36-0)

**[Structure](#page-56-0)** 

**[Clustering](#page-56-0)** [Degree distributions](#page-63-0) [Configuration model](#page-85-0) [Largest component](#page-172-0)

## [Generating Functions](#page-222-0) **[Definitions](#page-222-0)**

<span id="page-222-0"></span>[Basic Properties](#page-236-0) [Giant Component Condition](#page-249-0) [Component sizes](#page-271-0) [Useful results](#page-281-0) [Size of the Giant Component](#page-313-0) [Average Component Size](#page-351-0) **[References](#page-380-0)** 

### [Random Networks](#page-0-0)

[Basics](#page-5-0) [Definitions](#page-5-0)

[How to build](#page-18-0) [Some visual examples](#page-36-0)

**[Structure](#page-56-0)** 

**[Clustering](#page-56-0)** [Degree distributions](#page-63-0) [Configuration model](#page-85-0) [Largest component](#page-172-0)

**[Generating](#page-222-0)** Functions [Definitions](#page-222-0) [Basic Properties](#page-236-0) [Component sizes](#page-271-0) [Useful results](#page-281-0)

**[References](#page-380-0)** 

Frame 57/88

 $\blacktriangleright$  Idea: Given a sequence  $a_0, a_1, a_2, \ldots$ , associate each element with a distinct function or other mathematical object.

### [Random Networks](#page-0-0)

[Basics](#page-5-0) [Definitions](#page-5-0) [How to build](#page-18-0) [Some visual examples](#page-36-0)

**[Structure](#page-56-0)** 

**[Clustering](#page-56-0)** [Degree distributions](#page-63-0) [Configuration model](#page-85-0) [Largest component](#page-172-0)

**[Generating](#page-222-0) Functions** [Definitions](#page-222-0) [Basic Properties](#page-236-0)

**[References](#page-380-0)** 

Frame 58/88

 $QQ$ 同

- $\blacktriangleright$  Idea: Given a sequence  $a_0, a_1, a_2, \ldots$ , associate each element with a distinct function or other mathematical object.
- $\triangleright$  Well-chosen functions allow us to manipulate sequences and retrieve sequence elements.

### [Random Networks](#page-0-0)

#### [Basics](#page-5-0) [Definitions](#page-5-0) [How to build](#page-18-0) [Some visual examples](#page-36-0)

#### **[Structure](#page-56-0)**

**[Clustering](#page-56-0)** [Degree distributions](#page-63-0) [Configuration model](#page-85-0) [Largest component](#page-172-0)

**[Generating](#page-222-0)** Functions [Definitions](#page-222-0)

[Basic Properties](#page-236-0) [Useful results](#page-281-0)

**[References](#page-380-0)** 

Frame 58/88

- $\blacktriangleright$  Idea: Given a sequence  $a_0, a_1, a_2, \ldots$ , associate each element with a distinct function or other mathematical object.
- $\triangleright$  Well-chosen functions allow us to manipulate sequences and retrieve sequence elements.

## Definition:

In The generating function (g.f.) for a sequence  $\{a_n\}$  is

$$
F(x)=\sum_{n=0}^{\infty}a_nx^n.
$$

### [Random Networks](#page-0-0)

#### **[Basics](#page-5-0)** [Definitions](#page-5-0) [How to build](#page-18-0) [Some visual examples](#page-36-0)

#### **[Structure](#page-56-0)**

**[Clustering](#page-56-0)** [Degree distributions](#page-63-0) [Configuration model](#page-85-0) [Largest component](#page-172-0)

**[Generating](#page-222-0)** Functions [Definitions](#page-222-0) [Basic Properties](#page-236-0) [Useful results](#page-281-0)

**[References](#page-380-0)** 

Frame 58/88

つへへ

- $\blacktriangleright$  Idea: Given a sequence  $a_0, a_1, a_2, \ldots$ , associate each element with a distinct function or other mathematical object.
- $\triangleright$  Well-chosen functions allow us to manipulate sequences and retrieve sequence elements.

## Definition:

In The generating function (g.f.) for a sequence  $\{a_n\}$  is

$$
F(x)=\sum_{n=0}^{\infty}a_nx^n.
$$

<sup>I</sup> Roughly: transforms a vector in *R*<sup>∞</sup> into a function defined on *R* 1 .

### [Random Networks](#page-0-0)

#### **[Basics](#page-5-0)** [Definitions](#page-5-0) [How to build](#page-18-0) [Some visual examples](#page-36-0)

#### **[Structure](#page-56-0)**

**[Clustering](#page-56-0)** [Degree distributions](#page-63-0) [Configuration model](#page-85-0) [Largest component](#page-172-0)

**[Generating](#page-222-0)** Functions [Definitions](#page-222-0) [Basic Properties](#page-236-0) [Useful results](#page-281-0) **[References](#page-380-0)** 

Frame 58/88

つへへ

- $\blacktriangleright$  Idea: Given a sequence  $a_0, a_1, a_2, \ldots$ , associate each element with a distinct function or other mathematical object.
- $\triangleright$  Well-chosen functions allow us to manipulate sequences and retrieve sequence elements.

## Definition:

In The generating function (g.f.) for a sequence  $\{a_n\}$  is

$$
F(x)=\sum_{n=0}^{\infty}a_nx^n.
$$

- <sup>I</sup> Roughly: transforms a vector in *R*<sup>∞</sup> into a function defined on *R* 1 .
- $\blacktriangleright$  Related to Fourier, Laplace, Mellin, ...

### [Random Networks](#page-0-0)

#### **[Basics](#page-5-0)** [Definitions](#page-5-0) [How to build](#page-18-0) [Some visual examples](#page-36-0)

#### **[Structure](#page-56-0)**

**[Clustering](#page-56-0)** [Degree distributions](#page-63-0) [Configuration model](#page-85-0) [Largest component](#page-172-0)

**[Generating](#page-222-0)** Functions [Definitions](#page-222-0) [Basic Properties](#page-236-0) [Useful results](#page-281-0) **[References](#page-380-0)** 

Frame 58/88

 $\blacktriangleright$  Take a degree distribution with exponential decay:

 $P_k = ce^{-\lambda k}$ 

where  $c = 1 - e^{-\lambda}$ .

### [Random Networks](#page-0-0)

[Basics](#page-5-0) [Definitions](#page-5-0) [How to build](#page-18-0) [Some visual examples](#page-36-0)

**[Structure](#page-56-0)** 

[Clustering](#page-56-0) [Degree distributions](#page-63-0) [Configuration model](#page-85-0) [Largest component](#page-172-0)

**[Generating](#page-222-0) Functions** [Definitions](#page-222-0) [Basic Properties](#page-236-0)

**[References](#page-380-0)** 

Frame 59/88

 $\eta$ are 同

 $\blacktriangleright$  Take a degree distribution with exponential decay:

 $P_k = ce^{-\lambda k}$ 

where  $c = 1 - e^{-\lambda}$ .

 $\triangleright$  The generating function for this distribution is

$$
F(x) = \sum_{k=0}^{\infty} P_k x^k
$$

### [Random Networks](#page-0-0)

[Basics](#page-5-0) [Definitions](#page-5-0) [How to build](#page-18-0) [Some visual examples](#page-36-0)

**[Structure](#page-56-0) [Clustering](#page-56-0)** [Degree distributions](#page-63-0) [Configuration model](#page-85-0) [Largest component](#page-172-0)

**[Generating](#page-222-0)** 

Functions [Definitions](#page-222-0) [Basic Properties](#page-236-0) [Useful results](#page-281-0)

**[References](#page-380-0)** 

Frame 59/88

同

 $\blacktriangleright$  Take a degree distribution with exponential decay:

 $P_k = ce^{-\lambda k}$ 

where  $c = 1 - e^{-\lambda}$ .

 $\triangleright$  The generating function for this distribution is

$$
F(x) = \sum_{k=0}^{\infty} P_k x^k = \sum_{k=0}^{\infty} c e^{-\lambda k} x^k
$$

### [Random Networks](#page-0-0)

[Basics](#page-5-0) [Definitions](#page-5-0) [How to build](#page-18-0) [Some visual examples](#page-36-0)

**[Structure](#page-56-0) [Clustering](#page-56-0)** [Degree distributions](#page-63-0) [Configuration model](#page-85-0) [Largest component](#page-172-0)

**[Generating](#page-222-0)** 

Functions [Definitions](#page-222-0) [Basic Properties](#page-236-0) [Useful results](#page-281-0)

**[References](#page-380-0)** 

Frame 59/88

 $\blacktriangleright$  Take a degree distribution with exponential decay:

 $P_k = ce^{-\lambda k}$ 

where  $c = 1 - e^{-\lambda}$ .

 $\triangleright$  The generating function for this distribution is

$$
F(x) = \sum_{k=0}^{\infty} P_k x^k = \sum_{k=0}^{\infty} c e^{-\lambda k} x^k = \frac{c}{1 - x e^{-\lambda}}.
$$

### [Random Networks](#page-0-0)

[Basics](#page-5-0) [Definitions](#page-5-0) [How to build](#page-18-0) [Some visual examples](#page-36-0)

**[Structure](#page-56-0) [Clustering](#page-56-0)** [Degree distributions](#page-63-0) [Configuration model](#page-85-0) [Largest component](#page-172-0)

**[Generating](#page-222-0)** Functions [Definitions](#page-222-0) [Basic Properties](#page-236-0) [Useful results](#page-281-0)

**[References](#page-380-0)** 

Frame 59/88

同

 $\blacktriangleright$  Take a degree distribution with exponential decay:

 $P_k = ce^{-\lambda k}$ 

where  $c = 1 - e^{-\lambda}$ .

 $\triangleright$  The generating function for this distribution is

$$
F(x) = \sum_{k=0}^{\infty} P_k x^k = \sum_{k=0}^{\infty} c e^{-\lambda k} x^k = \frac{c}{1 - x e^{-\lambda}}.
$$

$$
\blacktriangleright
$$
 Notice that  $F(1) = c/(1 - e^{-\lambda}) = 1$ .

### [Random Networks](#page-0-0)

#### [Basics](#page-5-0) [Definitions](#page-5-0) [How to build](#page-18-0) [Some visual examples](#page-36-0)

### **[Structure](#page-56-0)**

**[Clustering](#page-56-0)** [Degree distributions](#page-63-0) [Configuration model](#page-85-0) [Largest component](#page-172-0)

## **[Generating](#page-222-0)** Functions [Definitions](#page-222-0) [Basic Properties](#page-236-0) [Useful results](#page-281-0)

**[References](#page-380-0)** 

Frame 59/88

同

 $\blacktriangleright$  Take a degree distribution with exponential decay:

 $P_k = ce^{-\lambda k}$ 

where  $c = 1 - e^{-\lambda}$ .

 $\triangleright$  The generating function for this distribution is

$$
F(x) = \sum_{k=0}^{\infty} P_k x^k = \sum_{k=0}^{\infty} c e^{-\lambda k} x^k = \frac{c}{1 - x e^{-\lambda}}.
$$

- ► Notice that  $F(1) = c/(1 e^{-\lambda}) = 1$ .
- $\blacktriangleright$  For probability distributions, we must always have  $F(1) = 1$  since

$$
F(1)=\sum_{k=0}^{\infty}P_k1^k
$$

### [Random Networks](#page-0-0)

#### [Basics](#page-5-0) [Definitions](#page-5-0) [How to build](#page-18-0) [Some visual examples](#page-36-0)

**[Structure](#page-56-0) [Clustering](#page-56-0)** [Degree distributions](#page-63-0)

[Configuration model](#page-85-0) [Largest component](#page-172-0)

**[Generating](#page-222-0)** Functions [Definitions](#page-222-0) [Basic Properties](#page-236-0) [Component sizes](#page-271-0) [Useful results](#page-281-0) .<br>Component

**[References](#page-380-0)** 

Frame 59/88

 $\blacktriangleright$  Take a degree distribution with exponential decay:

 $P_k = ce^{-\lambda k}$ 

where  $c = 1 - e^{-\lambda}$ .

 $\triangleright$  The generating function for this distribution is

$$
F(x) = \sum_{k=0}^{\infty} P_k x^k = \sum_{k=0}^{\infty} c e^{-\lambda k} x^k = \frac{c}{1 - x e^{-\lambda}}.
$$

- ► Notice that  $F(1) = c/(1 e^{-\lambda}) = 1$ .
- $\blacktriangleright$  For probability distributions, we must always have  $F(1) = 1$  since

$$
F(1)=\sum_{k=0}^{\infty}P_k1^k=\sum_{k=0}^{\infty}P_k
$$

### [Random Networks](#page-0-0)

#### [Basics](#page-5-0) [Definitions](#page-5-0) [How to build](#page-18-0) [Some visual examples](#page-36-0)

## **[Structure](#page-56-0) [Clustering](#page-56-0)**

[Degree distributions](#page-63-0) [Configuration model](#page-85-0) [Largest component](#page-172-0)

## **[Generating](#page-222-0)** Functions [Definitions](#page-222-0) [Basic Properties](#page-236-0) [Component sizes](#page-271-0) [Useful results](#page-281-0) .<br>Component

**[References](#page-380-0)** 

Frame 59/88  $\Omega$ 

 $\blacktriangleright$  Take a degree distribution with exponential decay:

 $P_k = ce^{-\lambda k}$ 

where  $c = 1 - e^{-\lambda}$ .

 $\triangleright$  The generating function for this distribution is

$$
F(x) = \sum_{k=0}^{\infty} P_k x^k = \sum_{k=0}^{\infty} c e^{-\lambda k} x^k = \frac{c}{1 - x e^{-\lambda}}.
$$

- ► Notice that  $F(1) = c/(1 e^{-\lambda}) = 1$ .
- $\blacktriangleright$  For probability distributions, we must always have  $F(1) = 1$  since

$$
F(1) = \sum_{k=0}^{\infty} P_k 1^k = \sum_{k=0}^{\infty} P_k = 1.
$$

### [Random Networks](#page-0-0)

#### [Basics](#page-5-0) [Definitions](#page-5-0) [How to build](#page-18-0) [Some visual examples](#page-36-0)

#### **[Structure](#page-56-0) [Clustering](#page-56-0)**

[Degree distributions](#page-63-0) [Configuration model](#page-85-0) [Largest component](#page-172-0)

## **[Generating](#page-222-0)** Functions [Definitions](#page-222-0) [Basic Properties](#page-236-0) [Component sizes](#page-271-0) [Useful results](#page-281-0) .<br>Component

**[References](#page-380-0)** 

Frame 59/88  $\Omega$ 

# **Outline**

**[Basics](#page-5-0)** 

**[Definitions](#page-5-0)** [How to build](#page-18-0) [Some visual examples](#page-36-0)

**[Structure](#page-56-0)** 

**[Clustering](#page-56-0)** [Degree distributions](#page-63-0) [Configuration model](#page-85-0) [Largest component](#page-172-0)

# [Generating Functions](#page-222-0)

**[Definitions](#page-222-0)** 

## [Basic Properties](#page-236-0)

<span id="page-236-0"></span>[Giant Component Condition](#page-249-0) [Component sizes](#page-271-0) [Useful results](#page-281-0) [Size of the Giant Component](#page-313-0) [Average Component Size](#page-351-0) **[References](#page-380-0)** 

### [Random Networks](#page-0-0)

[Basics](#page-5-0) [Definitions](#page-5-0) [How to build](#page-18-0) [Some visual examples](#page-36-0)

**[Structure](#page-56-0) [Clustering](#page-56-0)** [Degree distributions](#page-63-0) [Configuration model](#page-85-0)

[Largest component](#page-172-0)

**[Generating](#page-222-0)** Functions [Definitions](#page-222-0) [Basic Properties](#page-236-0) [Component sizes](#page-271-0) [Useful results](#page-281-0) **[References](#page-380-0)** 

Frame 60/88

▶ Average degree:

$$
\langle k \rangle = \sum_{k=0}^\infty k P_k
$$

[Random Networks](#page-0-0)

### [Basics](#page-5-0)

[Definitions](#page-5-0) [How to build](#page-18-0) [Some visual examples](#page-36-0)

#### **[Structure](#page-56-0)**

[Clustering](#page-56-0) [Degree distributions](#page-63-0) [Configuration model](#page-85-0) [Largest component](#page-172-0)

**[Generating](#page-222-0) Functions** [Definitions](#page-222-0) [Basic Properties](#page-236-0)

**[References](#page-380-0)** 

Frame 61/88

 $P$   $QQ$ 

 $\blacktriangleright$  Average degree:

$$
\langle k \rangle = \sum_{k=0}^{\infty} k P_k = \sum_{k=0}^{\infty} k P_k x^{k-1} \bigg|_{x=1}
$$

[Random Networks](#page-0-0)

#### [Basics](#page-5-0)

[Definitions](#page-5-0) [How to build](#page-18-0) [Some visual examples](#page-36-0)

#### **[Structure](#page-56-0)**

[Clustering](#page-56-0) [Degree distributions](#page-63-0) [Configuration model](#page-85-0) [Largest component](#page-172-0)

**[Generating](#page-222-0) Functions** [Definitions](#page-222-0) [Basic Properties](#page-236-0)

**[References](#page-380-0)** 

Frame 61/88

 $ADA$ 

 $\blacktriangleright$  Average degree:

$$
\langle k \rangle = \sum_{k=0}^{\infty} k P_k = \sum_{k=0}^{\infty} k P_k x^{k-1} \Big|_{x=1}
$$

$$
= \frac{d}{dx} F(x) \Big|_{x=1}
$$

[Random Networks](#page-0-0)

### **[Basics](#page-5-0)**

[Definitions](#page-5-0) [How to build](#page-18-0) [Some visual examples](#page-36-0)

#### **[Structure](#page-56-0)**

[Clustering](#page-56-0) [Degree distributions](#page-63-0) [Configuration model](#page-85-0) [Largest component](#page-172-0)

**[Generating](#page-222-0) Functions** [Definitions](#page-222-0) [Basic Properties](#page-236-0)

**[References](#page-380-0)** 

Frame 61/88

 $P$   $QQ$ 

▶ Average degree:

$$
\langle k \rangle = \sum_{k=0}^{\infty} k P_k = \sum_{k=0}^{\infty} k P_k x^{k-1} \Big|_{x=1}
$$

$$
= \frac{d}{dx} F(x) \Big|_{x=1} = F'(1)
$$

[Random Networks](#page-0-0)

### [Basics](#page-5-0)

[Definitions](#page-5-0) [How to build](#page-18-0) [Some visual examples](#page-36-0)

**[Structure](#page-56-0)** 

[Clustering](#page-56-0) [Degree distributions](#page-63-0) [Configuration model](#page-85-0) [Largest component](#page-172-0)

**[Generating](#page-222-0) Functions** [Definitions](#page-222-0) [Basic Properties](#page-236-0)

**[References](#page-380-0)** 

Frame 61/88

 $\eta$ ar 同

 $\blacktriangleright$  Average degree:

$$
\langle k \rangle = \sum_{k=0}^{\infty} k P_k = \sum_{k=0}^{\infty} k P_k x^{k-1} \Big|_{x=1}
$$

$$
= \frac{d}{dx} F(x) \Big|_{x=1} = F'(1)
$$

 $\blacktriangleright$  In general, many calculations become simple, if a little abstract.

### [Random Networks](#page-0-0)

#### [Basics](#page-5-0) [Definitions](#page-5-0) [How to build](#page-18-0) [Some visual examples](#page-36-0)

**[Structure](#page-56-0) [Clustering](#page-56-0)** [Degree distributions](#page-63-0) [Configuration model](#page-85-0) [Largest component](#page-172-0)

**[Generating](#page-222-0) Functions** [Definitions](#page-222-0) [Basic Properties](#page-236-0)

**[References](#page-380-0)** 

Frame 61/88

 $QQ$ 

 $\blacktriangleright$  Average degree:

$$
\langle k \rangle = \sum_{k=0}^{\infty} k P_k = \sum_{k=0}^{\infty} k P_k x^{k-1} \Big|_{x=1}
$$

$$
= \frac{d}{dx} F(x) \Big|_{x=1} = F'(1)
$$

- $\blacktriangleright$  In general, many calculations become simple, if a little abstract.
- $\blacktriangleright$  For our exponential example:

$$
F'(x)=\frac{(1-e^{-\lambda})e^{-\lambda}}{(1-xe^{-\lambda})^2}.
$$

### [Random Networks](#page-0-0)

#### [Basics](#page-5-0) **[Definitions](#page-5-0)** [How to build](#page-18-0) [Some visual examples](#page-36-0)

**[Structure](#page-56-0) [Clustering](#page-56-0)** [Degree distributions](#page-63-0) [Configuration model](#page-85-0) [Largest component](#page-172-0)

**[Generating](#page-222-0) Functions** [Definitions](#page-222-0) [Basic Properties](#page-236-0) **[References](#page-380-0)** 

Frame 61/88

 $\blacktriangleright$  Average degree:

$$
\langle k \rangle = \sum_{k=0}^{\infty} k P_k = \sum_{k=0}^{\infty} k P_k x^{k-1} \Big|_{x=1}
$$

$$
= \frac{d}{dx} F(x) \Big|_{x=1} = F'(1)
$$

- $\blacktriangleright$  In general, many calculations become simple, if a little abstract.
- $\blacktriangleright$  For our exponential example:

$$
F'(x)=\frac{(1-e^{-\lambda})e^{-\lambda}}{(1-xe^{-\lambda})^2}.
$$

 $\triangleright$  So:

$$
\langle k \rangle = F'(1) = \frac{e^{-\lambda}}{(1 - e^{-\lambda})}.
$$

### [Random Networks](#page-0-0)

#### [Basics](#page-5-0) **[Definitions](#page-5-0)** [How to build](#page-18-0) [Some visual examples](#page-36-0)

**[Structure](#page-56-0) [Clustering](#page-56-0)** [Degree distributions](#page-63-0) [Configuration model](#page-85-0) [Largest component](#page-172-0)

**[Generating](#page-222-0) Functions** [Definitions](#page-222-0) [Basic Properties](#page-236-0) **[References](#page-380-0)** 

Frame 61/88  $\eta$ a

Useful pieces for probability distributions:

### [Random Networks](#page-0-0)

### [Basics](#page-5-0)

[Definitions](#page-5-0) [How to build](#page-18-0) [Some visual examples](#page-36-0)

#### **[Structure](#page-56-0)**

[Clustering](#page-56-0) [Degree distributions](#page-63-0) [Configuration model](#page-85-0) [Largest component](#page-172-0)

**[Generating](#page-222-0) Functions** [Definitions](#page-222-0) [Basic Properties](#page-236-0)

**[References](#page-380-0)** 

Frame 62/88

同

 $ORO$ 

Useful pieces for probability distributions:

 $F(1) = 1$ 

 $\blacktriangleright$  Normalization:

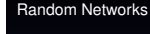

## [Basics](#page-5-0)

[Definitions](#page-5-0) [How to build](#page-18-0) [Some visual examples](#page-36-0)

#### **[Structure](#page-56-0)**

[Clustering](#page-56-0) [Degree distributions](#page-63-0) [Configuration model](#page-85-0) [Largest component](#page-172-0)

# **[Generating](#page-222-0) Functions** [Definitions](#page-222-0) [Basic Properties](#page-236-0) **[References](#page-380-0)**

Frame 62/88

同

 $ORO$ 

# Useful pieces for probability distributions:

 $\blacktriangleright$  Normalization:

 $\blacktriangleright$  First moment:

 $\langle k \rangle = F'(1)$ 

 $F(1) = 1$ 

### [Random Networks](#page-0-0)

### [Basics](#page-5-0)

[Definitions](#page-5-0) [How to build](#page-18-0) [Some visual examples](#page-36-0)

#### **[Structure](#page-56-0)**

[Clustering](#page-56-0) [Degree distributions](#page-63-0) [Configuration model](#page-85-0) [Largest component](#page-172-0)

**[Generating](#page-222-0)** Functions [Definitions](#page-222-0) [Basic Properties](#page-236-0)

**[References](#page-380-0)** 

Frame 62/88

同

 $QQ$ 

# Useful pieces for probability distributions:

 $\blacktriangleright$  Normalization:

 $\blacktriangleright$  First moment:

 $\langle k \rangle = F'(1)$ 

 $F(1) = 1$ 

 $\blacktriangleright$  Higher moments:

 $\langle k^n \rangle = \left( x \frac{d}{dt} \right)$ d*x*  $\left| \int_{0}^{n} F(x) \right|_{x=1}$  [Random Networks](#page-0-0)

## [Basics](#page-5-0)

[Definitions](#page-5-0) [How to build](#page-18-0) [Some visual examples](#page-36-0)

#### **[Structure](#page-56-0)**

**[Clustering](#page-56-0)** [Degree distributions](#page-63-0) [Configuration model](#page-85-0) [Largest component](#page-172-0)

**[Generating](#page-222-0)** Functions [Definitions](#page-222-0) [Basic Properties](#page-236-0) [Useful results](#page-281-0)

**[References](#page-380-0)** 

Frame 62/88

# Useful pieces for probability distributions:

 $\blacktriangleright$  Normalization:

 $F(1) = 1$ 

 $\blacktriangleright$  First moment:

 $\langle k \rangle = F'(1)$ 

 $\blacktriangleright$  Higher moments:

 $\langle k^n \rangle = \left( x \frac{d}{dt} \right)$ d*x*  $\left| \int_{0}^{n} F(x) \right|_{x=1}$ 

 $\triangleright$  *kth* element of sequence (general):

$$
P_k = \frac{1}{k!} \frac{\mathrm{d}^k}{\mathrm{d}x^k} F(x) \Big|_{x=0}
$$

### [Random Networks](#page-0-0)

## [Basics](#page-5-0)

[Definitions](#page-5-0) [How to build](#page-18-0) [Some visual examples](#page-36-0)

#### **[Structure](#page-56-0)**

**[Clustering](#page-56-0)** [Degree distributions](#page-63-0) [Configuration model](#page-85-0) [Largest component](#page-172-0)

**[Generating](#page-222-0)** Functions [Definitions](#page-222-0) [Basic Properties](#page-236-0) [Useful results](#page-281-0)

**[References](#page-380-0)** 

Frame 62/88

# **Outline**

**[Basics](#page-5-0)** 

**[Definitions](#page-5-0)** [How to build](#page-18-0) [Some visual examples](#page-36-0)

**[Structure](#page-56-0)** 

**[Clustering](#page-56-0)** [Degree distributions](#page-63-0) [Configuration model](#page-85-0) [Largest component](#page-172-0)

# [Generating Functions](#page-222-0)

**[Definitions](#page-222-0)** [Basic Properties](#page-236-0)

## [Giant Component Condition](#page-249-0)

<span id="page-249-0"></span>[Component sizes](#page-271-0) [Useful results](#page-281-0) [Size of the Giant Component](#page-313-0) [Average Component Size](#page-351-0) **[References](#page-380-0)** 

### [Random Networks](#page-0-0)

[Basics](#page-5-0)

[Definitions](#page-5-0) [How to build](#page-18-0) [Some visual examples](#page-36-0)

**[Structure](#page-56-0)** 

**[Clustering](#page-56-0)** [Degree distributions](#page-63-0) [Configuration model](#page-85-0) [Largest component](#page-172-0)

**[Generating](#page-222-0)** Functions [Definitions](#page-222-0) [Basic Properties](#page-236-0) [Giant Component Condition](#page-249-0)

[Component sizes](#page-271-0) [Useful results](#page-281-0)

**[References](#page-380-0)** 

Frame 63/88

# Edge-degree distribution

 $\blacktriangleright$  Recall our condition for a giant component:

$$
\langle k \rangle_R = \frac{\langle k^2 \rangle - \langle k \rangle}{\langle k \rangle} > 1.
$$

### [Random Networks](#page-0-0)

## [Basics](#page-5-0)

[Definitions](#page-5-0) [How to build](#page-18-0) [Some visual examples](#page-36-0)

#### **[Structure](#page-56-0)**

[Clustering](#page-56-0) [Degree distributions](#page-63-0) [Configuration model](#page-85-0) [Largest component](#page-172-0)

**[Generating](#page-222-0) Functions** [Definitions](#page-222-0) [Basic Properties](#page-236-0) [Giant Component Condition](#page-249-0)

**[References](#page-380-0)** 

Frame 64/88

 $\bigoplus$ 

 $\eta$ are

# Edge-degree distribution

 $\blacktriangleright$  Recall our condition for a giant component:

$$
\langle k \rangle_R = \frac{\langle k^2 \rangle - \langle k \rangle}{\langle k \rangle} > 1.
$$

 $\blacktriangleright$  Let's reexpress our condition in terms of generating functions.

### [Random Networks](#page-0-0)

#### [Basics](#page-5-0) [Definitions](#page-5-0) [How to build](#page-18-0) [Some visual examples](#page-36-0)

**[Structure](#page-56-0) [Clustering](#page-56-0)** [Degree distributions](#page-63-0) [Configuration model](#page-85-0) [Largest component](#page-172-0)

**[Generating](#page-222-0) Functions** [Definitions](#page-222-0) [Basic Properties](#page-236-0) [Giant Component Condition](#page-249-0)

[Useful results](#page-281-0)

**[References](#page-380-0)** 

Frame 64/88
$\blacktriangleright$  Recall our condition for a giant component:

 $\langle k \rangle_R = \frac{\langle k^2 \rangle - \langle k \rangle}{\langle k \rangle}$  $\frac{\lambda^{1/2}}{\langle k \rangle} > 1.$ 

- $\blacktriangleright$  Let's reexpress our condition in terms of generating functions.
- $\triangleright$  We first need the g.f. for  $R_k$ .

### [Random Networks](#page-0-0)

### [Basics](#page-5-0) [Definitions](#page-5-0) [How to build](#page-18-0) [Some visual examples](#page-36-0)

**[Structure](#page-56-0) [Clustering](#page-56-0)** [Degree distributions](#page-63-0) [Configuration model](#page-85-0) [Largest component](#page-172-0)

**[Generating](#page-222-0)** Functions [Definitions](#page-222-0) [Basic Properties](#page-236-0) [Giant Component Condition](#page-249-0)

[Useful results](#page-281-0)

**[References](#page-380-0)** 

Frame 64/88

 $\blacktriangleright$  Recall our condition for a giant component:

 $\langle k \rangle_R = \frac{\langle k^2 \rangle - \langle k \rangle}{\langle k \rangle}$  $\frac{\lambda^{1/2}}{\langle k \rangle} > 1.$ 

- $\blacktriangleright$  Let's reexpress our condition in terms of generating functions.
- $\triangleright$  We first need the g.f. for  $R_k$ .
- $\triangleright$  We'll now use this notation:

### [Random Networks](#page-0-0)

### **[Basics](#page-5-0)** [Definitions](#page-5-0) [How to build](#page-18-0) [Some visual examples](#page-36-0)

**[Structure](#page-56-0) [Clustering](#page-56-0)** [Degree distributions](#page-63-0) [Configuration model](#page-85-0) [Largest component](#page-172-0)

**[Generating](#page-222-0)** Functions [Definitions](#page-222-0) [Basic Properties](#page-236-0) [Giant Component Condition](#page-249-0) [Component sizes](#page-271-0)

[Useful results](#page-281-0)

**[References](#page-380-0)** 

Frame 64/88

 $\blacktriangleright$  Recall our condition for a giant component:

 $\langle k \rangle_R = \frac{\langle k^2 \rangle - \langle k \rangle}{\langle k \rangle}$  $\frac{\lambda^{1/2}}{\langle k \rangle} > 1.$ 

- $\blacktriangleright$  Let's rëexpress our condition in terms of generating functions.
- $\triangleright$  We first need the g.f. for  $R_k$ .
- $\triangleright$  We'll now use this notation:  $F_P(x)$  is the g.f. for  $P_k$ .

[Random Networks](#page-0-0)

### **[Basics](#page-5-0)** [Definitions](#page-5-0) [How to build](#page-18-0)

[Some visual examples](#page-36-0) **[Structure](#page-56-0)** 

**[Clustering](#page-56-0)** [Degree distributions](#page-63-0) [Configuration model](#page-85-0) [Largest component](#page-172-0)

**[Generating](#page-222-0)** Functions [Definitions](#page-222-0) [Basic Properties](#page-236-0) [Giant Component Condition](#page-249-0) [Component sizes](#page-271-0)

[Useful results](#page-281-0)

**[References](#page-380-0)** 

Frame 64/88

 $\blacktriangleright$  Recall our condition for a giant component:

 $\langle k \rangle_R = \frac{\langle k^2 \rangle - \langle k \rangle}{\langle k \rangle}$  $\frac{\lambda^{1/2}}{\langle k \rangle} > 1.$ 

- $\blacktriangleright$  Let's reexpress our condition in terms of generating functions.
- $\triangleright$  We first need the g.f. for  $R_k$ .
- $\triangleright$  We'll now use this notation:

 $F_P(x)$  is the g.f. for  $P_k$ .  $F_R(x)$  is the g.f. for  $R_k$ .

### [Random Networks](#page-0-0)

**[Basics](#page-5-0)** [Definitions](#page-5-0) [How to build](#page-18-0) [Some visual examples](#page-36-0)

**[Structure](#page-56-0) [Clustering](#page-56-0)** [Degree distributions](#page-63-0) [Configuration model](#page-85-0) [Largest component](#page-172-0)

**[Generating](#page-222-0)** Functions [Definitions](#page-222-0) [Basic Properties](#page-236-0) [Giant Component Condition](#page-249-0) [Component sizes](#page-271-0)

[Useful results](#page-281-0) .<br>Component

**[References](#page-380-0)** 

Frame 64/88

 $\blacktriangleright$  Recall our condition for a giant component:

 $\langle k \rangle_R = \frac{\langle k^2 \rangle - \langle k \rangle}{\langle k \rangle}$  $\frac{\lambda^{1/2}}{\langle k \rangle} > 1.$ 

- $\blacktriangleright$  Let's rëexpress our condition in terms of generating functions.
- $\triangleright$  We first need the g.f. for  $R_k$ .
- $\triangleright$  We'll now use this notation:  $F_P(x)$  is the g.f. for  $P_k$ .  $F_R(x)$  is the g.f. for  $R_k$ .
- $\triangleright$  Condition in terms of g.f. is:

 $\langle k \rangle_R = F'_R(1) > 1.$ 

### [Random Networks](#page-0-0)

#### **[Basics](#page-5-0)** [Definitions](#page-5-0) [How to build](#page-18-0) [Some visual examples](#page-36-0)

**[Structure](#page-56-0) [Clustering](#page-56-0)** [Degree distributions](#page-63-0) [Configuration model](#page-85-0) [Largest component](#page-172-0)

**[Generating](#page-222-0)** Functions [Definitions](#page-222-0) [Basic Properties](#page-236-0) [Giant Component Condition](#page-249-0) [Component sizes](#page-271-0)

[Useful results](#page-281-0) .<br>Component

**[References](#page-380-0)** 

Frame 64/88

 $\blacktriangleright$  Recall our condition for a giant component:

 $\langle k \rangle_R = \frac{\langle k^2 \rangle - \langle k \rangle}{\langle k \rangle}$  $\frac{\lambda^{1/2}}{\langle k \rangle} > 1.$ 

- $\blacktriangleright$  Let's reexpress our condition in terms of generating functions.
- $\triangleright$  We first need the g.f. for  $R_k$ .
- $\triangleright$  We'll now use this notation:  $F_P(x)$  is the g.f. for  $P_k$ .  $F_R(x)$  is the g.f. for  $R_k$ .
- $\triangleright$  Condition in terms of g.f. is:

 $\langle k \rangle_R = F'_R(1) > 1.$ 

 $\triangleright$  Now find how  $F_R$  is related to  $F_P$ ...

### [Random Networks](#page-0-0)

### **[Basics](#page-5-0)** [Definitions](#page-5-0) [How to build](#page-18-0) [Some visual examples](#page-36-0)

**[Structure](#page-56-0) [Clustering](#page-56-0)** [Degree distributions](#page-63-0) [Configuration model](#page-85-0) [Largest component](#page-172-0)

**[Generating](#page-222-0)** Functions [Definitions](#page-222-0) [Basic Properties](#page-236-0) [Giant Component Condition](#page-249-0) [Component sizes](#page-271-0)

[Useful results](#page-281-0) .<br>Component

**[References](#page-380-0)** 

Frame 64/88

 $\blacktriangleright$  We have

$$
F_R(x) = \sum_{k=0}^{\infty} R_k x^k
$$

### [Random Networks](#page-0-0)

#### [Basics](#page-5-0) [Definitions](#page-5-0) [How to build](#page-18-0) [Some visual examples](#page-36-0)

**[Structure](#page-56-0)** 

[Clustering](#page-56-0) [Configuration model](#page-85-0) [Largest component](#page-172-0)

**[Generating](#page-222-0)** Functions [Definitions](#page-222-0) [Giant Component Condition](#page-249-0)

**[References](#page-380-0)** 

Frame 65/88

 $P$   $QQ$ 

 $\blacktriangleright$  We have

$$
F_R(x)=\sum_{k=0}^\infty R_kx^k=\sum_{k=0}^\infty\frac{(k+1)P_{k+1}}{\langle k\rangle}x^k.
$$

### [Random Networks](#page-0-0)

#### [Basics](#page-5-0) [Definitions](#page-5-0) [How to build](#page-18-0) [Some visual examples](#page-36-0)

**[Structure](#page-56-0)** [Clustering](#page-56-0) [Configuration model](#page-85-0) [Largest component](#page-172-0)

**[Generating](#page-222-0)** Functions [Definitions](#page-222-0) [Giant Component Condition](#page-249-0)

**[References](#page-380-0)** 

Frame 65/88

 $P$   $QQ$ 

 $\triangleright$  We have

$$
F_R(x)=\sum_{k=0}^\infty R_kx^k=\sum_{k=0}^\infty\frac{(k+1)P_{k+1}}{\langle k\rangle}x^k.
$$

Shift index to  $j = k + 1$  and pull out  $\frac{1}{\langle k \rangle}$ :

### [Random Networks](#page-0-0)

### **[Basics](#page-5-0)**

[Definitions](#page-5-0) [How to build](#page-18-0) [Some visual examples](#page-36-0)

### **[Structure](#page-56-0)**

[Clustering](#page-56-0) [Degree distributions](#page-63-0) [Configuration model](#page-85-0) [Largest component](#page-172-0)

**[Generating](#page-222-0) Functions** [Definitions](#page-222-0) [Basic Properties](#page-236-0) [Giant Component Condition](#page-249-0)

[Useful results](#page-281-0)

**[References](#page-380-0)** 

Frame 65/88

 $\triangleright$  We have

$$
F_R(x)=\sum_{k=0}^\infty R_kx^k=\sum_{k=0}^\infty\frac{(k+1)P_{k+1}}{\langle k\rangle}x^k.
$$

Shift index to  $j = k + 1$  and pull out  $\frac{1}{\langle k \rangle}$ :

$$
F_R(x) = \frac{1}{\langle k \rangle} \sum_{j=1}^{\infty} j P_j x^{j-1}
$$

### [Random Networks](#page-0-0)

### [Basics](#page-5-0)

[Definitions](#page-5-0) [How to build](#page-18-0) [Some visual examples](#page-36-0)

### **[Structure](#page-56-0)**

[Clustering](#page-56-0) [Degree distributions](#page-63-0) [Configuration model](#page-85-0) [Largest component](#page-172-0)

**[Generating](#page-222-0) Functions** [Definitions](#page-222-0) [Basic Properties](#page-236-0) [Giant Component Condition](#page-249-0)

[Useful results](#page-281-0)

**[References](#page-380-0)** 

Frame 65/88

 $\triangleright$  We have

$$
F_R(x)=\sum_{k=0}^\infty R_kx^k=\sum_{k=0}^\infty\frac{(k+1)P_{k+1}}{\langle k\rangle}x^k.
$$

Shift index to  $j = k + 1$  and pull out  $\frac{1}{\langle k \rangle}$ :

$$
F_R(x) = \frac{1}{\langle k \rangle} \sum_{j=1}^{\infty} j P_j x^{j-1} = \frac{1}{\langle k \rangle} \sum_{j=1}^{\infty} P_j \frac{\mathrm{d}}{\mathrm{d}x} x^j
$$

### [Random Networks](#page-0-0)

### **[Basics](#page-5-0)**

[Definitions](#page-5-0) [How to build](#page-18-0) [Some visual examples](#page-36-0)

### **[Structure](#page-56-0)**

[Clustering](#page-56-0) [Degree distributions](#page-63-0) [Configuration model](#page-85-0) [Largest component](#page-172-0)

**[Generating](#page-222-0) Functions** [Definitions](#page-222-0) [Basic Properties](#page-236-0) [Giant Component Condition](#page-249-0)

[Useful results](#page-281-0)

**[References](#page-380-0)** 

Frame 65/88

 $\triangleright$  We have

$$
F_R(x)=\sum_{k=0}^\infty R_kx^k=\sum_{k=0}^\infty\frac{(k+1)P_{k+1}}{\langle k\rangle}x^k.
$$

Shift index to  $j = k + 1$  and pull out  $\frac{1}{\langle k \rangle}$ :

$$
F_R(x) = \frac{1}{\langle k \rangle} \sum_{j=1}^{\infty} j P_j x^{j-1} = \frac{1}{\langle k \rangle} \sum_{j=1}^{\infty} P_j \frac{d}{dx} x^j
$$

$$
= \frac{1}{\langle k \rangle} \frac{\mathrm{d}}{\mathrm{d}x} \sum_{j=1}^{\infty} P_j x^j
$$

### [Random Networks](#page-0-0)

#### [Basics](#page-5-0) [Definitions](#page-5-0)

[How to build](#page-18-0) [Some visual examples](#page-36-0)

### **[Structure](#page-56-0)**

[Clustering](#page-56-0) [Degree distributions](#page-63-0) [Configuration model](#page-85-0) [Largest component](#page-172-0)

**[Generating](#page-222-0) Functions** [Definitions](#page-222-0) [Basic Properties](#page-236-0) [Giant Component Condition](#page-249-0)

[Useful results](#page-281-0)

**[References](#page-380-0)** 

Frame 65/88

 $\triangleright$  We have

$$
F_R(x)=\sum_{k=0}^\infty R_kx^k=\sum_{k=0}^\infty\frac{(k+1)P_{k+1}}{\langle k\rangle}x^k.
$$

Shift index to  $j = k + 1$  and pull out  $\frac{1}{\langle k \rangle}$ :

$$
F_R(x) = \frac{1}{\langle k \rangle} \sum_{j=1}^{\infty} j P_j x^{j-1} = \frac{1}{\langle k \rangle} \sum_{j=1}^{\infty} P_j \frac{d}{dx} x^j
$$

$$
= \frac{1}{\langle k \rangle} \frac{\mathrm{d}}{\mathrm{d}x} \sum_{j=1}^{\infty} P_j x^j = \frac{1}{\langle k \rangle} \frac{\mathrm{d}}{\mathrm{d}x} \left( F_P(x) - P_0 \right)
$$

### [Random Networks](#page-0-0)

#### **[Basics](#page-5-0)** [Definitions](#page-5-0) [How to build](#page-18-0) [Some visual examples](#page-36-0)

### **[Structure](#page-56-0)** [Clustering](#page-56-0) [Degree distributions](#page-63-0) [Configuration model](#page-85-0) [Largest component](#page-172-0)

**[Generating](#page-222-0) Functions** [Definitions](#page-222-0) [Basic Properties](#page-236-0) [Giant Component Condition](#page-249-0) [Useful results](#page-281-0)

**[References](#page-380-0)** 

Frame 65/88

同

 $QQ$ 

 $\triangleright$  We have

$$
F_R(x) = \sum_{k=0}^{\infty} R_k x^k = \sum_{k=0}^{\infty} \frac{(k+1)P_{k+1}}{\langle k \rangle} x^k.
$$

Shift index to  $j = k + 1$  and pull out  $\frac{1}{\langle k \rangle}$ :

$$
F_R(x) = \frac{1}{\langle k \rangle} \sum_{j=1}^{\infty} j P_j x^{j-1} = \frac{1}{\langle k \rangle} \sum_{j=1}^{\infty} P_j \frac{\mathrm{d}}{\mathrm{d}x} x^j
$$

$$
= \frac{1}{\langle k \rangle} \frac{\mathrm{d}}{\mathrm{d}x} \sum_{j=1}^{\infty} P_j x^j = \frac{1}{\langle k \rangle} \frac{\mathrm{d}}{\mathrm{d}x} \left( F_P(x) - P_0 \right) = \frac{1}{\langle k \rangle} F'_P(x).
$$

### [Random Networks](#page-0-0)

### **[Basics](#page-5-0)** [Definitions](#page-5-0) [How to build](#page-18-0)

[Some visual examples](#page-36-0)

### **[Structure](#page-56-0)**

[Clustering](#page-56-0) [Degree distributions](#page-63-0) [Configuration model](#page-85-0) [Largest component](#page-172-0)

**[Generating](#page-222-0) Functions** [Definitions](#page-222-0) [Basic Properties](#page-236-0) [Giant Component Condition](#page-249-0)

[Useful results](#page-281-0)

**[References](#page-380-0)** 

Frame 65/88

同

 $QQ$ 

 $\blacktriangleright$  We have

$$
F_R(x) = \sum_{k=0}^{\infty} R_k x^k = \sum_{k=0}^{\infty} \frac{(k+1)P_{k+1}}{\langle k \rangle} x^k.
$$

Shift index to  $j = k + 1$  and pull out  $\frac{1}{\langle k \rangle}$ :

$$
F_R(x) = \frac{1}{\langle k \rangle} \sum_{j=1}^{\infty} j P_j x^{j-1} = \frac{1}{\langle k \rangle} \sum_{j=1}^{\infty} P_j \frac{\mathrm{d}}{\mathrm{d}x} x^j
$$

$$
= \frac{1}{\langle k \rangle} \frac{\mathrm{d}}{\mathrm{d}x} \sum_{j=1}^{\infty} P_j x^j = \frac{1}{\langle k \rangle} \frac{\mathrm{d}}{\mathrm{d}x} \left( F_P(x) - P_0 \right) = \frac{1}{\langle k \rangle} F'_P(x).
$$

Finally, since  $\langle k \rangle = F'_{P}(1)$ ,

$$
F_R(x) = \frac{F'_P(x)}{F'_P(1)}
$$

### [Random Networks](#page-0-0)

### **[Basics](#page-5-0)** [Definitions](#page-5-0) [How to build](#page-18-0)

[Some visual examples](#page-36-0)

#### **[Structure](#page-56-0)**

[Clustering](#page-56-0) [Degree distributions](#page-63-0) [Configuration model](#page-85-0) [Largest component](#page-172-0)

**[Generating](#page-222-0)** Functions [Definitions](#page-222-0) [Basic Properties](#page-236-0) [Giant Component Condition](#page-249-0)

[Useful results](#page-281-0)

**[References](#page-380-0)** 

Frame 65/88

 $2990$ 

## $\blacktriangleright$  Recall giant component condition is  $\langle k \rangle_R = F'_R(1) > 1.$

### [Random Networks](#page-0-0)

### **[Basics](#page-5-0)**

[Definitions](#page-5-0) [How to build](#page-18-0) [Some visual examples](#page-36-0)

#### **[Structure](#page-56-0)**

[Clustering](#page-56-0) [Degree distributions](#page-63-0) [Configuration model](#page-85-0) [Largest component](#page-172-0)

**[Generating](#page-222-0)** Functions [Definitions](#page-222-0) [Basic Properties](#page-236-0) [Giant Component Condition](#page-249-0)

**[References](#page-380-0)** 

Frame 66/88

 $\bigoplus$  $\eta$ an

 $\blacktriangleright$  Recall giant component condition is  $\langle k \rangle_R = F'_R(1) > 1.$ 

Since we have  $F_R(x) = F'_P(x)/F'_P(1)$ ,

### [Random Networks](#page-0-0)

### [Basics](#page-5-0)

[Definitions](#page-5-0) [How to build](#page-18-0) [Some visual examples](#page-36-0)

### **[Structure](#page-56-0)**

**[Clustering](#page-56-0)** [Degree distributions](#page-63-0) [Configuration model](#page-85-0) [Largest component](#page-172-0)

**[Generating](#page-222-0)** Functions [Definitions](#page-222-0) [Basic Properties](#page-236-0) [Giant Component Condition](#page-249-0)

[Useful results](#page-281-0)

**[References](#page-380-0)** 

Frame 66/88

同

 $ORO$ 

- $\blacktriangleright$  Recall giant component condition is  $\langle k \rangle_R = F'_R(1) > 1.$
- Since we have  $F_R(x) = F'_P(x)/F'_P(1)$ ,

$$
F'_{R}(x)=\frac{F''_{P}(x)}{F'_{P}(1)}.
$$

### [Random Networks](#page-0-0)

### [Basics](#page-5-0)

[Definitions](#page-5-0) [How to build](#page-18-0) [Some visual examples](#page-36-0)

### **[Structure](#page-56-0)**

**[Clustering](#page-56-0)** [Degree distributions](#page-63-0) [Configuration model](#page-85-0) [Largest component](#page-172-0)

**[Generating](#page-222-0)** Functions [Definitions](#page-222-0) [Basic Properties](#page-236-0) [Giant Component Condition](#page-249-0)

[Useful results](#page-281-0)

**[References](#page-380-0)** 

Frame 66/88

 $ORO$ 同

- $\triangleright$  Recall giant component condition is  $\langle k \rangle_R = F'_R(1) > 1.$
- Since we have  $F_R(x) = F'_P(x)/F'_P(1)$ ,

$$
F'_{R}(x) = \frac{F''_{P}(x)}{F'_{P}(1)}.
$$

 $\triangleright$  Setting  $x = 1$ , our condition becomes

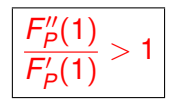

### [Random Networks](#page-0-0)

### **[Basics](#page-5-0)**

[Definitions](#page-5-0) [How to build](#page-18-0) [Some visual examples](#page-36-0)

#### **[Structure](#page-56-0)**

**[Clustering](#page-56-0)** [Degree distributions](#page-63-0) [Configuration model](#page-85-0) [Largest component](#page-172-0)

**[Generating](#page-222-0)** Functions [Definitions](#page-222-0) [Basic Properties](#page-236-0) [Giant Component Condition](#page-249-0)

[Useful results](#page-281-0)

**[References](#page-380-0)** 

Frame 66/88

 $2990$ 

# **Outline**

**[Basics](#page-5-0)** 

**[Definitions](#page-5-0)** [How to build](#page-18-0) [Some visual examples](#page-36-0)

**[Structure](#page-56-0)** 

**[Clustering](#page-56-0)** [Degree distributions](#page-63-0) [Configuration model](#page-85-0) [Largest component](#page-172-0)

## [Generating Functions](#page-222-0)

**[Definitions](#page-222-0)** [Basic Properties](#page-236-0) [Giant Component Condition](#page-249-0)

## [Component sizes](#page-271-0)

<span id="page-271-0"></span>[Useful results](#page-281-0) [Size of the Giant Component](#page-313-0) [Average Component Size](#page-351-0) **[References](#page-380-0)** 

### [Random Networks](#page-0-0)

[Basics](#page-5-0) [Definitions](#page-5-0)

[How to build](#page-18-0) [Some visual examples](#page-36-0)

**[Structure](#page-56-0)** 

**[Clustering](#page-56-0)** [Degree distributions](#page-63-0) [Configuration model](#page-85-0) [Largest component](#page-172-0)

**[Generating](#page-222-0)** Functions [Definitions](#page-222-0) [Basic Properties](#page-236-0)

[Component sizes](#page-271-0) [Useful results](#page-281-0)

**[References](#page-380-0)** 

Frame 67/88

To figure out the size of the largest component  $(S_1)$ , we need more resolution on component sizes.

### [Random Networks](#page-0-0)

[Basics](#page-5-0)

[Definitions](#page-5-0) [How to build](#page-18-0) [Some visual examples](#page-36-0)

**[Structure](#page-56-0)** 

[Clustering](#page-56-0) [Degree distributions](#page-63-0) [Configuration model](#page-85-0) [Largest component](#page-172-0)

**[Generating](#page-222-0) Functions** [Definitions](#page-222-0) [Basic Properties](#page-236-0)

[Component sizes](#page-271-0)

**[References](#page-380-0)** 

Frame 68/88

To figure out the size of the largest component  $(S_1)$ , we need more resolution on component sizes.

## Definitions:

 $\blacktriangleright \pi_n$  = probability that a random node belongs to a finite component of size  $n < \infty$ .

### [Random Networks](#page-0-0)

[Basics](#page-5-0) [Definitions](#page-5-0) [How to build](#page-18-0) [Some visual examples](#page-36-0)

**[Structure](#page-56-0)** 

**[Clustering](#page-56-0)** [Degree distributions](#page-63-0) [Configuration model](#page-85-0) [Largest component](#page-172-0)

**[Generating](#page-222-0)** Functions [Definitions](#page-222-0) [Basic Properties](#page-236-0)

[Component sizes](#page-271-0) [Useful results](#page-281-0)

**[References](#page-380-0)** 

Frame 68/88

To figure out the size of the largest component  $(S_1)$ , we need more resolution on component sizes.

## Definitions:

- $\blacktriangleright \pi_n$  = probability that a random node belongs to a finite component of size  $n < \infty$ .
- $\rho_n$  = probability a random link leads to a finite subcomponent of size  $n < \infty$ .

### [Random Networks](#page-0-0)

[Basics](#page-5-0) [Definitions](#page-5-0) [How to build](#page-18-0) [Some visual examples](#page-36-0)

**[Structure](#page-56-0)** 

**[Clustering](#page-56-0)** [Degree distributions](#page-63-0) [Configuration model](#page-85-0) [Largest component](#page-172-0)

**[Generating](#page-222-0)** Functions [Definitions](#page-222-0) [Basic Properties](#page-236-0)

[Component sizes](#page-271-0) [Useful results](#page-281-0) Component

**[References](#page-380-0)** 

Frame 68/88

To figure out the size of the largest component  $(S_1)$ , we need more resolution on component sizes.

## Definitions:

- $\blacktriangleright \pi_n$  = probability that a random node belongs to a finite component of size  $n < \infty$ .
- $\rho_n$  = probability a random link leads to a finite subcomponent of size  $n < \infty$ .

Local-global connection:

 $P_k$ ,  $R_k \Leftrightarrow \pi_n$ ,  $\rho_n$ 

neighbors ⇔ components

### [Random Networks](#page-0-0)

**[Basics](#page-5-0)** [Definitions](#page-5-0) [How to build](#page-18-0) [Some visual examples](#page-36-0)

**[Structure](#page-56-0) [Clustering](#page-56-0)** [Degree distributions](#page-63-0) [Configuration model](#page-85-0) [Largest component](#page-172-0)

**[Generating](#page-222-0)** Functions [Definitions](#page-222-0) [Basic Properties](#page-236-0) [Component sizes](#page-271-0)

[Useful results](#page-281-0) .<br>Component

**[References](#page-380-0)** 

Frame 68/88

G.f.'s for component size distributions:

### [Random Networks](#page-0-0)

### **[Basics](#page-5-0)**

[Definitions](#page-5-0) [How to build](#page-18-0) [Some visual examples](#page-36-0)

### **[Structure](#page-56-0)**

[Clustering](#page-56-0) [Degree distributions](#page-63-0) [Configuration model](#page-85-0) [Largest component](#page-172-0)

### **[Generating](#page-222-0)** Functions [Definitions](#page-222-0)

[Component sizes](#page-271-0)

**[References](#page-380-0)** 

Frame 69/88

 $ADA$ 

I

G.f.'s for component size distributions:

$$
F_{\pi}(x) = \sum_{n=0}^{\infty} \pi_n x^n
$$
 and 
$$
F_{\rho}(x) = \sum_{n=0}^{\infty} \rho_n x^n
$$

### [Random Networks](#page-0-0)

### **[Basics](#page-5-0)** [Definitions](#page-5-0) [How to build](#page-18-0)

[Some visual examples](#page-36-0)

### **[Structure](#page-56-0)**

[Clustering](#page-56-0) [Degree distributions](#page-63-0) [Configuration model](#page-85-0) [Largest component](#page-172-0)

**[Generating](#page-222-0)** Functions [Definitions](#page-222-0)

[Component sizes](#page-271-0)

**[References](#page-380-0)** 

Frame 69/88

 $ADA$ 

I

G.f.'s for component size distributions:

$$
F_{\pi}(x) = \sum_{n=0}^{\infty} \pi_n x^n
$$
 and 
$$
F_{\rho}(x) = \sum_{n=0}^{\infty} \rho_n x^n
$$

### The largest component:

 $\triangleright$  Subtle key:  $F_{\pi}(1)$  is the probability that a node belongs to a finite component.

### [Random Networks](#page-0-0)

### [Basics](#page-5-0) [Definitions](#page-5-0) [How to build](#page-18-0) [Some visual examples](#page-36-0)

**[Structure](#page-56-0) [Clustering](#page-56-0)** [Degree distributions](#page-63-0) [Configuration model](#page-85-0) [Largest component](#page-172-0)

**[Generating](#page-222-0)** Functions [Definitions](#page-222-0) [Basic Properties](#page-236-0)

### [Component sizes](#page-271-0)

[Useful results](#page-281-0)

**[References](#page-380-0)** 

Frame 69/88

I

G.f.'s for component size distributions:

$$
F_{\pi}(x) = \sum_{n=0}^{\infty} \pi_n x^n
$$
 and 
$$
F_{\rho}(x) = \sum_{n=0}^{\infty} \rho_n x^n
$$

### The largest component:

 $\triangleright$  Subtle key:  $F_{\pi}(1)$  is the probability that a node belongs to a finite component.

• Therefore: 
$$
S_1 = 1 - F_{\pi}(1)
$$
.

### [Random Networks](#page-0-0)

### [Basics](#page-5-0) [Definitions](#page-5-0) [How to build](#page-18-0) [Some visual examples](#page-36-0)

#### **[Structure](#page-56-0) [Clustering](#page-56-0)** [Degree distributions](#page-63-0) [Configuration model](#page-85-0) [Largest component](#page-172-0)

**[Generating](#page-222-0)** Functions [Definitions](#page-222-0) [Basic Properties](#page-236-0)

#### [Component sizes](#page-271-0)

[Useful results](#page-281-0)

**[References](#page-380-0)** 

Frame 69/88

I

G.f.'s for component size distributions:

$$
F_{\pi}(x) = \sum_{n=0}^{\infty} \pi_n x^n
$$
 and 
$$
F_{\rho}(x) = \sum_{n=0}^{\infty} \rho_n x^n
$$

### The largest component:

- $\triangleright$  Subtle key:  $F_{\pi}(1)$  is the probability that a node belongs to a finite component.
- $\triangleright$  Therefore:  $S_1 = 1 F_\pi(1)$ .

### Our mission, which we accept:

 $\blacktriangleright$  Find the four generating functions

$$
F_P, F_R, F_\pi
$$
, and  $F_\rho$ .

### [Random Networks](#page-0-0)

### [Basics](#page-5-0) [Definitions](#page-5-0) [How to build](#page-18-0) [Some visual examples](#page-36-0)

**[Structure](#page-56-0) [Clustering](#page-56-0)** [Degree distributions](#page-63-0) [Configuration model](#page-85-0) [Largest component](#page-172-0)

**[Generating](#page-222-0)** Functions [Definitions](#page-222-0) [Basic Properties](#page-236-0)

#### [Component sizes](#page-271-0) [Useful results](#page-281-0)

.<br>Component

**[References](#page-380-0)** 

Frame 69/88

# **Outline**

**[Basics](#page-5-0)** 

**[Definitions](#page-5-0)** [How to build](#page-18-0) [Some visual examples](#page-36-0)

**[Structure](#page-56-0)** 

**[Clustering](#page-56-0)** [Degree distributions](#page-63-0) [Configuration model](#page-85-0) [Largest component](#page-172-0)

## [Generating Functions](#page-222-0)

**[Definitions](#page-222-0)** [Basic Properties](#page-236-0) [Giant Component Condition](#page-249-0) [Component sizes](#page-271-0)

### [Useful results](#page-281-0)

<span id="page-281-0"></span>[Size of the Giant Component](#page-313-0) [Average Component Size](#page-351-0) **[References](#page-380-0)** 

### [Random Networks](#page-0-0)

[Basics](#page-5-0) [Definitions](#page-5-0)

[How to build](#page-18-0) [Some visual examples](#page-36-0)

**[Structure](#page-56-0)** 

**[Clustering](#page-56-0)** [Degree distributions](#page-63-0) [Configuration model](#page-85-0) [Largest component](#page-172-0)

**[Generating](#page-222-0)** Functions [Definitions](#page-222-0) [Basic Properties](#page-236-0) [Component sizes](#page-271-0) [Useful results](#page-281-0)

**[References](#page-380-0)** 

Frame 70/88

Sneaky Result 1:

### [Random Networks](#page-0-0)

### [Basics](#page-5-0)

[Definitions](#page-5-0) [How to build](#page-18-0) [Some visual examples](#page-36-0)

#### **[Structure](#page-56-0)**

[Clustering](#page-56-0) [Degree distributions](#page-63-0) [Configuration model](#page-85-0) [Largest component](#page-172-0)

### **[Generating](#page-222-0) Functions** [Definitions](#page-222-0) [Basic Properties](#page-236-0)

[Useful results](#page-281-0)

**[References](#page-380-0)** 

Frame 71/88

 $ADA$ 

## Sneaky Result 1:

▶ Consider two random variables *U* and *V* whose values may be  $0, 1, 2, \ldots$ 

### [Random Networks](#page-0-0)

### [Basics](#page-5-0)

[Definitions](#page-5-0) [How to build](#page-18-0) [Some visual examples](#page-36-0)

**[Structure](#page-56-0)** 

**[Clustering](#page-56-0)** [Degree distributions](#page-63-0) [Configuration model](#page-85-0) [Largest component](#page-172-0)

**[Generating](#page-222-0)** Functions [Definitions](#page-222-0) [Basic Properties](#page-236-0) [Useful results](#page-281-0)

**[References](#page-380-0)** 

Frame 71/88

 $2990$ 

## Sneaky Result 1:

- ▶ Consider two random variables *U* and *V* whose values may be  $0, 1, 2, \ldots$
- If Write probability distributions as  $U_k$  and  $V_k$  and g.f.'s as  $F_U$  and  $F_V$ .

### [Random Networks](#page-0-0)

### [Basics](#page-5-0)

[Definitions](#page-5-0) [How to build](#page-18-0) [Some visual examples](#page-36-0)

#### **[Structure](#page-56-0)**

**[Clustering](#page-56-0)** [Degree distributions](#page-63-0) [Configuration model](#page-85-0) [Largest component](#page-172-0)

**[Generating](#page-222-0)** Functions [Definitions](#page-222-0) [Basic Properties](#page-236-0)

[Useful results](#page-281-0)

**[References](#page-380-0)** 

Frame 71/88

## Sneaky Result 1:

- ▶ Consider two random variables *U* and *V* whose values may be  $0, 1, 2, \ldots$
- $\triangleright$  Write probability distributions as  $U_k$  and  $V_k$  and g.f.'s as  $F_U$  and  $F_V$ .
- $\triangleright$  SR1: If a third random variable is defined as

$$
W = \sum_{i=1}^{V} U^{(i)}
$$
 with each  $U^{(i)} \stackrel{d}{=} U$ 

### [Random Networks](#page-0-0)

### [Basics](#page-5-0)

[Definitions](#page-5-0) [How to build](#page-18-0) [Some visual examples](#page-36-0)

#### **[Structure](#page-56-0)**

**[Clustering](#page-56-0)** [Degree distributions](#page-63-0) [Configuration model](#page-85-0) [Largest component](#page-172-0)

### **[Generating](#page-222-0)** Functions [Definitions](#page-222-0) [Basic Properties](#page-236-0) [Component sizes](#page-271-0) [Useful results](#page-281-0)

Component

**[References](#page-380-0)** 

Frame 71/88

ຕα∩

## Sneaky Result 1:

- ▶ Consider two random variables *U* and *V* whose values may be  $0, 1, 2, \ldots$
- $\triangleright$  Write probability distributions as  $U_k$  and  $V_k$  and g.f.'s as  $F_U$  and  $F_V$ .
- $\triangleright$  SR1: If a third random variable is defined as

$$
W = \sum_{i=1}^{V} U^{(i)}
$$
 with each  $U^{(i)} \stackrel{d}{=} U$ 

then

$$
F_W(x) = F_V(F_U(x))
$$

### [Random Networks](#page-0-0)

### [Basics](#page-5-0)

[Definitions](#page-5-0) [How to build](#page-18-0) [Some visual examples](#page-36-0)

#### **[Structure](#page-56-0)**

**[Clustering](#page-56-0)** [Degree distributions](#page-63-0) [Configuration model](#page-85-0) [Largest component](#page-172-0)

### **[Generating](#page-222-0)** Functions [Definitions](#page-222-0) [Basic Properties](#page-236-0) [Component sizes](#page-271-0) [Useful results](#page-281-0) Component

**[References](#page-380-0)** 

Frame 71/88

ຕα∩

## Proof of SN1:

### Write probability that variable *W* has value *k* as *W<sup>k</sup>* .

### [Random Networks](#page-0-0)

[Basics](#page-5-0) [Definitions](#page-5-0) [How to build](#page-18-0) [Some visual examples](#page-36-0)

**[Structure](#page-56-0)** [Clustering](#page-56-0) [Degree distributions](#page-63-0) [Configuration model](#page-85-0) [Largest component](#page-172-0)

**[Generating](#page-222-0)** Functions [Definitions](#page-222-0) [Useful results](#page-281-0)

**[References](#page-380-0)** 

Frame 72/88

同

 $\eta$ ar
## Write probability that variable *W* has value *k* as *W<sup>k</sup>* .

$$
W_k = \sum_{j=0}^{\infty} V_j \times \text{Pr}(\text{sum of } j \text{ draws of variable } U = k)
$$

### [Random Networks](#page-0-0)

### [Basics](#page-5-0) [Definitions](#page-5-0) [How to build](#page-18-0) [Some visual examples](#page-36-0)

**[Structure](#page-56-0)** [Clustering](#page-56-0) [Degree distributions](#page-63-0) [Configuration model](#page-85-0) [Largest component](#page-172-0)

**[Generating](#page-222-0)** Functions [Definitions](#page-222-0) [Basic Properties](#page-236-0) [Useful results](#page-281-0)

**[References](#page-380-0)** 

Frame 72/88

同

## Write probability that variable *W* has value *k* as *W<sup>k</sup>* .

$$
W_k = \sum_{j=0}^{\infty} V_j \times \text{Pr}(\text{sum of } j \text{ draws of variable } U = k)
$$

$$
=\sum_{j=0}^\infty V_j\sum_{\substack{\{i_1,i_2,\ldots,i_j\}|\ i_1+i_2+\ldots+i_j=k}}U_{i_1}U_{i_2}\cdots U_{i_j}
$$

### [Random Networks](#page-0-0)

### [Basics](#page-5-0) [Definitions](#page-5-0) [How to build](#page-18-0) [Some visual examples](#page-36-0)

**[Structure](#page-56-0)** 

[Clustering](#page-56-0) [Degree distributions](#page-63-0) [Configuration model](#page-85-0) [Largest component](#page-172-0) **[Generating](#page-222-0) Functions** [Definitions](#page-222-0)

[Useful results](#page-281-0)

**[References](#page-380-0)** 

Frame 72/88

同

## Write probability that variable *W* has value *k* as *W<sup>k</sup>* .

$$
W_k = \sum_{j=0}^{\infty} V_j \times \text{Pr}(\text{sum of } j \text{ draws of variable } U = k)
$$

$$
= \sum_{j=0}^{\infty} V_j \sum_{\substack{\{i_1, i_2, ..., i_j\}\mid \\ i_1 + i_2 + ... + i_j = k}} U_{i_1} U_{i_2} \cdots U_{i_j}
$$

$$
\therefore F_W(x) = \sum_{k=0}^{\infty} W_k x^k
$$

 $\sim$ 

### [Random Networks](#page-0-0)

### [Basics](#page-5-0) [Definitions](#page-5-0) [How to build](#page-18-0) [Some visual examples](#page-36-0)

**[Structure](#page-56-0)** [Clustering](#page-56-0) [Degree distributions](#page-63-0)

[Configuration model](#page-85-0) [Largest component](#page-172-0)

**[Generating](#page-222-0) Functions** [Definitions](#page-222-0) [Basic Properties](#page-236-0) [Useful results](#page-281-0)

**[References](#page-380-0)** 

Frame 72/88

同

Write probability that variable *W* has value *k* as *W<sup>k</sup>* .

 $\infty$ 

$$
W_k = \sum_{j=0}^{\infty} V_j \times \text{Pr}(\text{sum of } j \text{ draws of variable } U = k)
$$

$$
= \sum_{j=0}^{k} V_j \sum_{\substack{\{i_1,i_2,...,i_j\} \mid \\ i_1+i_2+...+i_j=k}} U_{i_1} U_{i_2} \cdots U_{i_j}
$$

$$
\therefore F_W(x) = \sum_{k=0}^{\infty} W_k x^k = \sum_{k=0}^{\infty} \sum_{j=0}^{\infty} V_j \sum_{\substack{\{i_1, i_2, \dots, i_j\} \mid \\ i_1 + i_2 + \dots + i_j = k}} U_{i_1} U_{i_2} \cdots U_{i_j} x^k
$$

### [Random Networks](#page-0-0)

### [Basics](#page-5-0) [Definitions](#page-5-0) [How to build](#page-18-0) [Some visual examples](#page-36-0)

### **[Structure](#page-56-0)** [Clustering](#page-56-0) [Degree distributions](#page-63-0) [Configuration model](#page-85-0) [Largest component](#page-172-0)

## **[Generating](#page-222-0)** Functions [Definitions](#page-222-0) [Basic Properties](#page-236-0) [Useful results](#page-281-0)

**[References](#page-380-0)** 

Frame 72/88

同

Write probability that variable *W* has value *k* as *W<sup>k</sup>* .

$$
W_k = \sum_{j=0}^{\infty} V_j \times \text{Pr}(\text{sum of } j \text{ draws of variable } U = k)
$$

$$
= \sum_{j=0}^{k} V_j \sum_{\substack{\{i_1,i_2,...,i_j\} \mid \\ i_1+i_2+...+i_j=k}} U_{i_1} U_{i_2} \cdots U_{i_j}
$$

$$
\therefore F_W(x) = \sum_{k=0}^{\infty} W_k x^k = \sum_{k=0}^{\infty} \sum_{j=0}^{\infty} V_j \sum_{\substack{\{i_1, i_2, \dots, i_j\} \mid \\ i_1 + i_2 + \dots + i_j = k}} U_{i_1} U_{i_2} \cdots U_{i_j} x^k
$$

$$
=\sum_{j=0}^\infty V_j\sum_{k=0}^\infty
$$

 $\infty$ 

### [Random Networks](#page-0-0)

### [Basics](#page-5-0) [Definitions](#page-5-0) [How to build](#page-18-0) [Some visual examples](#page-36-0)

**[Structure](#page-56-0)** [Clustering](#page-56-0) [Degree distributions](#page-63-0) [Configuration model](#page-85-0) [Largest component](#page-172-0)

**[Generating](#page-222-0)** Functions [Definitions](#page-222-0) [Basic Properties](#page-236-0) [Useful results](#page-281-0)

**[References](#page-380-0)** 

Frame 72/88

同

Write probability that variable *W* has value *k* as *W<sup>k</sup>* .

 $\infty$ 

$$
W_k = \sum_{j=0}^{\infty} V_j \times \text{Pr}(\text{sum of } j \text{ draws of variable } U = k)
$$

$$
= \sum_{j=0}^{k} V_j \sum_{\substack{\{i_1,i_2,...,i_j\} \mid \\ i_1+i_2+...+i_j=k}} U_{i_1} U_{i_2} \cdots U_{i_j}
$$

$$
\therefore F_W(x) = \sum_{k=0}^{\infty} W_k x^k = \sum_{k=0}^{\infty} \sum_{j=0}^{\infty} V_j \sum_{\substack{\{i_1, i_2, \dots, i_j\} \mid \\ i_1 + i_2 + \dots + i_j = k}} U_{i_1} U_{i_2} \cdots U_{i_j} x^k
$$

$$
= \sum_{j=0}^{\infty} V_j \sum_{k=0}^{\infty} \sum_{\substack{\{i_1, i_2, \dots, i_j\}\mid \\ i_1 + i_2 + \dots + i_j = k}} U_{i_1} x^{i_1} U_{i_2} x^{i_2} \cdots U_{i_j} x^{i_j}
$$

### [Random Networks](#page-0-0)

### [Basics](#page-5-0) [Definitions](#page-5-0) [How to build](#page-18-0) [Some visual examples](#page-36-0)

**[Structure](#page-56-0)** 

### [Clustering](#page-56-0) [Degree distributions](#page-63-0) [Configuration model](#page-85-0) [Largest component](#page-172-0) **[Generating](#page-222-0)**

Functions [Definitions](#page-222-0) [Basic Properties](#page-236-0) [Useful results](#page-281-0)

**[References](#page-380-0)** 

Frame 72/88  $\eta$ are 同

With some concentration, observe:

$$
F_W(x) = \sum_{j=0}^{\infty} V_j \sum_{k=0}^{\infty} \sum_{\substack{\{i_1, i_2, \dots, i_k\} \mid \\ i_1 + i_2 + \dots + i_k = j}} U_{i_1} x^{i_1} U_{i_2} x^{i_2} \cdots U_{i_j} x^{i_j}
$$
  

$$
x^k \text{ piece of } \left(\sum_{i'=0}^{\infty} U_{i'} x^{i'}\right)^j
$$

### [Random Networks](#page-0-0)

### [Basics](#page-5-0) [Definitions](#page-5-0) [How to build](#page-18-0) [Some visual examples](#page-36-0)

### **[Structure](#page-56-0)**

[Clustering](#page-56-0) [Configuration model](#page-85-0) [Largest component](#page-172-0)

## **[Generating](#page-222-0)** Functions [Definitions](#page-222-0) [Useful results](#page-281-0)

**[References](#page-380-0)** 

Frame 73/88

With some concentration, observe:

$$
F_W(x) = \sum_{j=0}^{\infty} V_j \sum_{k=0}^{\infty} \sum_{\substack{\{i_1, i_2, ..., i_k\}\mid \\ i_1 + i_2 + ... + i_k = j}} U_{i_1} x^{i_1} U_{i_2} x^{i_2} ... U_{i_j} x^{i_j}
$$

$$
x^k \text{ piece of } \left(\sum_{i'=0}^{\infty} U_{i'} x^{i'}\right)^j
$$

$$
\left(\sum_{i'=0}^{\infty} U_{i'} x^{i'}\right)^j = (F_U(x))^j
$$

### [Random Networks](#page-0-0)

### [Basics](#page-5-0) [Definitions](#page-5-0) [How to build](#page-18-0)

### **[Structure](#page-56-0)**

[Clustering](#page-56-0) [Configuration model](#page-85-0) [Largest component](#page-172-0)

## **[Generating](#page-222-0)** Functions [Definitions](#page-222-0) [Useful results](#page-281-0)

**[References](#page-380-0)** 

Frame 73/88

With some concentration, observe:

$$
F_W(x) = \sum_{j=0}^{\infty} V_j \sum_{k=0}^{\infty} \sum_{\substack{\{i_1, i_2, \dots, i_k\}\mid \\ i_1 + i_2 + \dots + i_k = j}} U_{i_1} x^{i_1} U_{i_2} x^{i_2} \dots U_{i_j} x^{i_j}
$$

$$
x^k \text{ piece of } \left(\sum_{i'=0}^{\infty} U_{i'} x^{i'}\right)^j
$$

$$
\left(\sum_{i'=0}^{\infty} U_{i'} x^{i'}\right)^j = (F_U(x))^j
$$

$$
= \sum_{j=0}^{\infty} V_j (F_U(x))^j
$$

### [Random Networks](#page-0-0)

### [Basics](#page-5-0) [Definitions](#page-5-0) [How to build](#page-18-0) [Some visual examples](#page-36-0)

**[Structure](#page-56-0)** [Clustering](#page-56-0) [Configuration model](#page-85-0) [Largest component](#page-172-0)

**[Generating](#page-222-0)** Functions [Definitions](#page-222-0) [Useful results](#page-281-0)

**[References](#page-380-0)** 

Frame 73/88

With some concentration, observe:

$$
F_W(x) = \sum_{j=0}^{\infty} V_j \sum_{k=0}^{\infty} \sum_{\substack{\{i_1, i_2, ..., i_k\}\mid \\ i_1 + i_2 + ... + i_k = j}} U_{i_1} x^{i_1} U_{i_2} x^{i_2} ... U_{i_j} x^{i_j}
$$

$$
x^k \text{ piece of } \left(\sum_{i'=0}^{\infty} U_{i'} x^{i'}\right)^j
$$

$$
= \sum_{j=0}^{\infty} V_j (F_U(x))^j
$$

$$
= F_V (F_U(x))
$$

### [Random Networks](#page-0-0)

### [Basics](#page-5-0) [Definitions](#page-5-0) [How to build](#page-18-0) [Some visual examples](#page-36-0)

**[Structure](#page-56-0)** [Clustering](#page-56-0)

[Configuration model](#page-85-0) [Largest component](#page-172-0)

**[Generating](#page-222-0)** Functions [Definitions](#page-222-0) [Useful results](#page-281-0)

**[References](#page-380-0)** 

Frame 73/88

With some concentration, observe:

$$
F_W(x) = \sum_{j=0}^{\infty} V_j \sum_{k=0}^{\infty} \sum_{\substack{\{i_1, i_2, \dots, i_k\}\mid \\ i_1 + i_2 + \dots + i_k = j}} U_{i_1} x^{i_1} U_{i_2} x^{i_2} \dots U_{i_j} x^{i_j}
$$

$$
x^k \text{ piece of } \left(\sum_{i'=0}^{\infty} U_{i'} x^{i'}\right)^j
$$

$$
= \sum_{j=0}^{\infty} V_j \left(F_U(x)\right)^j
$$

$$
= F_V \left(F_U(x)\right) \checkmark
$$

### [Random Networks](#page-0-0)

### [Basics](#page-5-0) [Definitions](#page-5-0) [How to build](#page-18-0) [Some visual examples](#page-36-0)

### **[Structure](#page-56-0)**

[Clustering](#page-56-0) [Configuration model](#page-85-0) [Largest component](#page-172-0)

# **[Generating](#page-222-0)** Functions [Definitions](#page-222-0) [Useful results](#page-281-0)

**[References](#page-380-0)** 

Frame 73/88  $P$   $QQ$ 

Sneaky Result 2:

### [Random Networks](#page-0-0)

### [Basics](#page-5-0)

[Definitions](#page-5-0) [How to build](#page-18-0) [Some visual examples](#page-36-0)

#### **[Structure](#page-56-0)**

[Clustering](#page-56-0) [Degree distributions](#page-63-0) [Largest component](#page-172-0)

## **[Generating](#page-222-0) Functions** [Definitions](#page-222-0) [Basic Properties](#page-236-0)

[Useful results](#page-281-0)

**[References](#page-380-0)** 

Frame 74/88

 $\bigoplus$  $\eta$ are

## Sneaky Result 2:

 $\triangleright$  Start with a random variable *U* with distribution  $U_k$  $(k = 0, 1, 2, ...)$ 

### [Random Networks](#page-0-0)

#### [Basics](#page-5-0) [Definitions](#page-5-0) [How to build](#page-18-0) [Some visual examples](#page-36-0)

**[Structure](#page-56-0) [Clustering](#page-56-0)** [Degree distributions](#page-63-0) [Configuration model](#page-85-0) [Largest component](#page-172-0)

**[Generating](#page-222-0) Functions** [Definitions](#page-222-0) [Basic Properties](#page-236-0) [Useful results](#page-281-0)

**[References](#page-380-0)** 

Frame 74/88

同

 $2990$ 

## Sneaky Result 2:

- $\triangleright$  Start with a random variable *U* with distribution  $U_k$  $(k = 0, 1, 2, ...)$
- $\triangleright$  SNR2: If a second random variable is defined as

 $V = U + 1$ 

### [Random Networks](#page-0-0)

### [Basics](#page-5-0) [Definitions](#page-5-0)

[How to build](#page-18-0) [Some visual examples](#page-36-0)

#### **[Structure](#page-56-0)**

**[Clustering](#page-56-0)** [Degree distributions](#page-63-0) [Configuration model](#page-85-0) [Largest component](#page-172-0)

**[Generating](#page-222-0)** Functions [Definitions](#page-222-0) [Basic Properties](#page-236-0) [Component sizes](#page-271-0) [Useful results](#page-281-0)

**[References](#page-380-0)** 

Frame 74/88

## Sneaky Result 2:

 $\triangleright$  Start with a random variable *U* with distribution  $U_k$  $(k = 0, 1, 2, ...)$ 

## $\triangleright$  SNR2: If a second random variable is defined as

$$
V = U + 1
$$
 then  $F_V(x) = xF_U(x)$ 

### [Random Networks](#page-0-0)

### [Basics](#page-5-0) [Definitions](#page-5-0) [How to build](#page-18-0) [Some visual examples](#page-36-0)

#### **[Structure](#page-56-0) [Clustering](#page-56-0)**

[Degree distributions](#page-63-0) [Configuration model](#page-85-0) [Largest component](#page-172-0)

**[Generating](#page-222-0)** Functions [Definitions](#page-222-0) [Basic Properties](#page-236-0)

[Useful results](#page-281-0)

**[References](#page-380-0)** 

Frame 74/88

## Sneaky Result 2:

 $\triangleright$  Start with a random variable *U* with distribution  $U_k$  $(k = 0, 1, 2, ...)$ 

## $\triangleright$  SNR2: If a second random variable is defined as

$$
V = U + 1
$$
 then  $F_V(x) = xF_U(x)$ 

► Reason: 
$$
V_k = U_{k-1}
$$
 for  $k \ge 1$  and  $V_0 = 0$ .

### [Random Networks](#page-0-0)

### [Basics](#page-5-0) [Definitions](#page-5-0) [How to build](#page-18-0) [Some visual examples](#page-36-0)

**[Structure](#page-56-0) [Clustering](#page-56-0)** [Degree distributions](#page-63-0) [Configuration model](#page-85-0) [Largest component](#page-172-0)

**[Generating](#page-222-0)** Functions [Definitions](#page-222-0) [Basic Properties](#page-236-0) [Useful results](#page-281-0)

**[References](#page-380-0)** 

Frame 74/88

## Sneaky Result 2:

**D** 

 $\triangleright$  Start with a random variable *U* with distribution  $U_k$  $(k = 0, 1, 2, ...)$ 

## $\triangleright$  SNR2: If a second random variable is defined as

$$
V = U + 1
$$
 then  $F_V(x) = xF_U(x)$ 

$$
\blacktriangleright \text{ Reason: } V_k = U_{k-1} \text{ for } k \geq 1 \text{ and } V_0 = 0.
$$

$$
\therefore F_V(x) = \sum_{k=0}^{\infty} V_k x^k
$$

### [Random Networks](#page-0-0)

#### [Basics](#page-5-0) [Definitions](#page-5-0) [How to build](#page-18-0) [Some visual examples](#page-36-0)

#### **[Structure](#page-56-0) [Clustering](#page-56-0)** [Degree distributions](#page-63-0) [Configuration model](#page-85-0) [Largest component](#page-172-0)

**[Generating](#page-222-0)** Functions [Definitions](#page-222-0) [Basic Properties](#page-236-0) [Useful results](#page-281-0)

**[References](#page-380-0)** 

Frame 74/88

## Sneaky Result 2:

**D** 

 $\triangleright$  Start with a random variable *U* with distribution  $U_k$  $(k = 0, 1, 2, ...)$ 

## $\triangleright$  SNR2: If a second random variable is defined as

$$
V = U + 1
$$
 then  $F_V(x) = xF_U(x)$ 

► Reason: 
$$
V_k = U_{k-1}
$$
 for  $k \ge 1$  and  $V_0 = 0$ .

$$
\therefore F_V(x) = \sum_{k=0}^{\infty} V_k x^k = \sum_{k=1}^{\infty} U_{k-1} x^k
$$

### [Random Networks](#page-0-0)

### [Basics](#page-5-0) [Definitions](#page-5-0) [How to build](#page-18-0) [Some visual examples](#page-36-0)

#### **[Structure](#page-56-0) [Clustering](#page-56-0)** [Degree distributions](#page-63-0) [Configuration model](#page-85-0) [Largest component](#page-172-0)

**[Generating](#page-222-0)** Functions [Definitions](#page-222-0) [Basic Properties](#page-236-0) [Useful results](#page-281-0)

**[References](#page-380-0)** 

Frame 74/88

## Sneaky Result 2:

**D** 

 $\triangleright$  Start with a random variable *U* with distribution  $U_k$  $(k = 0, 1, 2, ...)$ 

## $\triangleright$  SNR2: If a second random variable is defined as

$$
V = U + 1
$$
 then  $F_V(x) = xF_U(x)$ 

► Reason: 
$$
V_k = U_{k-1}
$$
 for  $k \ge 1$  and  $V_0 = 0$ .

$$
\therefore F_V(x) = \sum_{k=0}^{\infty} V_k x^k = \sum_{k=1}^{\infty} U_{k-1} x^k
$$

$$
= x \sum_{j=0}^{\infty} U_j x^j
$$

### [Random Networks](#page-0-0)

### [Basics](#page-5-0) [Definitions](#page-5-0) [How to build](#page-18-0) [Some visual examples](#page-36-0)

#### **[Structure](#page-56-0) [Clustering](#page-56-0)** [Degree distributions](#page-63-0) [Configuration model](#page-85-0) [Largest component](#page-172-0)

**[Generating](#page-222-0)** Functions [Definitions](#page-222-0) [Basic Properties](#page-236-0) [Useful results](#page-281-0)

**[References](#page-380-0)** 

Frame 74/88  $\Omega$ 

## Sneaky Result 2:

**D** 

 $\triangleright$  Start with a random variable *U* with distribution  $U_k$  $(k = 0, 1, 2, ...)$ 

## $\triangleright$  SNR2: If a second random variable is defined as

$$
V = U + 1
$$
 then  $F_V(x) = xF_U(x)$ 

► Reason: 
$$
V_k = U_{k-1}
$$
 for  $k \ge 1$  and  $V_0 = 0$ .

$$
\therefore F_V(x) = \sum_{k=0}^{\infty} V_k x^k = \sum_{k=1}^{\infty} U_{k-1} x^k
$$

$$
= x \sum_{j=0}^{\infty} U_j x^j = x F_U(x).
$$

### [Random Networks](#page-0-0)

### [Basics](#page-5-0) [Definitions](#page-5-0) [How to build](#page-18-0) [Some visual examples](#page-36-0)

#### **[Structure](#page-56-0) [Clustering](#page-56-0)** [Degree distributions](#page-63-0) [Configuration model](#page-85-0) [Largest component](#page-172-0)

**[Generating](#page-222-0)** Functions [Definitions](#page-222-0) [Basic Properties](#page-236-0) [Useful results](#page-281-0)

**[References](#page-380-0)** 

Frame 74/88  $\Omega$ 

## Sneaky Result 2:

**D** 

 $\triangleright$  Start with a random variable *U* with distribution  $U_k$  $(k = 0, 1, 2, ...)$ 

## $\triangleright$  SNR2: If a second random variable is defined as

$$
V = U + 1
$$
 then  $F_V(x) = xF_U(x)$ 

► Reason: 
$$
V_k = U_{k-1}
$$
 for  $k \ge 1$  and  $V_0 = 0$ .

$$
\therefore F_V(x) = \sum_{k=0}^{\infty} V_k x^k = \sum_{k=1}^{\infty} U_{k-1} x^k
$$

$$
= x \sum_{j=0}^{\infty} U_j x^j = x F_U(x) . \checkmark
$$

### [Random Networks](#page-0-0)

### [Basics](#page-5-0) [Definitions](#page-5-0) [How to build](#page-18-0) [Some visual examples](#page-36-0)

#### **[Structure](#page-56-0) [Clustering](#page-56-0)** [Degree distributions](#page-63-0) [Configuration model](#page-85-0) [Largest component](#page-172-0)

**[Generating](#page-222-0)** Functions [Definitions](#page-222-0) [Basic Properties](#page-236-0) [Useful results](#page-281-0)

**[References](#page-380-0)** 

Frame 74/88  $\Omega$ 

Generalization of SN2:

### [Random Networks](#page-0-0)

### [Basics](#page-5-0)

[Definitions](#page-5-0) [How to build](#page-18-0) [Some visual examples](#page-36-0)

#### **[Structure](#page-56-0)**

[Clustering](#page-56-0) [Degree distributions](#page-63-0) [Configuration model](#page-85-0) [Largest component](#page-172-0)

## **[Generating](#page-222-0) Functions** [Definitions](#page-222-0) [Basic Properties](#page-236-0)

[Useful results](#page-281-0)

**[References](#page-380-0)** 

Frame 75/88

 $\bigoplus$  $\eta$ are

## Generalization of SN2:

$$
\blacktriangleright
$$
 (1) If  $V = U + i$  then

 $F_V(x) = x^i F_U(x)$ .

### [Random Networks](#page-0-0)

### **[Basics](#page-5-0)**

[Definitions](#page-5-0) [How to build](#page-18-0)

### **[Structure](#page-56-0)**

[Clustering](#page-56-0) [Degree distributions](#page-63-0) [Configuration model](#page-85-0) [Largest component](#page-172-0)

**[Generating](#page-222-0) Functions** [Definitions](#page-222-0) [Basic Properties](#page-236-0)

[Useful results](#page-281-0)

**[References](#page-380-0)** 

Frame 75/88

 $ORO$ 同

## Generalization of SN2:

$$
\blacktriangleright
$$
 (1) If  $V = U + i$  then

$$
F_V(x)=x^iF_U(x).
$$

► (2) If 
$$
V = U - i
$$
 then

$$
F_V(x) = x^{-i} \left( F_U(x) - U_0 - U_1 x - \ldots - U_{i-1} x^{i-1} \right)
$$

### [Random Networks](#page-0-0)

### [Basics](#page-5-0)

[Definitions](#page-5-0) [How to build](#page-18-0) [Some visual examples](#page-36-0)

### **[Structure](#page-56-0)**

[Clustering](#page-56-0) [Degree distributions](#page-63-0) [Largest component](#page-172-0)

### **[Generating](#page-222-0) Functions** [Definitions](#page-222-0) [Basic Properties](#page-236-0)

[Useful results](#page-281-0)

**[References](#page-380-0)** 

Frame 75/88

 $\bigoplus$ 

## Generalization of SN2:

$$
\blacktriangleright
$$
 (1) If  $V = U + i$  then

$$
F_V(x)=x^iF_U(x).
$$

 $\triangleright$  (2) If *V* = *U* − *i* then

$$
F_V(x) = x^{-i} \left( F_U(x) - U_0 - U_1 x - \ldots - U_{i-1} x^{i-1} \right)
$$

$$
=x^{-i}\sum_{k=i}^{\infty}U_kx^k
$$

### [Random Networks](#page-0-0)

### **[Basics](#page-5-0)**

[Definitions](#page-5-0) [How to build](#page-18-0)

### **[Structure](#page-56-0)**

[Clustering](#page-56-0) [Degree distributions](#page-63-0) [Configuration model](#page-85-0) [Largest component](#page-172-0)

## **[Generating](#page-222-0) Functions** [Definitions](#page-222-0) [Basic Properties](#page-236-0)

[Useful results](#page-281-0)

**[References](#page-380-0)** 

Frame 75/88

同

 $ORO$ 

# **Outline**

**[Basics](#page-5-0)** 

**[Definitions](#page-5-0)** [How to build](#page-18-0) [Some visual examples](#page-36-0)

**[Structure](#page-56-0)** 

**[Clustering](#page-56-0)** [Degree distributions](#page-63-0) [Configuration model](#page-85-0) [Largest component](#page-172-0)

## [Generating Functions](#page-222-0)

**[Definitions](#page-222-0)** [Basic Properties](#page-236-0) [Giant Component Condition](#page-249-0) [Component sizes](#page-271-0) [Useful results](#page-281-0)

## [Size of the Giant Component](#page-313-0)

<span id="page-313-0"></span>[Average Component Size](#page-351-0) **[References](#page-380-0)** 

### [Random Networks](#page-0-0)

[Basics](#page-5-0) [Definitions](#page-5-0) [How to build](#page-18-0) [Some visual examples](#page-36-0)

**[Structure](#page-56-0)** 

**[Clustering](#page-56-0)** [Degree distributions](#page-63-0) [Configuration model](#page-85-0) [Largest component](#page-172-0)

**[Generating](#page-222-0)** Functions [Definitions](#page-222-0) [Basic Properties](#page-236-0) [Component sizes](#page-271-0) [Useful results](#page-281-0) [Size of the Giant](#page-313-0) Component

**[References](#page-380-0)** 

Frame 76/88

 $\triangleright$  Goal: figure out forms of the component generating functions,  $F_{\pi}$  and  $F_{\rho}$ .

### [Random Networks](#page-0-0)

#### [Basics](#page-5-0) [Definitions](#page-5-0)

[How to build](#page-18-0) [Some visual examples](#page-36-0)

### **[Structure](#page-56-0)**

**[Clustering](#page-56-0)** [Degree distributions](#page-63-0) [Configuration model](#page-85-0) [Largest component](#page-172-0)

**[Generating](#page-222-0) Functions** [Definitions](#page-222-0) [Basic Properties](#page-236-0) [Size of the Giant](#page-313-0) Component

**[References](#page-380-0)** 

Frame 77/88

 $ORO$ 

- $\triangleright$  Goal: figure out forms of the component generating functions,  $F_{\pi}$  and  $F_{\rho}$ .
- $\triangleright$   $\pi_n$  = probability that a random node belongs to a finite component of size *n*

### [Random Networks](#page-0-0)

#### [Basics](#page-5-0) [Definitions](#page-5-0) [How to build](#page-18-0) [Some visual examples](#page-36-0)

**[Structure](#page-56-0) [Clustering](#page-56-0)** [Degree distributions](#page-63-0) [Configuration model](#page-85-0) [Largest component](#page-172-0)

**[Generating](#page-222-0)** Functions [Definitions](#page-222-0) [Basic Properties](#page-236-0) [Size of the Giant](#page-313-0) Component

**[References](#page-380-0)** 

Frame 77/88

- $\triangleright$  Goal: figure out forms of the component generating functions,  $F_{\pi}$  and  $F_{\rho}$ .
- $\blacktriangleright \pi_n$  = probability that a random node belongs to a finite component of size *n*

 $=\sum_{n=1}^{\infty}$ *k*=0  $P_k \times Pr\left( \begin{array}{c} \text{sum of sizes of subcomponents} \\ \text{at and of } k \text{ random links} - n \end{array} \right)$ at end of *k* random links = *n* − 1

### [Random Networks](#page-0-0)

#### [Basics](#page-5-0) [Definitions](#page-5-0) [How to build](#page-18-0) [Some visual examples](#page-36-0)

**[Structure](#page-56-0)** 

 $\setminus$ 

**[Clustering](#page-56-0)** [Degree distributions](#page-63-0) [Configuration model](#page-85-0) [Largest component](#page-172-0)

**[Generating](#page-222-0)** Functions [Definitions](#page-222-0) [Basic Properties](#page-236-0) [Component sizes](#page-271-0) [Useful results](#page-281-0) [Size of the Giant](#page-313-0) Component

**[References](#page-380-0)** 

- $\triangleright$  Goal: figure out forms of the component generating functions,  $F_{\pi}$  and  $F_{\rho}$ .
- $\blacktriangleright \pi_n$  = probability that a random node belongs to a finite component of size *n*

 $=\sum_{n=1}^{\infty}$ *k*=0  $P_k \times Pr\left( \begin{array}{c} \text{sum of sizes of subcomponents} \\ \text{at and of } k \text{ random links} - n \end{array} \right)$ at end of *k* random links = *n* − 1

 $T$ herefore:

I

$$
F_{\pi}(x) = \frac{F_P(F_{\rho}(x))}{S_{N1}}
$$

[Random Networks](#page-0-0)

#### [Basics](#page-5-0) [Definitions](#page-5-0)

[How to build](#page-18-0) [Some visual examples](#page-36-0)

#### **[Structure](#page-56-0)**

 $\setminus$ 

**[Clustering](#page-56-0)** [Degree distributions](#page-63-0) [Configuration model](#page-85-0) [Largest component](#page-172-0)

**[Generating](#page-222-0)** Functions [Definitions](#page-222-0) [Basic Properties](#page-236-0) [Component sizes](#page-271-0) [Useful results](#page-281-0) [Size of the Giant](#page-313-0) Component

**[References](#page-380-0)** 

- $\triangleright$  Goal: figure out forms of the component generating functions,  $F_{\pi}$  and  $F_{\rho}$ .
- $\blacktriangleright \pi_n$  = probability that a random node belongs to a finite component of size *n*

 $=\sum_{n=1}^{\infty}$ *k*=0  $P_k \times Pr\left( \begin{array}{c} \text{sum of sizes of subcomponents} \\ \text{at and of } k \text{ random links} - n \end{array} \right)$ at end of *k* random links = *n* − 1

 $T$ herefore:

I

$$
F_{\pi}(x) = \underbrace{x}_{SN2} \underbrace{F_P(F_{\rho}(x))}_{SN1}
$$

[Random Networks](#page-0-0)

#### [Basics](#page-5-0) [Definitions](#page-5-0)

[How to build](#page-18-0) [Some visual examples](#page-36-0)

#### **[Structure](#page-56-0)**

 $\setminus$ 

**[Clustering](#page-56-0)** [Degree distributions](#page-63-0) [Configuration model](#page-85-0) [Largest component](#page-172-0)

**[Generating](#page-222-0)** Functions [Definitions](#page-222-0) [Basic Properties](#page-236-0) [Component sizes](#page-271-0) [Useful results](#page-281-0) [Size of the Giant](#page-313-0) Component

**[References](#page-380-0)** 

I

- $\triangleright$  Goal: figure out forms of the component generating functions,  $F_{\pi}$  and  $F_{\rho}$ .
- $\blacktriangleright \pi_n$  = probability that a random node belongs to a finite component of size *n*

 $=\sum_{n=1}^{\infty}$ *k*=0  $P_k \times Pr\left( \begin{array}{c} \text{sum of sizes of subcomponents} \\ \text{at and of } k \text{ random links} - n \end{array} \right)$ at end of *k* random links = *n* − 1

Therefore: 
$$
F_{\pi}(x) = \underbrace{x}_{SN2} \underbrace{F_P(F_{\rho}(x))}_{SN1}
$$

► Extra factor of *x* accounts for random node itself.

### [Random Networks](#page-0-0)

#### **[Basics](#page-5-0)** [Definitions](#page-5-0) [How to build](#page-18-0) [Some visual examples](#page-36-0)

#### **[Structure](#page-56-0)**

 $\setminus$ 

**[Clustering](#page-56-0)** [Degree distributions](#page-63-0) [Configuration model](#page-85-0) [Largest component](#page-172-0)

```
Generating
Functions
Definitions
 Basic Properties
Giant Component Condition
Component sizes
 Useful results
Size of the Giant
Component
 Average Component Size
```
**[References](#page-380-0)** 

 $\rho_n$  = probability that a random link leads to a finite subcomponent of size *n*.

### [Random Networks](#page-0-0)

#### [Basics](#page-5-0) [Definitions](#page-5-0)

[How to build](#page-18-0) [Some visual examples](#page-36-0)

#### **[Structure](#page-56-0)**

**[Clustering](#page-56-0)** [Degree distributions](#page-63-0) [Configuration model](#page-85-0) [Largest component](#page-172-0)

**[Generating](#page-222-0) Functions** [Definitions](#page-222-0) [Basic Properties](#page-236-0) [Size of the Giant](#page-313-0) Component

**[References](#page-380-0)** 

Frame 78/88

同

 $QQ$ 

- $\rho_n$  = probability that a random link leads to a finite subcomponent of size *n*.
- Invoke one step of recursion:  $\rho_n$  = probability that a random node arrived along a random edge is part of a finite subcomponent of size *n*.

### [Random Networks](#page-0-0)

### [Basics](#page-5-0) [Definitions](#page-5-0) [How to build](#page-18-0) [Some visual examples](#page-36-0)

**[Structure](#page-56-0) [Clustering](#page-56-0)** [Degree distributions](#page-63-0) [Configuration model](#page-85-0) [Largest component](#page-172-0)

**[Generating](#page-222-0)** Functions [Definitions](#page-222-0) [Basic Properties](#page-236-0) [Useful results](#page-281-0) [Size of the Giant](#page-313-0) Component

**[References](#page-380-0)** 

Frame 78/88

- $\rho_n$  = probability that a random link leads to a finite subcomponent of size *n*.
- Invoke one step of recursion:  $\rho_n$  = probability that a random node arrived along a random edge is part of a finite subcomponent of size *n*.

 $=\sum_{n=1}^{\infty}$ *k*=0  $R_k \times Pr\left( \begin{array}{c} \text{sum of sizes of subcomponents} \\ \text{at and of } k \text{ random links} - n \end{array} \right)$ at end of *k* random links = *n* − 1

### [Random Networks](#page-0-0)

### [Basics](#page-5-0) [Definitions](#page-5-0) [How to build](#page-18-0) [Some visual examples](#page-36-0)

**[Structure](#page-56-0) [Clustering](#page-56-0)** [Degree distributions](#page-63-0) [Configuration model](#page-85-0) [Largest component](#page-172-0)

**[Generating](#page-222-0)** Functions [Definitions](#page-222-0) [Basic Properties](#page-236-0) [Component sizes](#page-271-0) [Useful results](#page-281-0) [Size of the Giant](#page-313-0) Component

**[References](#page-380-0)** 

 $\setminus$ 

Frame 78/88

**D** 

- $\rho_n$  = probability that a random link leads to a finite subcomponent of size *n*.
- Invoke one step of recursion:  $\rho_n$  = probability that a random node arrived along a random edge is part of a finite subcomponent of size *n*.

 $=\sum_{n=1}^{\infty}$ *k*=0  $R_k \times Pr\left( \begin{array}{c} \text{sum of sizes of subcomponents} \\ \text{at and of } k \text{ random links} - n \end{array} \right)$ at end of *k* random links = *n* − 1

Therefore: 
$$
F_{\rho}(x) = \frac{F_R(F_{\rho}(x))}{SM1}
$$

### [Random Networks](#page-0-0)

### [Basics](#page-5-0) [Definitions](#page-5-0) [How to build](#page-18-0) [Some visual examples](#page-36-0)

**[Structure](#page-56-0) [Clustering](#page-56-0)** [Degree distributions](#page-63-0) [Configuration model](#page-85-0) [Largest component](#page-172-0)

```
Generating
Functions
Definitions
Basic Properties
Component sizes
 Useful results
Size of the Giant
Component
```
**[References](#page-380-0)** 

 $\setminus$ 

Frame 78/88

ഹൈ
**D** 

- $\rho_n$  = probability that a random link leads to a finite subcomponent of size *n*.
- Invoke one step of recursion:  $\rho_n$  = probability that a random node arrived along a random edge is part of a finite subcomponent of size *n*.

 $=\sum_{n=1}^{\infty}$ *k*=0  $R_k \times Pr\left( \begin{array}{c} \text{sum of sizes of subcomponents} \\ \text{at and of } k \text{ random links} - n - 1 \end{array} \right)$ at end of *k* random links = *n* − 1

Therefore: 
$$
F_{\rho}(x) = \underbrace{x}_{SN2} \underbrace{F_R(F_{\rho}(x))}_{SN1}
$$

#### [Random Networks](#page-0-0)

#### [Basics](#page-5-0) [Definitions](#page-5-0) [How to build](#page-18-0) [Some visual examples](#page-36-0)

**[Structure](#page-56-0) [Clustering](#page-56-0)** [Degree distributions](#page-63-0) [Configuration model](#page-85-0) [Largest component](#page-172-0)

```
Generating
Functions
Definitions
 Basic Properties
Component sizes
 Useful results
Size of the Giant
Component
```
**[References](#page-380-0)** 

 $\setminus$ 

Frame 78/88

റെ റ

**D** 

- $\rho_n$  = probability that a random link leads to a finite subcomponent of size *n*.
- Invoke one step of recursion:  $\rho_n$  = probability that a random node arrived along a random edge is part of a finite subcomponent of size *n*.

 $=\sum^{\infty} R_k \times \Pr \left( \begin{array}{c} \text{sum of sizes of subcomponents} \\ \text{at and of } k \text{ random links} = n-1 \end{array} \right)$ *k*=0 at end of *k* random links = *n* − 1

Therefore: 
$$
F_{\rho}(x) = \underbrace{x}_{SN2} \underbrace{F_R(F_{\rho}(x))}_{SN1}
$$

▶ Again, extra factor of *x* accounts for random node itself.

### [Random Networks](#page-0-0)

#### **[Basics](#page-5-0)** [Definitions](#page-5-0) [How to build](#page-18-0) [Some visual examples](#page-36-0)

**[Structure](#page-56-0) [Clustering](#page-56-0)** [Degree distributions](#page-63-0) [Configuration model](#page-85-0) [Largest component](#page-172-0)

**[Generating](#page-222-0)** Functions [Definitions](#page-222-0) [Basic Properties](#page-236-0) [Giant Component Condition](#page-249-0) [Component sizes](#page-271-0) [Useful results](#page-281-0) [Size of the Giant](#page-313-0) **Component** 

**[References](#page-380-0)** 

 $\setminus$ 

Frame 78/88 റെ ഭ

 $\triangleright$  We now have two functional equations connecting our generating functions:

*F*<sub>π</sub> $(K) = xF_P(F_o(x))$  and  $F_o(x) = xF_R(F_o(x))$ 

### [Random Networks](#page-0-0)

## [Basics](#page-5-0)

[Definitions](#page-5-0) [How to build](#page-18-0) [Some visual examples](#page-36-0)

#### **[Structure](#page-56-0)**

**[Clustering](#page-56-0)** [Degree distributions](#page-63-0) [Configuration model](#page-85-0) [Largest component](#page-172-0)

**[Generating](#page-222-0) Functions** [Definitions](#page-222-0) [Basic Properties](#page-236-0) [Size of the Giant](#page-313-0) Component

**[References](#page-380-0)** 

Frame 79/88

 $\triangleright$  We now have two functional equations connecting our generating functions:

*F*<sub>π</sub> $(K) = xF_P(F_o(x))$  and  $F_o(x) = xF_R(F_o(x))$ 

**Figure 1** Taking stock: We know  $F_P(x)$  and  $F_R(x) = F'_P(x)/F'_P(1).$ 

#### [Random Networks](#page-0-0)

### [Basics](#page-5-0)

[Definitions](#page-5-0) [How to build](#page-18-0) [Some visual examples](#page-36-0)

#### **[Structure](#page-56-0)**

**[Clustering](#page-56-0)** [Degree distributions](#page-63-0) [Configuration model](#page-85-0) [Largest component](#page-172-0)

**[Generating](#page-222-0)** Functions [Definitions](#page-222-0) [Basic Properties](#page-236-0) [Useful results](#page-281-0) [Size of the Giant](#page-313-0) Component

**[References](#page-380-0)** 

Frame 79/88

 $\triangleright$  We now have two functional equations connecting our generating functions:

*F*<sub>π</sub> $(K) = xF_P(F_o(x))$  and  $F_o(x) = xF_R(F_o(x))$ 

- **Figure 1** Taking stock: We know  $F_P(x)$  and  $F_R(x) = F'_P(x)/F'_P(1).$
- $\triangleright$  We first untangle the second equation to find  $F_{\alpha}$

#### [Random Networks](#page-0-0)

## **[Basics](#page-5-0)**

[Definitions](#page-5-0) [How to build](#page-18-0) [Some visual examples](#page-36-0)

#### **[Structure](#page-56-0)**

**[Clustering](#page-56-0)** [Degree distributions](#page-63-0) [Configuration model](#page-85-0) [Largest component](#page-172-0)

**[Generating](#page-222-0)** Functions [Definitions](#page-222-0) [Basic Properties](#page-236-0) [Useful results](#page-281-0) [Size of the Giant](#page-313-0) Component

**[References](#page-380-0)** 

Frame 79/88

 $\triangleright$  We now have two functional equations connecting our generating functions:

*F*<sub>π</sub>(*x*) = *xF<sub>P</sub>*(*F<sub>ρ</sub>*(*x*)) and *F<sub>ρ</sub>*(*x*) = *xF<sub>R</sub>*(*F<sub>ρ</sub>*(*x*))

- **Figure 1** Taking stock: We know  $F_P(x)$  and  $F_R(x) = F'_P(x)/F'_P(1).$
- $\triangleright$  We first untangle the second equation to find  $F_{\alpha}$
- $\triangleright$  We can do this because it only involves  $F_{\rho}$  and  $F_{\rho}$ .

### [Random Networks](#page-0-0)

### **[Basics](#page-5-0)**

[Definitions](#page-5-0) [How to build](#page-18-0) [Some visual examples](#page-36-0)

#### **[Structure](#page-56-0)**

**[Clustering](#page-56-0)** [Degree distributions](#page-63-0) [Configuration model](#page-85-0) [Largest component](#page-172-0)

**[Generating](#page-222-0)** Functions [Definitions](#page-222-0) [Basic Properties](#page-236-0) [Useful results](#page-281-0) [Size of the Giant](#page-313-0) **Component** 

**[References](#page-380-0)** 

Frame 79/88

 $\triangleright$  We now have two functional equations connecting our generating functions:

*F*<sub>π</sub>(*x*) = *xF<sub>P</sub>*(*F<sub>ρ</sub>*(*x*)) and *F<sub>ρ</sub>*(*x*) = *xF<sub>R</sub>*(*F<sub>ρ</sub>*(*x*))

- **Figure 1** Taking stock: We know  $F_P(x)$  and  $F_R(x) = F'_P(x)/F'_P(1).$
- $\triangleright$  We first untangle the second equation to find  $F_{\alpha}$
- $\triangleright$  We can do this because it only involves  $F_{\rho}$  and  $F_{R}$ .
- **If** The first equation then immediately gives us  $F_{\pi}$  in terms of  $F<sub>o</sub>$  and  $F<sub>R</sub>$ .

### [Random Networks](#page-0-0)

## **[Basics](#page-5-0)**

[Definitions](#page-5-0) [How to build](#page-18-0) [Some visual examples](#page-36-0)

#### **[Structure](#page-56-0)**

**[Clustering](#page-56-0)** [Degree distributions](#page-63-0) [Configuration model](#page-85-0) [Largest component](#page-172-0)

**[Generating](#page-222-0)** Functions [Definitions](#page-222-0) [Basic Properties](#page-236-0) [Useful results](#page-281-0) [Size of the Giant](#page-313-0) **Component** 

**[References](#page-380-0)** 

Frame 79/88

 $\blacktriangleright$  Remembering vaguely what we are doing:

### [Random Networks](#page-0-0)

### **[Basics](#page-5-0)**

[Definitions](#page-5-0) [How to build](#page-18-0) [Some visual examples](#page-36-0)

#### **[Structure](#page-56-0)**

[Clustering](#page-56-0) [Degree distributions](#page-63-0) [Largest component](#page-172-0)

**[Generating](#page-222-0) Functions** [Definitions](#page-222-0) [Size of the Giant](#page-313-0) Component

**[References](#page-380-0)** 

Frame 80/88

 $\bigoplus$ 

 $\eta$ are

 $\blacktriangleright$  Remembering vaguely what we are doing: Finding  $F_P$  to obtain the size of the largest component  $S_1 = 1 - F_{\pi}(1)$ .

### [Random Networks](#page-0-0)

### **[Basics](#page-5-0)**

[Definitions](#page-5-0) [How to build](#page-18-0) [Some visual examples](#page-36-0)

#### **[Structure](#page-56-0)**

**[Clustering](#page-56-0)** [Degree distributions](#page-63-0) [Configuration model](#page-85-0) [Largest component](#page-172-0)

**[Generating](#page-222-0)** Functions [Definitions](#page-222-0) [Basic Properties](#page-236-0) [Size of the Giant](#page-313-0) Component

**[References](#page-380-0)** 

Frame 80/88

同

 $ORO$ 

 $\blacktriangleright$  Remembering vaguely what we are doing: Finding  $F_P$  to obtain the size of the largest component  $S_1 = 1 - F_{\pi}(1)$ .

 $\triangleright$  Set  $x = 1$  in our two equations:

### [Random Networks](#page-0-0)

### [Basics](#page-5-0)

[Definitions](#page-5-0) [How to build](#page-18-0) [Some visual examples](#page-36-0)

#### **[Structure](#page-56-0)**

**[Clustering](#page-56-0)** [Degree distributions](#page-63-0) [Configuration model](#page-85-0) [Largest component](#page-172-0)

**[Generating](#page-222-0)** Functions [Definitions](#page-222-0) [Basic Properties](#page-236-0) [Useful results](#page-281-0) [Size of the Giant](#page-313-0) Component

**[References](#page-380-0)** 

Frame 80/88

 $\blacktriangleright$  Remembering vaguely what we are doing: Finding  $F_P$  to obtain the size of the largest component  $S_1 = 1 - F_{\pi}(1)$ .

 $\triangleright$  Set  $x = 1$  in our two equations:

*F*<sub>π</sub>(1) = *F*<sub>*P*</sub>(*F*<sub>ρ</sub>(1)) and *F*<sub>ρ</sub>(1) = *F*<sub>*R*</sub>(*F*<sub>ρ</sub>(1))

### [Random Networks](#page-0-0)

### [Basics](#page-5-0)

[Definitions](#page-5-0) [How to build](#page-18-0) [Some visual examples](#page-36-0)

#### **[Structure](#page-56-0)**

**[Clustering](#page-56-0)** [Degree distributions](#page-63-0) [Configuration model](#page-85-0) [Largest component](#page-172-0)

**[Generating](#page-222-0)** Functions [Definitions](#page-222-0) [Basic Properties](#page-236-0) [Useful results](#page-281-0) [Size of the Giant](#page-313-0) Component

**[References](#page-380-0)** 

Frame 80/88

 $\blacktriangleright$  Remembering vaguely what we are doing: Finding  $F_P$  to obtain the size of the largest component  $S_1 = 1 - F_{\pi}(1)$ .

 $\triangleright$  Set  $x = 1$  in our two equations:

*F*<sub>π</sub>(1) = *F*<sub>*P*</sub>(*F*<sub>ρ</sub>(1)) and *F*<sub>ρ</sub>(1) = *F*<sub>*R*</sub>(*F*<sub>ρ</sub>(1))

 $\triangleright$  Solve second equation numerically for  $F_{\rho}(1)$ .

#### [Random Networks](#page-0-0)

### **[Basics](#page-5-0)**

[Definitions](#page-5-0) [How to build](#page-18-0) [Some visual examples](#page-36-0)

#### **[Structure](#page-56-0)**

**[Clustering](#page-56-0)** [Degree distributions](#page-63-0) [Configuration model](#page-85-0) [Largest component](#page-172-0)

**[Generating](#page-222-0)** Functions [Definitions](#page-222-0) [Basic Properties](#page-236-0) [Useful results](#page-281-0) [Size of the Giant](#page-313-0) Component

**[References](#page-380-0)** 

Frame 80/88

 $\blacktriangleright$  Remembering vaguely what we are doing: Finding  $F_P$  to obtain the size of the largest component  $S_1 = 1 - F_{\pi}(1)$ .

 $\triangleright$  Set  $x = 1$  in our two equations:

*F*<sub>π</sub>(1) = *F*<sub>*P*</sub>(*F*<sub>ρ</sub>(1)) and *F*<sub>ρ</sub>(1) = *F*<sub>*R*</sub>(*F*<sub>ρ</sub>(1))

- $\triangleright$  Solve second equation numerically for  $F_{\rho}(1)$ .
- **Plug**  $F_p(1)$  into first equation to obtain  $F_\pi(1)$ .

### [Random Networks](#page-0-0)

#### **[Basics](#page-5-0)** [Definitions](#page-5-0) [How to build](#page-18-0) [Some visual examples](#page-36-0)

#### **[Structure](#page-56-0)**

**[Clustering](#page-56-0)** [Degree distributions](#page-63-0) [Configuration model](#page-85-0) [Largest component](#page-172-0)

**[Generating](#page-222-0)** Functions [Definitions](#page-222-0) [Basic Properties](#page-236-0) [Useful results](#page-281-0) [Size of the Giant](#page-313-0) Component

**[References](#page-380-0)** 

Frame 80/88

Example: Standard random graphs.

• We can show 
$$
F_P(x) = e^{-\langle k \rangle (1-x)}
$$

### [Random Networks](#page-0-0)

### [Basics](#page-5-0)

[Definitions](#page-5-0) [How to build](#page-18-0) [Some visual examples](#page-36-0)

#### **[Structure](#page-56-0)**

[Clustering](#page-56-0) [Degree distributions](#page-63-0) [Configuration model](#page-85-0) [Largest component](#page-172-0)

**[Generating](#page-222-0)** Functions [Definitions](#page-222-0) [Size of the Giant](#page-313-0) Component

**[References](#page-380-0)** 

Frame 81/88

# Example: Standard random graphs.

• We can show 
$$
F_P(x) = e^{-\langle k \rangle (1-x)}
$$

$$
\therefore F_R(x) = F'_P(x)/F'_P(1)
$$

### [Random Networks](#page-0-0)

### [Basics](#page-5-0)

[Definitions](#page-5-0) [How to build](#page-18-0) [Some visual examples](#page-36-0)

#### **[Structure](#page-56-0)**

[Clustering](#page-56-0) [Degree distributions](#page-63-0) [Configuration model](#page-85-0) [Largest component](#page-172-0)

**[Generating](#page-222-0)** Functions [Definitions](#page-222-0) [Size of the Giant](#page-313-0) Component

**[References](#page-380-0)** 

Frame 81/88

# Example: Standard random graphs.

• We can show 
$$
F_P(x) = e^{-\langle k \rangle (1-x)}
$$

$$
\therefore F_R(x) = F'_P(x)/F'_P(1) = e^{-\langle k \rangle (1-x)}/e^{-\langle k \rangle (1-x')}|_{x'=1}
$$

### [Random Networks](#page-0-0)

#### [Basics](#page-5-0)

[Definitions](#page-5-0) [How to build](#page-18-0) [Some visual examples](#page-36-0)

#### **[Structure](#page-56-0)**

[Clustering](#page-56-0) [Degree distributions](#page-63-0) [Configuration model](#page-85-0) [Largest component](#page-172-0)

**[Generating](#page-222-0)** Functions [Definitions](#page-222-0) [Size of the Giant](#page-313-0) Component

**[References](#page-380-0)** 

Frame 81/88

# Example: Standard random graphs.

• We can show 
$$
F_P(x) = e^{-\langle k \rangle (1-x)}
$$

$$
\therefore F_R(x) = F'_P(x)/F'_P(1) = e^{-\langle k \rangle (1-x)}/e^{-\langle k \rangle (1-x')}|_{x'=1}
$$

$$
=e^{-\langle k\rangle(1-x)}
$$

### [Random Networks](#page-0-0)

### [Basics](#page-5-0)

[Definitions](#page-5-0) [How to build](#page-18-0) [Some visual examples](#page-36-0)

#### **[Structure](#page-56-0)**

[Clustering](#page-56-0) [Degree distributions](#page-63-0) [Configuration model](#page-85-0) [Largest component](#page-172-0)

**[Generating](#page-222-0)** Functions [Definitions](#page-222-0) [Size of the Giant](#page-313-0) Component

**[References](#page-380-0)** 

Frame 81/88

# Example: Standard random graphs.

• We can show 
$$
F_P(x) = e^{-\langle k \rangle (1-x)}
$$

$$
\therefore F_R(x) = F'_P(x)/F'_P(1) = e^{-\langle k \rangle (1-x)}/e^{-\langle k \rangle (1-x')}|_{x'=1}
$$

$$
= e^{-\langle k \rangle (1-x)} = F_P(x) \qquad \text{...} \text{ahal}
$$

### [Random Networks](#page-0-0)

### [Basics](#page-5-0)

[Definitions](#page-5-0) [How to build](#page-18-0) [Some visual examples](#page-36-0)

#### **[Structure](#page-56-0)**

[Clustering](#page-56-0) [Degree distributions](#page-63-0) [Configuration model](#page-85-0) [Largest component](#page-172-0)

**[Generating](#page-222-0)** Functions [Definitions](#page-222-0) [Size of the Giant](#page-313-0) Component

**[References](#page-380-0)** 

Frame 81/88

# Example: Standard random graphs.

• We can show 
$$
F_P(x) = e^{-\langle k \rangle (1-x)}
$$

$$
\therefore F_R(x) = F'_P(x)/F'_P(1) = e^{-\langle k \rangle (1-x)}/e^{-\langle k \rangle (1-x')}|_{x'=1}
$$

$$
= e^{-\langle k \rangle (1-x)} = F_P(x) \qquad \text{...} \text{ahal}
$$

 $\blacktriangleright$  RHS's of our two equations are the same.

### [Random Networks](#page-0-0)

### **[Basics](#page-5-0)**

[Definitions](#page-5-0) [How to build](#page-18-0) [Some visual examples](#page-36-0)

#### **[Structure](#page-56-0)**

[Degree distributions](#page-63-0) [Configuration model](#page-85-0) [Largest component](#page-172-0)

**[Generating](#page-222-0) Functions** [Definitions](#page-222-0) [Basic Properties](#page-236-0) [Size of the Giant](#page-313-0) Component

**[References](#page-380-0)** 

Frame 81/88

 $QQ$ 同

# Example: Standard random graphs.

• We can show 
$$
F_P(x) = e^{-\langle k \rangle (1-x)}
$$

$$
\therefore F_R(x) = F'_P(x)/F'_P(1) = e^{-\langle k \rangle (1-x)}/e^{-\langle k \rangle (1-x')}|_{x'=1}
$$

$$
= e^{-\langle k \rangle (1-x)} = F_P(x)
$$
 ...ahal

 $\blacktriangleright$  RHS's of our two equations are the same.

► So  $F_{\pi}(x) = F_{\rho}(x) = xF_{R}(F_{\rho}(x)) = xF_{R}(F_{\pi}(x))$ 

### [Random Networks](#page-0-0)

### **[Basics](#page-5-0)**

[Definitions](#page-5-0) [How to build](#page-18-0) [Some visual examples](#page-36-0)

#### **[Structure](#page-56-0)**

**[Clustering](#page-56-0)** [Degree distributions](#page-63-0) [Configuration model](#page-85-0) [Largest component](#page-172-0)

**[Generating](#page-222-0)** Functions [Definitions](#page-222-0) [Basic Properties](#page-236-0) [Size of the Giant](#page-313-0) Component

**[References](#page-380-0)** 

Frame 81/88

# Example: Standard random graphs.

• We can show 
$$
F_P(x) = e^{-\langle k \rangle (1-x)}
$$

$$
\therefore F_R(x) = F'_P(x)/F'_P(1) = e^{-\langle k \rangle (1-x)}/e^{-\langle k \rangle (1-x')}|_{x'=1}
$$

$$
= e^{-\langle k \rangle (1-x)} = F_P(x)
$$
 ...aha!

- $\blacktriangleright$  RHS's of our two equations are the same.
- $\triangleright$  So  $F_{\pi}(x) = F_o(x) = xF_R(F_o(x)) = xF_R(F_{\pi}(x))$
- $\triangleright$  Why our dirty (but wrong) trick worked earlier...

### [Random Networks](#page-0-0)

### [Basics](#page-5-0)

[Definitions](#page-5-0) [How to build](#page-18-0) [Some visual examples](#page-36-0)

#### **[Structure](#page-56-0)**

**[Clustering](#page-56-0)** [Degree distributions](#page-63-0) [Configuration model](#page-85-0) [Largest component](#page-172-0)

**[Generating](#page-222-0)** Functions [Definitions](#page-222-0) [Basic Properties](#page-236-0) [Size of the Giant](#page-313-0) Component

**[References](#page-380-0)** 

Frame 81/88

# $\triangleright$  We are down to  $F_{\pi}(x) = x F_R(F_{\pi}(x))$  and  $F_R(x) = x e^{-\langle k \rangle (1-x)}$ .

#### [Random Networks](#page-0-0)

### **[Basics](#page-5-0)**

[Definitions](#page-5-0) [How to build](#page-18-0) [Some visual examples](#page-36-0)

#### **[Structure](#page-56-0)**

[Clustering](#page-56-0) [Degree distributions](#page-63-0) [Configuration model](#page-85-0) [Largest component](#page-172-0)

**[Generating](#page-222-0) Functions** [Definitions](#page-222-0) [Basic Properties](#page-236-0) [Size of the Giant](#page-313-0) Component

**[References](#page-380-0)** 

Frame 82/88

 $ORO$ 同

We are down to  

$$
F_{\pi}(x) = xF_R(F_{\pi}(x))
$$
 and 
$$
F_R(x) = xe^{-(k)(1-x)}.
$$

$$
\therefore F_{\pi}(x) = x e^{-\langle k \rangle (1 - F_{\pi}(x))}
$$

## [Random Networks](#page-0-0)

### [Basics](#page-5-0)

[Definitions](#page-5-0) [How to build](#page-18-0) [Some visual examples](#page-36-0)

#### **[Structure](#page-56-0)**

[Clustering](#page-56-0) [Configuration model](#page-85-0) [Largest component](#page-172-0)

**[Generating](#page-222-0) Functions** [Definitions](#page-222-0) [Size of the Giant](#page-313-0) Component

**[References](#page-380-0)** 

Frame 82/88

 $P$   $QQ$ 

We are down to  

$$
F_{\pi}(x) = xF_{R}(F_{\pi}(x))
$$
 and 
$$
F_{R}(x) = xe^{-(k)(1-x)}.
$$

$$
\therefore F_{\pi}(x) = x e^{-\langle k \rangle (1 - F_{\pi}(x))}
$$

 $\triangleright$  We're first after  $S_1 = 1 - F_\pi(1)$  so set  $x = 1$  and replace  $F_{\pi}(1)$  by  $1 - S_1$ :

### [Random Networks](#page-0-0)

### **[Basics](#page-5-0)** [Definitions](#page-5-0)

[How to build](#page-18-0) [Some visual examples](#page-36-0)

#### **[Structure](#page-56-0)**

[Clustering](#page-56-0) [Degree distributions](#page-63-0) [Configuration model](#page-85-0) [Largest component](#page-172-0)

## **[Generating](#page-222-0) Functions** [Definitions](#page-222-0) [Basic Properties](#page-236-0)

[Size of the Giant](#page-313-0)

Component

**[References](#page-380-0)** 

Frame 82/88

 $QQ$ 同

► We are down to  

$$
F_{\pi}(x) = xF_R(F_{\pi}(x))
$$
 and  $F_R(x) = xe^{-(k)(1-x)}$ .

$$
\therefore F_{\pi}(x) = x e^{-\langle k \rangle (1 - F_{\pi}(x))}
$$

 $\triangleright$  We're first after  $S_1 = 1 - F_\pi(1)$  so set  $x = 1$  and replace  $F_{\pi}(1)$  by  $1 - S_1$ :

$$
1-S_1=e^{-\langle k\rangle S_1}
$$

### [Random Networks](#page-0-0)

### **[Basics](#page-5-0)** [Definitions](#page-5-0)

[How to build](#page-18-0) [Some visual examples](#page-36-0)

#### **[Structure](#page-56-0)**

[Clustering](#page-56-0) [Degree distributions](#page-63-0) [Configuration model](#page-85-0) [Largest component](#page-172-0)

## **[Generating](#page-222-0) Functions** [Definitions](#page-222-0) [Basic Properties](#page-236-0)

[Size of the Giant](#page-313-0) Component

**[References](#page-380-0)** 

Frame 82/88

 $QQ$ 同

► We are down to  

$$
F_{\pi}(x) = xF_R(F_{\pi}(x))
$$
 and  $F_R(x) = xe^{-(k)(1-x)}$ .

$$
\therefore F_{\pi}(x) = x e^{-\langle k \rangle (1 - F_{\pi}(x))}
$$

 $\triangleright$  We're first after  $S_1 = 1 - F_\pi(1)$  so set  $x = 1$  and replace  $F_{\pi}(1)$  by  $1 - S_1$ :

$$
1-S_1=e^{-\langle k\rangle S_1}
$$

 $\blacktriangleright$  Just as we found with our dirty trick...

### [Random Networks](#page-0-0)

#### [Basics](#page-5-0) [Definitions](#page-5-0) [How to build](#page-18-0) [Some visual examples](#page-36-0)

**[Structure](#page-56-0)** 

**[Clustering](#page-56-0)** [Degree distributions](#page-63-0) [Configuration model](#page-85-0) [Largest component](#page-172-0)

**[Generating](#page-222-0)** Functions [Definitions](#page-222-0) [Basic Properties](#page-236-0) [Useful results](#page-281-0) [Size of the Giant](#page-313-0) Component

**[References](#page-380-0)** 

Frame 82/88

同

► We are down to  

$$
F_{\pi}(x) = xF_R(F_{\pi}(x))
$$
 and  $F_R(x) = xe^{-(k)(1-x)}$ .

$$
\therefore F_{\pi}(x) = x e^{-\langle k \rangle (1 - F_{\pi}(x))}
$$

 $\triangleright$  We're first after  $S_1 = 1 - F_\pi(1)$  so set  $x = 1$  and replace  $F_{\pi}(1)$  by  $1 - S_1$ :

$$
1-S_1=e^{-\langle k\rangle S_1}
$$

- $\blacktriangleright$  Just as we found with our dirty trick...
- $\triangleright$  Again, have to resort to numerics at this point.

### [Random Networks](#page-0-0)

#### [Basics](#page-5-0) [Definitions](#page-5-0) [How to build](#page-18-0) [Some visual examples](#page-36-0)

## **[Structure](#page-56-0)**

**[Clustering](#page-56-0)** [Degree distributions](#page-63-0) [Configuration model](#page-85-0) [Largest component](#page-172-0)

## **[Generating](#page-222-0)** Functions [Definitions](#page-222-0) [Basic Properties](#page-236-0) [Useful results](#page-281-0) [Size of the Giant](#page-313-0) Component

**[References](#page-380-0)** 

Frame 82/88

# **Outline**

# **[Basics](#page-5-0)**

**[Definitions](#page-5-0)** [How to build](#page-18-0) [Some visual examples](#page-36-0)

# **[Structure](#page-56-0)**

**[Clustering](#page-56-0)** [Degree distributions](#page-63-0) [Configuration model](#page-85-0) [Largest component](#page-172-0)

# [Generating Functions](#page-222-0)

**[Definitions](#page-222-0)** [Basic Properties](#page-236-0) [Giant Component Condition](#page-249-0) [Component sizes](#page-271-0) [Useful results](#page-281-0) [Size of the Giant Component](#page-313-0) [Average Component Size](#page-351-0)

<span id="page-351-0"></span>**[References](#page-380-0)** 

## [Random Networks](#page-0-0)

## [Basics](#page-5-0)

[Definitions](#page-5-0) [How to build](#page-18-0) [Some visual examples](#page-36-0)

### **[Structure](#page-56-0)**

**[Clustering](#page-56-0)** [Degree distributions](#page-63-0) [Configuration model](#page-85-0) [Largest component](#page-172-0)

## **[Generating](#page-222-0)** Functions [Definitions](#page-222-0) [Basic Properties](#page-236-0) [Component sizes](#page-271-0) [Useful results](#page-281-0) [Average Component Size](#page-351-0)

**[References](#page-380-0)** 

Frame 83/88

 $\blacktriangleright$  Next: find average size of finite components  $\langle n \rangle$ .

### [Random Networks](#page-0-0)

## [Basics](#page-5-0) [Definitions](#page-5-0)

[How to build](#page-18-0) [Some visual examples](#page-36-0)

#### **[Structure](#page-56-0)**

[Clustering](#page-56-0) [Degree distributions](#page-63-0) [Configuration model](#page-85-0) [Largest component](#page-172-0)

# **[Generating](#page-222-0) Functions** [Definitions](#page-222-0) [Basic Properties](#page-236-0) [Average Component Size](#page-351-0)

**[References](#page-380-0)** 

Frame 84/88

同

- $\blacktriangleright$  Next: find average size of finite components  $\langle n \rangle$ .
- **De** Using standard G.F. result:  $\langle n \rangle = F'_{\pi}(1)$ .

### [Random Networks](#page-0-0)

#### [Basics](#page-5-0) [Definitions](#page-5-0) [How to build](#page-18-0) [Some visual examples](#page-36-0)

**[Structure](#page-56-0)** [Clustering](#page-56-0) [Degree distributions](#page-63-0) [Configuration model](#page-85-0) [Largest component](#page-172-0)

**[Generating](#page-222-0) Functions** [Definitions](#page-222-0) [Basic Properties](#page-236-0) [Average Component Size](#page-351-0)

**[References](#page-380-0)** 

Frame 84/88

- $\blacktriangleright$  Next: find average size of finite components  $\langle n \rangle$ .
- **De** Using standard G.F. result:  $\langle n \rangle = F'_{\pi}(1)$ .
- **Fig.** Try to avoid finding  $F_\pi(x)$ ...

### [Random Networks](#page-0-0)

#### [Basics](#page-5-0) [Definitions](#page-5-0) [How to build](#page-18-0) [Some visual examples](#page-36-0)

**[Clustering](#page-56-0)** [Degree distributions](#page-63-0) [Configuration model](#page-85-0) [Largest component](#page-172-0)

**[Structure](#page-56-0)** 

**[Generating](#page-222-0)** Functions [Definitions](#page-222-0) [Basic Properties](#page-236-0) [Useful results](#page-281-0) [Average Component Size](#page-351-0)

**[References](#page-380-0)** 

Frame 84/88

- $\blacktriangleright$  Next: find average size of finite components  $\langle n \rangle$ .
- **De** Using standard G.F. result:  $\langle n \rangle = F'_{\pi}(1)$ .
- **Fig.** Try to avoid finding  $F_\pi(x)$ ...
- ► Starting from  $F_{\pi}(x) = xF_P(F_{\rho}(x))$ , we differentiate:

 $F'_{\pi}(x) = F_P(F_{\rho}(x)) + xF'_{\rho}(x)F'_{P}(F_{\rho}(x))$ 

#### [Random Networks](#page-0-0)

#### **[Basics](#page-5-0)** [Definitions](#page-5-0) [How to build](#page-18-0) [Some visual examples](#page-36-0)

#### **[Structure](#page-56-0) [Clustering](#page-56-0)** [Degree distributions](#page-63-0) [Configuration model](#page-85-0) [Largest component](#page-172-0)

**[Generating](#page-222-0)** Functions [Definitions](#page-222-0) [Basic Properties](#page-236-0) [Useful results](#page-281-0) [Average Component Size](#page-351-0)

**[References](#page-380-0)** 

Frame 84/88

- $\blacktriangleright$  Next: find average size of finite components  $\langle n \rangle$ .
- **De** Using standard G.F. result:  $\langle n \rangle = F'_{\pi}(1)$ .
- **Fig.** Try to avoid finding  $F_\pi(x)$ ...
- ► Starting from  $F_{\pi}(x) = xF_P(F_{\rho}(x))$ , we differentiate:

 $F'_{\pi}(x) = F_P(F_{\rho}(x)) + xF'_{\rho}(x)F'_{P}(F_{\rho}(x))$ 

► While 
$$
F_{\rho}(x) = xF_R(F_{\rho}(x))
$$
 gives

$$
F'_{\rho}(x) = F_R(F_{\rho}(x)) + xF'_{\rho}(x)F'_R(F_{\rho}(x))
$$

#### [Random Networks](#page-0-0)

#### **[Basics](#page-5-0)** [Definitions](#page-5-0) [How to build](#page-18-0) [Some visual examples](#page-36-0)

#### **[Structure](#page-56-0) [Clustering](#page-56-0)** [Degree distributions](#page-63-0) [Configuration model](#page-85-0) [Largest component](#page-172-0)

## **[Generating](#page-222-0)** Functions [Definitions](#page-222-0) [Basic Properties](#page-236-0) [Useful results](#page-281-0) [Average Component Size](#page-351-0)

**[References](#page-380-0)** 

Frame 84/88

- $\blacktriangleright$  Next: find average size of finite components  $\langle n \rangle$ .
- **De** Using standard G.F. result:  $\langle n \rangle = F'_{\pi}(1)$ .
- **Fig.** Try to avoid finding  $F_\pi(x)$ ...
- ► Starting from  $F_{\pi}(x) = xF_P(F_{\rho}(x))$ , we differentiate:

 $F'_{\pi}(x) = F_P(F_{\rho}(x)) + xF'_{\rho}(x)F'_{P}(F_{\rho}(x))$ 

► While 
$$
F_{\rho}(x) = xF_R(F_{\rho}(x))
$$
 gives

$$
F'_{\rho}(x) = F_R(F_{\rho}(x)) + xF'_{\rho}(x)F'_{R}(F_{\rho}(x))
$$

 $\triangleright$  Now set  $x = 1$  in both equations.

### [Random Networks](#page-0-0)

#### **[Basics](#page-5-0)** [Definitions](#page-5-0) [How to build](#page-18-0) [Some visual examples](#page-36-0)

#### **[Structure](#page-56-0) [Clustering](#page-56-0)** [Degree distributions](#page-63-0) [Configuration model](#page-85-0) [Largest component](#page-172-0)

**[Generating](#page-222-0)** Functions [Definitions](#page-222-0) [Basic Properties](#page-236-0) [Useful results](#page-281-0) [Average Component Size](#page-351-0)

**[References](#page-380-0)** 

Frame 84/88

- $\blacktriangleright$  Next: find average size of finite components  $\langle n \rangle$ .
- **De** Using standard G.F. result:  $\langle n \rangle = F'_{\pi}(1)$ .
- **Fig.** Try to avoid finding  $F_\pi(x)$ ...
- ► Starting from  $F_{\pi}(x) = xF_P(F_{\rho}(x))$ , we differentiate:

 $F'_{\pi}(x) = F_P(F_{\rho}(x)) + xF'_{\rho}(x)F'_{P}(F_{\rho}(x))$ 

► While 
$$
F_{\rho}(x) = xF_R(F_{\rho}(x))
$$
 gives

$$
F'_{\rho}(x) = F_R(F_{\rho}(x)) + xF'_{\rho}(x)F'_R(F_{\rho}(x))
$$

- $\triangleright$  Now set  $x = 1$  in both equations.
- $\blacktriangleright$  We solve the second equation for  $F'_{\rho}(1)$  (we must already have  $F<sub>o</sub>(1)$ ).

#### [Random Networks](#page-0-0)

#### **[Basics](#page-5-0)** [Definitions](#page-5-0) [How to build](#page-18-0) [Some visual examples](#page-36-0)

#### **[Structure](#page-56-0) [Clustering](#page-56-0)** [Degree distributions](#page-63-0) [Configuration model](#page-85-0) [Largest component](#page-172-0)

**[Generating](#page-222-0)** Functions [Definitions](#page-222-0) [Basic Properties](#page-236-0) [Useful results](#page-281-0) [Average Component Size](#page-351-0)

**[References](#page-380-0)** 

Frame 84/88

- $\blacktriangleright$  Next: find average size of finite components  $\langle n \rangle$ .
- **De** Using standard G.F. result:  $\langle n \rangle = F'_{\pi}(1)$ .
- **Fig.** Try to avoid finding  $F_\pi(x)$ ...
- ► Starting from  $F_{\pi}(x) = xF_P(F_{\rho}(x))$ , we differentiate:

 $F'_{\pi}(x) = F_P(F_{\rho}(x)) + xF'_{\rho}(x)F'_{P}(F_{\rho}(x))$ 

► While 
$$
F_{\rho}(x) = xF_R(F_{\rho}(x))
$$
 gives

$$
F'_{\rho}(x) = F_R(F_{\rho}(x)) + xF'_{\rho}(x)F'_R(F_{\rho}(x))
$$

- $\triangleright$  Now set  $x = 1$  in both equations.
- $\blacktriangleright$  We solve the second equation for  $F'_{\rho}(1)$  (we must already have  $F<sub>o</sub>(1)$ ).
- Plug  $F'_{\rho}(1)$  and  $F_{\rho}(1)$  into first equation to find  $F'_{\pi}(1)$ .

### [Random Networks](#page-0-0)

#### **[Basics](#page-5-0)** [Definitions](#page-5-0) [How to build](#page-18-0) [Some visual examples](#page-36-0)

#### **[Structure](#page-56-0) [Clustering](#page-56-0)** [Degree distributions](#page-63-0) [Configuration model](#page-85-0) [Largest component](#page-172-0)

## **[Generating](#page-222-0)** Functions [Definitions](#page-222-0) [Basic Properties](#page-236-0) [Useful results](#page-281-0) [Average Component Size](#page-351-0)

**[References](#page-380-0)** 

Frame 84/88
Example: Standard random graphs.

#### [Random Networks](#page-0-0)

#### **[Basics](#page-5-0)**

[Definitions](#page-5-0) [How to build](#page-18-0) [Some visual examples](#page-36-0)

#### **[Structure](#page-56-0)**

[Clustering](#page-56-0) [Degree distributions](#page-63-0) [Configuration model](#page-85-0) [Largest component](#page-172-0)

### **[Generating](#page-222-0) Functions** [Definitions](#page-222-0) [Basic Properties](#page-236-0) [Average Component Size](#page-351-0)

**[References](#page-380-0)** 

Frame 85/88

 $\bigoplus$  $\eta$ 

Example: Standard random graphs.

**If** Use fact that  $F_P = F_R$  and  $F_\pi = F_\rho$ .

#### [Random Networks](#page-0-0)

#### [Basics](#page-5-0)

[Definitions](#page-5-0) [How to build](#page-18-0) [Some visual examples](#page-36-0)

#### **[Structure](#page-56-0)**

[Clustering](#page-56-0) [Degree distributions](#page-63-0) [Configuration model](#page-85-0) [Largest component](#page-172-0)

**[Generating](#page-222-0) Functions** [Definitions](#page-222-0) [Basic Properties](#page-236-0) [Average Component Size](#page-351-0)

**[References](#page-380-0)** 

Frame 85/88

 $QQ$ 同

Example: Standard random graphs.

- **If** Use fact that  $F_P = F_R$  and  $F_\pi = F_o$ .
- $\triangleright$  Two differentiated equations reduce to only one:

 $F'_{\pi}(x) = F_P(F_{\pi}(x)) + xF'_{\pi}(x)F'_{P}(F_{\pi}(x))$ 

#### [Random Networks](#page-0-0)

#### [Basics](#page-5-0) [Definitions](#page-5-0) [How to build](#page-18-0) [Some visual examples](#page-36-0)

**[Structure](#page-56-0)** 

**[Clustering](#page-56-0)** [Degree distributions](#page-63-0) [Configuration model](#page-85-0) [Largest component](#page-172-0)

**[Generating](#page-222-0)** Functions [Definitions](#page-222-0) [Basic Properties](#page-236-0) [Useful results](#page-281-0) [Average Component Size](#page-351-0)

**[References](#page-380-0)** 

Frame 85/88

Example: Standard random graphs.

- **If** Use fact that  $F_P = F_R$  and  $F_\pi = F_\rho$ .
- $\triangleright$  Two differentiated equations reduce to only one:

$$
F'_{\pi}(x) = F_P(F_{\pi}(x)) + xF'_{\pi}(x)F'_{P}(F_{\pi}(x))
$$
  
Rearrange:  $F'_{\pi}(x) = \frac{F_P(F_{\pi}(x))}{1 - xF'_{P}(F_{\pi}(x))}$ 

#### [Random Networks](#page-0-0)

#### [Basics](#page-5-0) [Definitions](#page-5-0) [How to build](#page-18-0) [Some visual examples](#page-36-0)

### **[Structure](#page-56-0)**

**[Clustering](#page-56-0)** [Degree distributions](#page-63-0) [Configuration model](#page-85-0) [Largest component](#page-172-0)

**[Generating](#page-222-0)** Functions [Definitions](#page-222-0) [Basic Properties](#page-236-0) [Average Component Size](#page-351-0)

**[References](#page-380-0)** 

Frame 85/88

 $2990$ 

Example: Standard random graphs.

- **I** Use fact that  $F_P = F_R$  and  $F_\pi = F_\rho$ .
- $\triangleright$  Two differentiated equations reduce to only one:

$$
F'_{\pi}(x) = F_P(F_{\pi}(x)) + xF'_{\pi}(x)F'_{P}(F_{\pi}(x))
$$

Rearrange: 
$$
F'_{\pi}(x) = \frac{F_P(F_{\pi}(x))}{1 - xF'_P(F_{\pi}(x))}
$$

**F** Simplify denominator using  $F'_{\pi}(x) = \langle k \rangle F_{\pi}(x)$ 

#### [Random Networks](#page-0-0)

#### [Basics](#page-5-0) [Definitions](#page-5-0) [How to build](#page-18-0) [Some visual examples](#page-36-0)

#### **[Structure](#page-56-0)**

**[Clustering](#page-56-0)** [Degree distributions](#page-63-0) [Configuration model](#page-85-0) [Largest component](#page-172-0)

**[Generating](#page-222-0)** Functions [Definitions](#page-222-0) [Basic Properties](#page-236-0) [Useful results](#page-281-0) [Average Component Size](#page-351-0)

**[References](#page-380-0)** 

Frame 85/88

Example: Standard random graphs.

- **If** Use fact that  $F_P = F_R$  and  $F_\pi = F_\rho$ .
- $\triangleright$  Two differentiated equations reduce to only one:

$$
F'_{\pi}(x) = F_P(F_{\pi}(x)) + xF'_{\pi}(x)F'_{P}(F_{\pi}(x))
$$

Rearrange: 
$$
F'_{\pi}(x) = \frac{F_P(F_{\pi}(x))}{1 - xF'_P(F_{\pi}(x))}
$$

- **F** Simplify denominator using  $F'_{\pi}(x) = \langle k \rangle F_{\pi}(x)$
- **F** Replace  $F_P(F_\pi(x))$  using  $F_\pi(x) = xF_P(F_\pi(x))$ .

#### [Random Networks](#page-0-0)

#### **[Basics](#page-5-0)** [Definitions](#page-5-0) [How to build](#page-18-0) [Some visual examples](#page-36-0)

#### **[Structure](#page-56-0)**

**[Clustering](#page-56-0)** [Degree distributions](#page-63-0) [Configuration model](#page-85-0) [Largest component](#page-172-0)

### **[Generating](#page-222-0)** Functions [Definitions](#page-222-0) [Basic Properties](#page-236-0) [Useful results](#page-281-0) [Average Component Size](#page-351-0)

**[References](#page-380-0)** 

Frame 85/88

つへへ

Example: Standard random graphs.

- **If** Use fact that  $F_P = F_R$  and  $F_\pi = F_\rho$ .
- $\triangleright$  Two differentiated equations reduce to only one:

$$
F'_{\pi}(x) = F_P(F_{\pi}(x)) + xF'_{\pi}(x)F'_{P}(F_{\pi}(x))
$$

Rearrange: 
$$
F'_{\pi}(x) = \frac{F_P(F_{\pi}(x))}{1 - xF'_P(F_{\pi}(x))}
$$

- **F** Simplify denominator using  $F'_{\pi}(x) = \langle k \rangle F_{\pi}(x)$
- **F** Replace  $F_P(F_\pi(x))$  using  $F_\pi(x) = xF_P(F_\pi(x))$ .
- $\triangleright$  Set *x* = 1 and replace  $F_{\pi}(1)$  with 1 −  $S_1$ .

#### [Random Networks](#page-0-0)

#### **[Basics](#page-5-0)** [Definitions](#page-5-0) [How to build](#page-18-0) [Some visual examples](#page-36-0)

#### **[Structure](#page-56-0)**

**[Clustering](#page-56-0)** [Degree distributions](#page-63-0) [Configuration model](#page-85-0) [Largest component](#page-172-0)

### **[Generating](#page-222-0)** Functions [Definitions](#page-222-0) [Basic Properties](#page-236-0) [Useful results](#page-281-0) [Average Component Size](#page-351-0)

**[References](#page-380-0)** 

Frame 85/88

Example: Standard random graphs.

- **If** Use fact that  $F_P = F_R$  and  $F_\pi = F_\rho$ .
- $\triangleright$  Two differentiated equations reduce to only one:

$$
F'_{\pi}(x) = F_P(F_{\pi}(x)) + xF'_{\pi}(x)F'_{P}(F_{\pi}(x))
$$

$$
\text{Rearrange:} \quad F'_{\pi}(x) = \frac{F_P(F_{\pi}(x))}{1 - xF'_P(F_{\pi}(x))}
$$

- **F** Simplify denominator using  $F'_{\pi}(x) = \langle k \rangle F_{\pi}(x)$
- **F** Replace  $F_P(F_\pi(x))$  using  $F_\pi(x) = xF_P(F_\pi(x))$ .
- $\triangleright$  Set *x* = 1 and replace  $F_{\pi}(1)$  with 1 −  $S_1$ .

End result: 
$$
\langle n \rangle = F'_{\pi}(1) = \frac{(1 - S_1)}{1 - \langle k \rangle (1 - S_1)}
$$

#### [Random Networks](#page-0-0)

#### **[Basics](#page-5-0)** [Definitions](#page-5-0) [How to build](#page-18-0) [Some visual examples](#page-36-0)

#### **[Structure](#page-56-0)**

**[Clustering](#page-56-0)** [Degree distributions](#page-63-0) [Configuration model](#page-85-0) [Largest component](#page-172-0)

### **[Generating](#page-222-0)** Functions [Definitions](#page-222-0) [Basic Properties](#page-236-0) [Useful results](#page-281-0) [Average Component Size](#page-351-0)

**[References](#page-380-0)** 

Frame 85/88  $\Omega$ 

 $\triangleright$  Our result for standard random networks:

$$
\langle n \rangle = F'_{\pi}(1) = \frac{(1-S_1)}{1-\langle k \rangle(1-S_1)}
$$

#### [Random Networks](#page-0-0)

**[Basics](#page-5-0)** [Definitions](#page-5-0) [How to build](#page-18-0) [Some visual examples](#page-36-0)

**[Structure](#page-56-0)** [Clustering](#page-56-0) [Degree distributions](#page-63-0) [Configuration model](#page-85-0) [Largest component](#page-172-0)

**[Generating](#page-222-0) Functions** [Definitions](#page-222-0) [Basic Properties](#page-236-0) [Average Component Size](#page-351-0)

**[References](#page-380-0)** 

Frame 86/88

 $ADA$ 

 $\triangleright$  Our result for standard random networks:

$$
\langle n \rangle = F'_{\pi}(1) = \frac{(1-S_1)}{1-\langle k \rangle(1-S_1)}
$$

Recall that  $\langle k \rangle = 1$  is the critical value of average degree for standard random networks.

#### [Random Networks](#page-0-0)

#### [Basics](#page-5-0) [Definitions](#page-5-0) [How to build](#page-18-0) [Some visual examples](#page-36-0)

**[Structure](#page-56-0) [Clustering](#page-56-0)** [Degree distributions](#page-63-0) [Configuration model](#page-85-0) [Largest component](#page-172-0)

**[Generating](#page-222-0)** Functions [Definitions](#page-222-0) [Basic Properties](#page-236-0) [Average Component Size](#page-351-0)

**[References](#page-380-0)** 

Frame 86/88

 $2990$ 

 $\triangleright$  Our result for standard random networks:

$$
\langle n \rangle = F'_{\pi}(1) = \frac{(1-S_1)}{1-\langle k \rangle(1-S_1)}
$$

- Recall that  $\langle k \rangle = 1$  is the critical value of average degree for standard random networks.
- $\blacktriangleright$  Look at what happens when we increase  $\langle k \rangle$  to 1 from below.

#### [Random Networks](#page-0-0)

#### [Basics](#page-5-0) [Definitions](#page-5-0) [How to build](#page-18-0) [Some visual examples](#page-36-0)

**[Structure](#page-56-0) [Clustering](#page-56-0)** [Degree distributions](#page-63-0) [Configuration model](#page-85-0) [Largest component](#page-172-0)

**[Generating](#page-222-0)** Functions [Definitions](#page-222-0) [Basic Properties](#page-236-0) [Useful results](#page-281-0) [Average Component Size](#page-351-0)

**[References](#page-380-0)** 

Frame 86/88

 $\triangleright$  Our result for standard random networks:

$$
\langle n \rangle = F'_{\pi}(1) = \frac{(1-S_1)}{1-\langle k \rangle(1-S_1)}
$$

- **Recall that**  $\langle k \rangle = 1$  is the critical value of average degree for standard random networks.
- $\blacktriangleright$  Look at what happens when we increase  $\langle k \rangle$  to 1 from below.
- $\blacktriangleright$  We have  $S_1 = 0$  for all  $\langle k \rangle < 1$

#### [Random Networks](#page-0-0)

#### [Basics](#page-5-0) [Definitions](#page-5-0) [How to build](#page-18-0) [Some visual examples](#page-36-0)

**[Structure](#page-56-0) [Clustering](#page-56-0)** [Degree distributions](#page-63-0) [Configuration model](#page-85-0) [Largest component](#page-172-0)

**[Generating](#page-222-0)** Functions [Definitions](#page-222-0) [Basic Properties](#page-236-0) [Useful results](#page-281-0) [Average Component Size](#page-351-0)

**[References](#page-380-0)** 

Frame 86/88

 $\triangleright$  Our result for standard random networks:

$$
\langle n \rangle = F'_{\pi}(1) = \frac{(1-S_1)}{1-\langle k \rangle(1-S_1)}
$$

- **Recall that**  $\langle k \rangle = 1$  is the critical value of average degree for standard random networks.
- $\blacktriangleright$  Look at what happens when we increase  $\langle k \rangle$  to 1 from below.
- $\blacktriangleright$  We have  $S_1 = 0$  for all  $\langle k \rangle < 1$  so

$$
\langle n \rangle = \frac{1}{1 - \langle k \rangle}
$$

**Fig. 1** This blows up as  $\langle k \rangle \rightarrow 1$ .

#### [Random Networks](#page-0-0)

#### **[Basics](#page-5-0)** [Definitions](#page-5-0) [How to build](#page-18-0) [Some visual examples](#page-36-0)

#### **[Structure](#page-56-0) [Clustering](#page-56-0)**

[Degree distributions](#page-63-0) [Configuration model](#page-85-0) [Largest component](#page-172-0)

### **[Generating](#page-222-0)** Functions [Definitions](#page-222-0) [Basic Properties](#page-236-0) [Component sizes](#page-271-0) [Useful results](#page-281-0) [Average Component Size](#page-351-0)

**[References](#page-380-0)** 

Frame 86/88

つへへ

 $\triangleright$  Our result for standard random networks:

$$
\langle n \rangle = F'_{\pi}(1) = \frac{(1-S_1)}{1-\langle k \rangle(1-S_1)}
$$

- **Recall that**  $\langle k \rangle = 1$  is the critical value of average degree for standard random networks.
- $\blacktriangleright$  Look at what happens when we increase  $\langle k \rangle$  to 1 from below.
- $\blacktriangleright$  We have  $S_1 = 0$  for all  $\langle k \rangle < 1$  so

$$
\langle n \rangle = \frac{1}{1 - \langle k \rangle}
$$

- **Fig. 1** This blows up as  $\langle k \rangle \rightarrow 1$ .
- $\triangleright$  Reason: we have a power law distribution of component sizes at  $\langle k \rangle = 1$ .

#### [Random Networks](#page-0-0)

#### **[Basics](#page-5-0)** [Definitions](#page-5-0) [How to build](#page-18-0) [Some visual examples](#page-36-0)

#### **[Structure](#page-56-0) [Clustering](#page-56-0)** [Degree distributions](#page-63-0)

[Configuration model](#page-85-0) [Largest component](#page-172-0)

### **[Generating](#page-222-0)** Functions [Definitions](#page-222-0) [Basic Properties](#page-236-0) [Component sizes](#page-271-0) [Useful results](#page-281-0) [Average Component Size](#page-351-0)

**[References](#page-380-0)** 

Frame 86/88

つへへ

 $\triangleright$  Our result for standard random networks:

$$
\langle n \rangle = F'_{\pi}(1) = \frac{(1-S_1)}{1-\langle k \rangle(1-S_1)}
$$

- **Recall that**  $\langle k \rangle = 1$  is the critical value of average degree for standard random networks.
- $\blacktriangleright$  Look at what happens when we increase  $\langle k \rangle$  to 1 from below.
- $\blacktriangleright$  We have  $S_1 = 0$  for all  $\langle k \rangle < 1$  so

$$
\langle n \rangle = \frac{1}{1 - \langle k \rangle}
$$

- **Fig. 1** This blows up as  $\langle k \rangle \rightarrow 1$ .
- $\triangleright$  Reason: we have a power law distribution of component sizes at  $\langle k \rangle = 1$ .
- $\blacktriangleright$  Typical critical point behavior....

#### [Random Networks](#page-0-0)

#### **[Basics](#page-5-0)** [Definitions](#page-5-0) [How to build](#page-18-0) [Some visual examples](#page-36-0)

#### **[Structure](#page-56-0) [Clustering](#page-56-0)**

[Degree distributions](#page-63-0) [Configuration model](#page-85-0) [Largest component](#page-172-0)

### **[Generating](#page-222-0)** Functions [Definitions](#page-222-0) [Basic Properties](#page-236-0) [Component sizes](#page-271-0) [Useful results](#page-281-0) [Average Component Size](#page-351-0)

**[References](#page-380-0)** 

Frame 86/88

### **►** Limits of  $\langle k \rangle = 0$  and  $\infty$  make sense for

$$
\langle n \rangle = F'_{\pi}(1) = \frac{(1-S_1)}{1-\langle k \rangle(1-S_1)}
$$

#### [Random Networks](#page-0-0)

#### **[Basics](#page-5-0)**

[Definitions](#page-5-0) [How to build](#page-18-0) [Some visual examples](#page-36-0)

#### **[Structure](#page-56-0)**

[Clustering](#page-56-0) [Degree distributions](#page-63-0) [Configuration model](#page-85-0) [Largest component](#page-172-0)

**[Generating](#page-222-0) Functions** [Definitions](#page-222-0) [Basic Properties](#page-236-0) [Average Component Size](#page-351-0)

**[References](#page-380-0)** 

Frame 87/88

 $\bigoplus$  $ORO$ 

**►** Limits of  $\langle k \rangle = 0$  and  $\infty$  make sense for

$$
\langle n \rangle = F'_{\pi}(1) = \frac{(1-S_1)}{1-\langle k \rangle(1-S_1)}
$$

$$
\blacktriangleright \text{ As } \langle k \rangle \to 0, S_1 = 0, \text{ and } \langle n \rangle \to 1.
$$

#### [Random Networks](#page-0-0)

#### **[Basics](#page-5-0)**

[Definitions](#page-5-0) [How to build](#page-18-0) [Some visual examples](#page-36-0)

**[Structure](#page-56-0)** 

[Clustering](#page-56-0) [Degree distributions](#page-63-0) [Configuration model](#page-85-0) [Largest component](#page-172-0)

**[Generating](#page-222-0) Functions** [Definitions](#page-222-0) [Basic Properties](#page-236-0) [Average Component Size](#page-351-0)

**[References](#page-380-0)** 

Frame 87/88

 $\bigoplus$  $ORO$ 

**►** Limits of  $\langle k \rangle = 0$  and  $\infty$  make sense for

$$
\langle n \rangle = F'_{\pi}(1) = \frac{(1-S_1)}{1-\langle k \rangle(1-S_1)}
$$

• As 
$$
\langle k \rangle \rightarrow 0
$$
,  $S_1 = 0$ , and  $\langle n \rangle \rightarrow 1$ .

 $\blacktriangleright$  All nodes are isolated.

#### [Random Networks](#page-0-0)

#### **[Basics](#page-5-0)**

[Definitions](#page-5-0) [How to build](#page-18-0) [Some visual examples](#page-36-0)

**[Structure](#page-56-0)** 

[Clustering](#page-56-0) [Degree distributions](#page-63-0) [Configuration model](#page-85-0) [Largest component](#page-172-0)

**[Generating](#page-222-0) Functions** [Definitions](#page-222-0) [Basic Properties](#page-236-0) [Average Component Size](#page-351-0)

**[References](#page-380-0)** 

Frame 87/88

 $ORO$ 同

**►** Limits of  $\langle k \rangle = 0$  and  $\infty$  make sense for

$$
\langle n \rangle = F'_{\pi}(1) = \frac{(1-S_1)}{1-\langle k \rangle(1-S_1)}
$$

$$
\blacktriangleright \text{ As } \langle k \rangle \to 0, S_1 = 0, \text{ and } \langle n \rangle \to 1.
$$

 $\blacktriangleright$  All nodes are isolated.

▶ As 
$$
\langle k \rangle \to \infty
$$
,  $S_1 \to 1$  and  $\langle n \rangle \to 0$ .

#### [Random Networks](#page-0-0)

#### **[Basics](#page-5-0)**

[Definitions](#page-5-0) [How to build](#page-18-0) [Some visual examples](#page-36-0)

**[Structure](#page-56-0)** 

[Clustering](#page-56-0) [Degree distributions](#page-63-0) [Configuration model](#page-85-0) [Largest component](#page-172-0)

**[Generating](#page-222-0) Functions** [Definitions](#page-222-0) [Basic Properties](#page-236-0) [Average Component Size](#page-351-0)

**[References](#page-380-0)** 

Frame 87/88

同

 $ORO$ 

**►** Limits of  $\langle k \rangle = 0$  and  $\infty$  make sense for

$$
\langle n \rangle = F'_{\pi}(1) = \frac{(1-S_1)}{1-\langle k \rangle(1-S_1)}
$$

$$
\blacktriangleright \text{ As } \langle k \rangle \to 0, S_1 = 0, \text{ and } \langle n \rangle \to 1.
$$

- $\blacktriangleright$  All nodes are isolated.
- **►** As  $\langle k \rangle \rightarrow \infty$ ,  $S_1 \rightarrow 1$  and  $\langle n \rangle \rightarrow 0$ .
- $\triangleright$  No nodes are outside of the giant component.

#### [Basics](#page-5-0)

[Definitions](#page-5-0) [How to build](#page-18-0) [Some visual examples](#page-36-0)

**[Structure](#page-56-0)** 

**[Clustering](#page-56-0)** [Degree distributions](#page-63-0) [Configuration model](#page-85-0) [Largest component](#page-172-0)

**[Generating](#page-222-0)** Functions [Definitions](#page-222-0) [Basic Properties](#page-236-0) [Useful results](#page-281-0) [Average Component Size](#page-351-0)

**[References](#page-380-0)** 

Frame 87/88

# References I

### M. E. J. Newman.

The structure and function of complex networks. *SIAM Review*, 45(2):167–256, 2003. [pdf](#page-0-1) (⊞)

- S. H. Strogatz. *Nonlinear Dynamics and Chaos*. Addison Wesley, Reading, Massachusetts, 1994.
- <span id="page-380-0"></span>畐 H. S. Wilf. *Generatingfunctionology*. A K Peters, Natick, MA, 3rd edition, 2006.

#### [Random Networks](#page-0-0)

#### **[Basics](#page-5-0)** [Definitions](#page-5-0) [How to build](#page-18-0) [Some visual examples](#page-36-0)

**[Structure](#page-56-0) [Clustering](#page-56-0)** [Degree distributions](#page-63-0) [Configuration model](#page-85-0) [Largest component](#page-172-0)

**[Generating](#page-222-0)** Functions [Definitions](#page-222-0) [Basic Properties](#page-236-0) [Component sizes](#page-271-0) [Useful results](#page-281-0)

**[References](#page-380-0)** 

Frame 88/88

つへへ